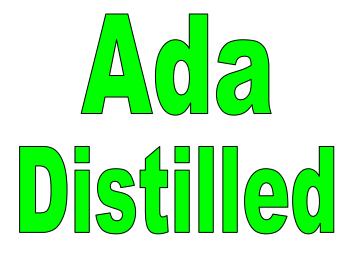

for

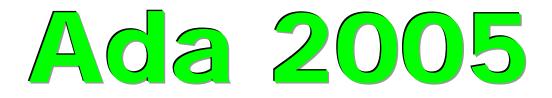

# An Introduction to Ada Programming for Experienced Computer Programmers

by **Richard Riehle** 

Copyright 2011 Richard Riehle <u>Public Edition</u>. Permission to copy if unmodified when copied Version: January 2011 for Ada 2005 Standard

### Notes Programming Language Evolution

A programming language that does not evolve to incorporate the best of the new ideas in software development is likely to become less expressive of new kinds of problems and their corresponding solutions. This has been the fate of many other languages, even though those languages may continue to have loyal and even militant advocates. For example, PL/I has never evolved to support the object model or to correct some of the minor problems of its original design, and this has resulted in its becoming less important than it could have been had such an evolution occurred. Fortran and COBOL have evolved. COBOL even has an object-oriented model, and has been extended to include some powerful features that were missing from earlier versions.

Ada began with the Mil-Std 1983 version. In that version of the language, caution was an important watchword. The designers were more concerned with dependability than with flexibility of advanced concepts in computer science and programming. The focus was on designing a language that would correspond to the most stable practices in software at that time. That language would include a capability where errors could be detected as early in the development cycle as possible. It also supported a model for software engineering that was not typical of other languages of that era.

In 1987 Ada became an ISO standard. There were no significant changes to the language at that time, but the fact that it was no longer a military language opened the door for major improvements for the 1995 standard. Chief among those changes was a reliable approach to object-oriented programming.

There were many other important changes in the Ada 2005 standard. As usual, every effort was made to avoid making existing language rules obsolete. Therefore, most of the programs in previous versions of this book will still compile, link, and execute. There are some occasional problems with older programs, many of which have to do with new pragmas. We will note some of these where we can.

As of this edition, (January 2011) there are more new features being proposed for the Ada language. Foremost among these is the addition of a more powerful approach to assertions than has been available in earlier versions of Ada. Because those new features are not yet approved as part of the ISO Standard, we do not include them in this version of *Ada Distilled*. However, when those features are approved, we will add them to the book.

We expect that Ada will continue to evolve, and as it does, it will become a more sought after language for solutions to many new kinds of software problems. In particular, the advent of "massively parallel architectures" and their corresponding operating systems, provides an excellent opportunity for Ada to become an important player in software solutions for that architectural domain.

### Acknowledgments to Current (2008) Edition

There are always a lot of people involved in the creation of any book, even one as small and modest as this one. Those who have contributed to the best features of this book include my students at Naval Postgraduate School, Mr. Michael Berenato of Computer Sciences Corporation, Mr. Ed Colbert of Absolute Software, and many students from Lockheed-Martin Corporation, Computer Sciences Corporation, British Aerospace, various branches of the uniformed services, to name a few. I also owe a special thanks to Dr. Ben Brosgol, Dr. Robert Dewar, Mr. Mark Gerhardt, and Dr. Mantak Shing for what I have learned from them. Also thanks to the contributors to comp.lang.ada Usenet forum and the Team\_Ada Listserve. Phil Thornley deserves extra credit for his detailed reading of the manuscript and many corrections.

Special thanks goes to Ed Colbert for his careful study of some of my program examples. He is one of those people who can spot a program error at fifty paces. Using this unique skill, Ed brought many errors, some big and some small, to my attention. Also thanks to more recent input from Phil Thornley and Adrian Hoe.

Any other errors are strictly mine. Any mistakes in wording, spelling, or facts are mine and mine alone.

I hope this book will be valuable to the intended audience. It is moderate in its intent: help the beginning Ada programmer get a good start with some useful examples of working code. More advanced books are listed in the bibliography. The serious student should also have one of those books at hand when starting in on a real project.

**Richard Riehle** 

#### Intended Audience for this Book

This book is aimed at experienced programmers who want to learn Ada at the programming level. It is not a "...for dummies" book, nor is it intended as a program design book. Instead, we highlight some key features of the Ada language, with coded examples, that are essential for getting started as an Ada programmer.

Ada is a rich and flexibile language used for designing large-scale software systems. This book emphasizes syntax, control structures, subprogram rules, and how-to coding issues rather than design issues. There are other really fine books available that deal with design. Also, this is not a comprehensive treatment of the Ada language. The bibliography lists some books that can help you once you have finished the material in this book.

Think of this a quick-start book, one that enables you, the experienced programmer, to get into the Ada language quickly and easily. The examples use text-oriented programs for simplicity of learning. If you prefer to do the exercises for a GUI environment, check out the sites listed for compilers and tools so you can download bindings for programming in a variety of windowing environments, including Wintel, Linux, and Unix. Of particular interest to those wanting to explore Window style programming are GtkAda, CLAW, GWindows, and JEWL. The last of these, JEWL, is especially useful if you have no prior experience writing Windows programs.

Happy Coding,

Richard Riehle

# **Table of Contents**

| TABLE OF CONTENTS   4                                      |
|------------------------------------------------------------|
| 1. WHAT IS ADA DISTILLED?                                  |
| 2. SUMMARY OF LANGUAGE                                     |
| 3. TYPES AND THE TYPE MODEL 16                             |
| 4. CONTROL STRUCTURES FOR ALGORITHMS                       |
| 5. ACCESS TYPES (POINTERS)                                 |
| 6. SUBPROGRAMS                                             |
| 7. PACKAGE DESIGN 49                                       |
| 8. CHILD LIBRARY UNITS                                     |
| 9. OBJECT-ORIENTED PROGRAMMING WITH PACKAGES 60            |
| 10. USING STANDARD LIBRARIES AND ANNEXES 68                |
| 11. EXCEPTION MANAGEMENT                                   |
| 12. GENERIC COMPONENTS                                     |
| 13. NEW NAMES FROM OLD ONES                                |
| 14. CONCURRENCY WITH TASKING                               |
| A. ANNEXES, APPENDICES AND STANDARD LIBRARIES              |
| ANNEX L PRAGMAS - LANGUAGE-DEFINED COMPILER DIRECTIVES 108 |
| WINDOWS 95/98/NT/XP/ME/2000 PROGRAMMING 109                |
| C. BIBLIOGRAPHY                                            |

#### Author's Observation and Opinion

The Ada language is designed to maximize the possibilities for error detection early in the development process. This reduces the overall cost of software development since it is known that errors corrected early, will cost less than those detected late. No other language, not C++, not Java, not Eiffel, provides the level of support for safety-critical software found in Ada. Developers can and do make mistakes, even using Ada, but the probability of such mistakes is substantially less when using Ada than it is when using other languages. Therefore, when failure is not acceptable, during development or during software execution, the wise developer will select Ada. Although Ada is not as popular as some of the more well-known languages, it has substantial benefits over most of them when software dependability is a primary objective. In addition, contemporary Ada is as appropriate for developing GUI-based applications, information systems applications, and computationally intensive systems as any existing language. It is truly a general-purpose language, well-suited to any kind of software problem you might encounter.

This book is for experienced programmers new to Ada. Heavily commented example programs help experienced programmer experiment with Ada. This is not a comprehensive book on the entire Ada language. In particular, we say very little about Ada.Finalization, Storage Pool Management, Representation Specifications, Concurrency, and other more advanced topics. Other books, listed in the bibliography, cover advanced topics. This book is an entry point to your study of Ada.

The text is organized around example programs with line-by-line comments. Ada comments are the double-hyphen and continue to the end of a line. Comments might be explanatory notes and/or corresponding section of the Ada Language Reference Manual (ALRM) in the format of ALRM X.5.3/22.

```
with Ada.Text_IO;
                                                                     -- 1 10.1.2, A.10 Context clause
                                                                                                            A hello program in Ada.
                  procedure Hello is
                                                                     -- 2 <u>6.3</u>
                                                                               Specification with "is"
This will compile
                                                                     -- 3 6.3
                  begin
                                                                                Start algorithmic code
and execute with
any Ada compiler.
                      Ada.Text_IO.Put_Line("Hello Ada");
                                                                    -- 4 A.10.6 Executable source code
                  end Hello;
                                                                     -- 5 6.3 End of procedure scope
```

where each line is numbered. The 10.1.2 and 6.3, etc. refer to ALRM Chapters 6.3, 10.1.2. A.10.6 refers to Annex A.10.6. There is occasional commentary by source code line number. The line numbers are not part of Ada, but provided on our examples for ease of commentary. Boxed notes are also included for some examples. The preceding example shows one of these as:

### 1.1 Ada Compilers and Tools

Ada 95 compilers support a wide range of platforms. A free, open source, compiler, GNAT, based on GNU technology, can be downloaded from the Web. Commercial Ada compilers and tools are available from: Ada Core Technologies (GNAT), DDC-I, Rational (recently acquired by IBM), RR Software, Irvine Compiler Corporation, Green Hills, SofCheck, Aonix, and OC Systems. Free editors, including AdaGide, are useful for developing small Ada programs. More information on tools, including GUI development tools, can be accessed using one of the URL's mentioned in the introduction and in the bibliography. AdaCore's GPS development environment is a multi-language development environment.

GUI development environments are also important. These include CLAW for Microsoft Operating Systems, and GtkAda for other GUI environments including Microsoft operating systems, Linux, BSD, OS/2, Java Virtual Machine, and every variety of Unix. AdaGide editor is available for MS Windows.

### 1.2 Ada Education

The bibliography of this book lists some of the books and educational resources available to the student of Ada. Some colleges and universities offer Ada courses. In addition, there are companies that provide classes for anyone interested in Ada software development.

### **1.3 Ada Software Practice**

If the software must absolutely work without error, where a software accident could kill or maim, Ada is the correct choice.

There is a lot of misinformation about Ada. One misconception is that it is a large, bloated language designed by committee. This is not true. Ada is designed around a few simple principles that provide the architecture for the language syntax and semantics. Once you understand these principles, Ada will be as easy as many other languages. We highlight some of those design principles in this book. One important principle is that the Ada compiler never assumes anything. Everything is explicit. Nothing in Ada is implicit. This helps the compiler help you write more dependable code. Oh, and you'll rarely need the debugger once you are experienced with Ada. Also, your Ada programs will usually compile to nearly any contemporary platform and execute on that platform without change.

# 2. Summary of Language

### 2.1 Goals and Philosophy

Ada is not an acronym. It is the name of the daughter of the English Poet, Lord Byron. She is credited with being the "first computer programmer" because of the prescience demonstrated in her early writings that described Charles Babbage's Analytical Engine. She was honored for this contribution by having a language named after her.

Every programming language is intended to satisfy some purpose, some set of goals. Sometimes the goals are stated in terms of a programming paradigm. For example, a goal might be to design an object-oriented programming language. Another goal might call for a language that conforms to some existing programming model with extensions to satisfy some new notions of programming techniques. Ada's goals correspond to the final product of the software process. Ada is not designed to satisfy an academic notion of how programs should be designed and written. Ada's Goals are:

- High reliability and dependability for safety-critical environments,
- Maintainable over a long span by someone who has never seen the code before,
- Emphasis on program readability instead of program writeability,
- Capability for efficient software development using reusable components

in Ada if you want. However, it is intended as a language for disciplined design and construction of high reliability software.

In summary, Ada is designed to maximize the error checking a compiler can do early in the development process. Each syntactic construct is intended to help the compiler meet this goal. This means some Ada syntax may initially seem extraneous but has an important role in alerting the compiler to potential errors in your code. The default for every Ada construct is *safe*. Ada allows you to relax that default when necessary. Contrast Ada's default of *safe* with most of the C family of languages where the default is usually, *unsafe*. The safety default is one of Ada's most important contributions to engineering software.

Another important idea is *expressiveness* over *expressibility*. Nearly any idea can be expressed in any programming language. That is not good enough. Ada puts emphasis on expressiveness, not just expressibility. In Ada, we map the solution to the problem rather than the problem to the solution.

#### 2.2 Elementary Syntax

The syntax of Ada is actually easy to learn and use. It is only when you get further in your study that you will discover its full power. Just as there is "no royal road to mathematics," there is no royal road to software engineering. Ada can help, but much of programming still requires diligent study and practice.

#### 2.2.1 Identifiers

Identifiers in Ada are not case sensitive. The identifiers Niacin, NIACIN, NiAcIn will be interpreted by the compiler as the same. Underbars are common in Ada source code identifiers; e.g. Down\_The\_Hatch. There is a worldwide shortage of curly braces. Consequently, Ada does not use { and }. Also, Ada does not use square braces such as [ and ]. Ada has sixty-nine reserved words. Reserved words will usually be shown in bold-face type in this book. (*See Appendix A for a complete list of reserved words*).

### 2.2.2 Statements, Scope Resolution, Visibility

Ada's unique idea of visibility often causes difficulties for new Ada programmers. Once you understand visibility, nearly everything else about Ada will be clear to you.

An Ada statement is terminated with a semicolon. The entire scope of a statement is contained within the start of that statement and the corresponding semicolon. Compound statements are permitted. A compound statement has an explicit *end* of scope clause. A statement may be a subprogram call, a simple expression, or an assignment statement. Here are some sample statements:

| X := C * (A + B);<br>Move (X, Y);             | 1 Simple assignment statement<br>2 A procedure call statement |                        |  |
|-----------------------------------------------|---------------------------------------------------------------|------------------------|--|
| if A = B then                                 | 3 Start a compound if statement                               |                        |  |
| J := Ada.Numerics.Pi * Diameter;              | 4 Compute the circumference of a circle                       |                        |  |
| else                                          | 5 Part of compound if statement                               | No curly braces in Ada |  |
| J := Ada.Numerics.Pi * Radius ** 2;           | 6 Compute area of a circle                                    |                        |  |
| end if;                                       | 7 End of compound statement scope                             |                        |  |
| if (A and B) or ((X and T) and (P or Q)) then | 8 Parentheses required in mixed and/or construct              |                        |  |
| Compute(A);                                   | 9 Call Compute subprogram                                     |                        |  |
| else                                          | 10 Part of compound statement                                 |                        |  |
| Compute(P);                                   | 11 Subprogram call statement                                  |                        |  |
| end if;                                       | 12 End of compound statement scope                            |                        |  |

Note on Line 8 that an Ada conditional statement cannot mix *and* and *or* unless the expression includes parentheses. This eliminates problems associated with such expressions. It also eliminates arguments about precedence of mixed expressions, and errors due to incorrect assumptions about precedence.

### 2.2.3 Methods (Operators and Operations)

Methods in Ada are subprograms (procedures/functions) and include both operators and operations. Operators include the symbols: =, /=, <, >, <=, >=, &, +, -, /, \*. Other operators are the reserved words, *and, or, xor, not, abs, rem, mod*. One issue that annoys newcomers to Ada is the strictness of the *visibility* rules associated with operators. We will discuss the visibility rules and techniques for using them sensibly in Section 2.4 and elsewhere in this book. For detailed operator rules, see ALRM 4.5.

All other methods are called operations. One operation, *assignment* uses the compound symbol: := . The Ada programmer may not directly overload the assignment operation. Assignment is predefined for most Ada types. It is prohibited for *limited* types. We describe limited types later in this book.

The Ada programmer may declare type-specific methods. An experienced Ada designer uses the package specification for declaring such methods, and for overriding/overloading existing methods.

The membership test, not considered an operation by the language, has important method-like properties. Membership test uses the reserved word **in**. Combine the word **in** with the word **not** (**not in**) for a **event** negative membership test. Membership testing is permitted for every Ada type, including limited types.

### 2.3 Library and Compilation Units

### 2.3.1 Library Units

A single library unit may be composed of more than one compilation unit. This is called separate compilation. Ada ensures that separately compiled units preserve their continuity in relationship to related units. That is, date and time checking, library name resolution, and date and time checking of compiled units ensures every unit is always in phase with every other related complation and library unit

An Ada program is composed of *library units*. A library unit is a unit that can be referred to using a *with* clause. The technical name for the *with* clause is *context clause*. A *context clause* is a little like a *#include* compiler directive in other languages, but with important differences. A library unit must successfully compile before the compiler will recognize it in a *context clause*. Each compiled unit is placed in a [sometimes virtual] library. Unlike a *#include*, the *context clause* does not make elements of a library unit visible. Instead, a *context clause* simply puts the library unit in scope, making it potentially visible.

A library unit may be a package or a subprogram. Subprograms are either functions or procedures.

- 1) package A collection of resources with something in common, usually a data type.
- 2) procedure A simple executable series of declarations and associated algorithmic code.
- 3) function An executable entity which always returns a data type result.
- 4) child unit A package, procedure, or function that is a child of a package.

An Ada library unit consists of a specification part and implementation part. The implementation is sometimes called a *body*. For a subprogram the specification part could be coded as,

| procedure Open (F : in out File);           | Procedure specification; requires body. | subprogram  |
|---------------------------------------------|-----------------------------------------|-------------|
| function Is_Open (F : File) return Boolean; | Function specification; requires body   | but not ide |

C/C++ programmer note: An Ada subprogram specification is analogous to, but not identical to, a function prototype.

Note: Library

units may be

generic. See

chapter 12.

A package is a collection of services (public and private), usually related through some data type. Most Ada library units will be packages. A package specification includes type declarations, subprograms (procedures and functions), and exceptions. Also, a package usually consists of a specification part (public and private) and an implementation part. The implementation part of a package is called the *package body*. A package specification almost always (not always) requires a package body.

Here is a typical specification for a package library unit. The specification has two parts, public and private. A client of a package can access only specification's public part, not its private part.

| <pre>package Machinery_1_3 is</pre>                 | 1 Package specification; requires body          |   |              |
|-----------------------------------------------------|-------------------------------------------------|---|--------------|
| type Machine is private;                            | 2 Specifies the visible part of the data type;  |   |              |
| <pre>procedure Turn_On (M : in out Machine);</pre>  | 3 procedure specification                       | 7 | Public part  |
| <pre>procedure Turn_Off (M : in out Machine);</pre> | 4 procedure specification                       |   |              |
| function Is_On (M : in Machine) return Boolean;     | 5 function specification                        | J |              |
| private                                             | 6 private part hidden from a client of contract |   |              |
| type Machine is record                              | 7 full definition of the publicly declared type |   |              |
| Turned_On : Boolean := False;                       | 8 component of the type; OOP attribute          | 5 | Private part |
| end record;                                         | 9 scope terminator for the component            |   |              |
| end Machinery_1_3;                                  | 10 scope terminator for the specification       | J |              |

Here is a possible package body, which implements the specification. It is separately compiled.

| <pre>package body Machinery_1_3 is     procedure Turn_On (M : in out Machine) is     begin         M.Turned_ON := True;     end Turn_On;</pre> | <ul> <li>1 Package body; implements specification declarations</li> <li>2 Repeat procedure specification; compiler checks this</li> <li>3 Starts algorithmic section of procedure</li> <li>4 Simple assignment statement of boolean value</li> <li>5 Procedure scope terminator is required</li> </ul> |      |
|----------------------------------------------------------------------------------------------------|----------------------------------------------------------------------------------------------------|------|
| <pre>procedure Turn_Off (M : in out Machine) is begin     M.Turned_On := False; end Turn_Off;</pre>                                            | <ul> <li> 6 Must match profile in specification</li> <li> 7 Algorithms between begin and end</li> <li> 8 M.Turned called dot notation</li> <li> 9 Name is optional but end is required</li> </ul>                                                                                                    | Body |
| <pre>function Is_On (M : in Machine) return Boolean is     begin         return M.Turned_On;     end Is_On; end Machinery_1_3;</pre>           | 10 In mode is like a constant; it may<br>11 not be on left side of assignment<br>12 return statement required of every function<br>13 Scope terminator for function<br>14 End of all declarations for this package                                                                                     |      |

Most often, the specification and the body are compiled separately. A specification must compile without errors before its body can be compiled. The Ada compiler will issue a fatal error if the body is out of phase with the specification. A programmer creating a client of the package, can only see the public part of the specification. The specification is a *contract* with a client of the package. The contract must be sufficient for the client to engage the promised services. Every declaration in the specification must conform, exactly, to the code in the body. The Ada compiler detects non-conformance to ensure consistency over the lifetime of the whole library unit. A change to a specification requires recompilation of the body. A change to the body does not require recompilation of the specification. Consider this client subprogram:

| <pre>with Machinery_1_3; procedure Test_Machinery_1_3 is</pre> |
|----------------------------------------------------------------|
| Widget : Machinery_1_3.Machine;                                |
| begin                                                          |
| Machinery_1_3.Turn_On (M => Widget);                           |
| Machinery_1_3.Turn_Off (M => Widget);                          |
| end Test_Machinery_1_3;                                        |

2.

- -- 1 Context clause. Puts Machinery\_1\_3 in scope
- -- 2 Specifxication for the procedure
- -- 3 Local object of type Machine
- -- 4 Starts the algorithmic section of this procedure
- -- 5 Call the Turn\_On using dot notation and named association
- -- 6 Call the Turn\_On using dot notation and named association
  - -- 7 Scope of subprogram terminates with the end clause

A client of the package, such as Test\_Machinery\_1\_3, never has visibility to the private part or the body of the package. Its only v iew is to the public part. However, the entire package is in scope, including the body. The body is completely hidden from all views from outside the package even though it in scope.

Note the use of named association in the procedure call. The syntax includes the compound symbol => where the formal parameter is on the left and the actual parameter is on the right. This Ada feature helps to make code more readable and eliminates a lot of errors in the final source code. Named association is optional, but it is very powerful and used often in production code.

As noted earlier, library units can be composed of smaller units called *compilation units*. The library unit is the full entity referenced in a *context clause*. An Ada package, as a library unit, is usually compiled as two compilation units: package specification and package body. Do not think of a package specification

as a C++ h file. The Ada rules are more rigorous than those for C++ h files. The package body does not need to *with* its own specification. A package body can be further subdivided into even smaller compilation units called *subunits*. Subunits, used wisely, benefit the maintenance cycle of existing Ada programs.

The specification of Machinery\_1\_3 in the previous section can be compiled by itself. Later, the package body can be compiled. The procedure Test\_Machinery\_1\_3 may be compiled before the package body of Machinery\_1\_3. The test program cannot be linked until all separately compiled units are compiled.

The package body for Machinery\_1\_3 could have been coded for separate compilation as,

| <pre>package body Machinery_1_3 is     procedure Turn_On (M : in out Machine) is separate;     procedure Turn_Off (M : in out Machine) is separate;     function Is_On (M : in Machine)     return Boolean is separate; end Machinery_1_3;</pre> | 2 | A subprogram declared <i>is separate</i> places a subunit in the library. The subunit may have its own context clauses, its own local variables, and its own algorithmic code. Also, each subunit may be compiled independently once its parent has been successfully compiled. This means easier, faster maintenance and better unit testing. During development, each subunit can be assigned to a different programmer |
|----------------------------------------------------------------------------------------------------|---|----------------------------------------------------------------------------------------------------|
|----------------------------------------------------------------------------------------------------|---|----------------------------------------------------------------------------------------------------|

Compilation units in most Ada programs will be a package specification and package body. Sometimes, as in lines 2, 3, 5, you may see a subprogram specification compiled with the word *separate* instead of an ... *is ... end* implementation. This implies separate compilation of the body for that subprogram.

Ada does not force separate compilation, but some Ada compilers do. An implementation is free to impose this requirement. The standards for most Ada development shops also require separate compilation.

An Ada package may have *child library* units. A package, such as package Machinery, may be the root of a tree of *child library* units. This provides a unique opportunity for separate compilation and extension.

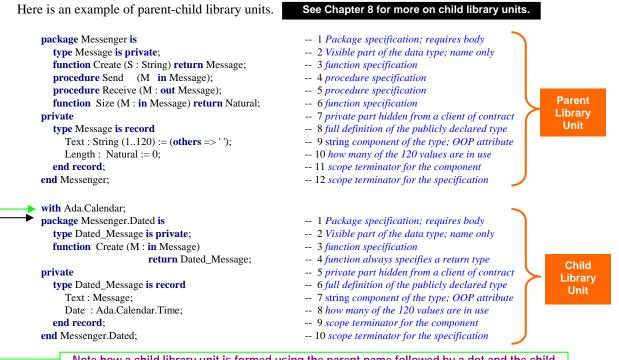

At first, Note how a child library unit is formed using the parent name followed by a dot and the child ner will see that it is not inheritance; the *is\_a* is relationship is absent. Rather, it allows one to extend the original package and add more features. The *declarative region* for Messenger has been extended to include the declarations of Messenger.Dated. Any client of Messenger.Dated has direct visibility to the

public declarations of Messenger. The private part of Messenger.Dated and the body of Messenger.Dated has direct visibility to the private and public parts of Messenger.

Dated\_Message is implemented is a *has\_a* relationship. This means that Dated\_Message contains a value of type Message. Dated\_Message cannot be converted to an object of type Message. They are two distinct types, even though one is nested within another.

# Important 2

2.4 Scope and Visibility

Some programmers find the concept of visibility more difficult than any other part of Ada. Once they really understand visibility, everything else in language makes sense.

Failure to understand the difference between *scope* and *visibility* causes more problems for new Ada programmers than any other single topic. It is an idea central to the design of all Ada software. There is an entire ALRM chapter devoted to it, Chapter 8. A *with* clause puts a library unit into scope; but none of the resources of that unit are directly *visible* to a client. This is different from a #include in the C family of languages. Separating *scope* from *visibility* is an important software engineering concept. It is seldom designed into other programming languages. This book has many coded examples that illustrate visibility rules. Ada has several techniques for making *in-scope* elements directly visible.

NOTE: ISO Standard C++ namespace adopts a weakened form of Ada's scope and visibility model.

### 2.4.1 Scope

Every Ada statement has an enclosing scope. Sometimes the scope is easy to see in the source code. There is an entry point (declare, subprogram identifier, composite type identifier, package identifier, etc.) and an explicit point of termination. Explicit terminations are coded with an *end* statement. Anytime you see an *end* clause, you know it is closing a scope. Scope can be nested. For example, a procedure may be declared inside another procedure. The scope of context clause (*with* clause) is not as obvious. The context clause puts the full resources of a library unit in scope, but makes none directly visible.

A pure interpretation of the scope mechanism might better describe this in terms of a declarative region. However, since this book is intended as an introduction to the practical aspects of the Ada, we limit our discussion to a more pragmatic view of the visibility mechanism. For a more rigorous description, please consult the Ada LRM, Chapter 8.

A **with** (context) clause implies a dependency on the library unit named in that clause. This dependency can be at either the specification level of the withing library unit or deferred to the body of that unit.

### **2.4.2 Visibility** Understanding visibility is the key to understanding Ada.

An entity may be in scope but not directly visibile. This concept is better developed in Ada than in most programming languages. Throughout Ada Distilled you will see visibility examples such as:

- use clauses
   use type clauses
   entity dot notation
   makes all public resources of a makes public operators directly entity in notation is directly vis
- renaming , locally, of operations/operators

makes all public resources of a package directly visible makes public operators directly visible for designated type entity in notation is directly visible; usually the best option usually best option for making operators directly visible

During development, an Ada compiler error message may advise you that some entity is not visible at the point where it is declared or used. Most often a visibility problem will relate to operators (2.7). One of the mechanisms from the above list can make that entity visible. It will be a demonstrate visibility in the code examples than to trudge through a tedious jungle of prose. Watch uses of the visibility mechanisms above in our coded examples.

## 2.5 Declarations, Elaboration, Dependencies

Most Ada software systems are composed of many independent components, most in the form of packages. These packages are associated with each other through context clauses (i.e., *with* clause).

The general rule for the use clause is to not use it. However, for lots of programs where dependability and maintainability are less important (e.g., experimental programs), one may use the use clause freely to simplify the coding process.

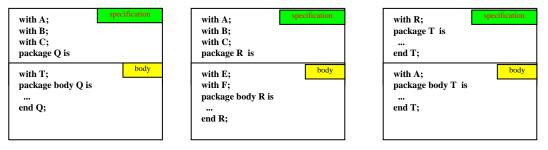

Notice that dependencies between library units can be deferred to the package body. This unique feature of Ada is based on the integral nature of library units and takes advantage of the separate compilation capability. Ada gives us the best of both capabilities. We can minimize the design dependencies by declaring context clauses for the package body instead for the package specification. This eliminates the need to re-compile (or re-examine) the relationships each time we make a change somewhere in our design.

An Ada program includes declarations and executable statements. A package specification is a set of declarations. The package body may also contain localized declarations. The scope of the declarations can be thought of as a *declarative region*. In the declarative region, declarations are in scope but not necessarily visible. Declarations in a package body are in the declarative region, but are not visible to a client or child library unit.

### 2.5.1 Elaboration Elaboration brings declarations into existence, usually at run-time

Declarations must be elaborated before the program can begin its algorithmic part. Elaboration is the set of actions a program must complete before it can begin its algorithmic actions. It usually takes place without action by the programmer. Ada does provide some *pragmas* (compiler directives) for control over the timing and order of elaboration. Usually, elaboration occurs at execution time. A programmer may specify compile-time elaboration through pragma Preelaborate or pragma Pure. If that compile-time elaboration is possible, it may occur according to the semantics of each pragma.

Library units named in a context (*with*) clause must be elaborated before they are actually available to a client. When there are multiple context clauses, each must be elaborated. In some circumstances, resources of one library unit must finish elaborating before another library unit complete its elaboration.

### 2.5.2 Ada Comb

An Ada program unit may sometimes be viewed in terms of the "Ada Comb," an idea first introduced to me years ago by Mr. Mark Gerhardt. The Ada Comb demonstrates how declarations and algorithms are related within an implementation; i.e, subprogram body, task body, declare block, package body, etc.

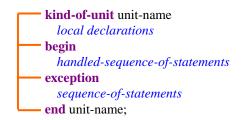

- -- 1 procedure, function, package body, declare block, etc.
- -- 2 Must be elaborated prior to begin statement
- -- 3 Elaboration is done. Now start executing statements
- -- 4 Handled because of the exception handler entry
- -- 5 Optional. Not every comb needs this.
- -- 6 This is the area for exception handler code
- -- 7 Every comb requires a scope terminator

Ada is a block-structured language. Local declarations may contain: other subprogram declarations (including their body), instances of types, instances of generic units, tasks or task types, protected objects or protected types, use clauses, compiler directives (pragmas), local type declarations, constants, and anything else that falls into the category of the items just listed. Even though the list of legal entities in a declaration is long, only a few elements are actually used in practice. Be aware of the Ada Comb when studying the subprograms and algorithmic structures in this book.

The *handled-sequence-of-statements* includes statements that operate on declarations. This includes assignment, comparisons, transfers of control, algorithmic code. More specifically, we see the three fundamental control structures of the structure theorem (Jacopini and Böhm): sequence, iteration, selection. You may also see a declare block, with local declarations, within the handled-sequence-of-statements.

| with Ada.Text_IO;                      | 1 Is elaborated before being used                |
|----------------------------------------|--------------------------------------------------|
| with Machinery;                        | 2 Is elaborated before being used                |
| <b>procedure</b> Ada_Comb_Example_1 is | 3 Name of enclosing unit                         |
| Data : Machinery.Machine;              | 4 Declarations local to enclosing unit           |
| —— begin                               | 5                                                |
| declare                                | 6 Can declare local variables in this block      |
| Data : Integer := $42$ ;               | 7 The name, Data, hides the global declarations  |
| — begin                                | 8 Integer Data now is visible; Outer Data is not |
| Data := Data + 1;                      | 9 Handled sequence of statements                 |
| exception                              | 10 Start exception handler part of unit          |
| <b>when</b> <i>some-exception</i> =>   | 11 Name the exception after reserved word, when  |
| sequence of statements                 | 12 Any legal sequence of statements here         |
| end;                                   | 13 End of scope of declare block                 |
| end Ada_Comb_Example_1;                | 14 End of enclosing scope                        |

The Ada comb may be found in most algorithmic units. This includes procedures, functions, package bodies, task bodies, and declare blocks. These units may also include some kind of identifier (label). In production code, it is helpful to include the label at the beginning of the comb as well as at the end of it. Here is a variation on the previous example

| <br>procedure Ada_Comb_Example_2 is | 1 Name of procedure                                               |
|-------------------------------------|-------------------------------------------------------------------|
| Data : Float := $0.0$ ;             | 2 Floating point declaration in scope                             |
| <br>• begin                         | 3                                                                 |
| Integer_Block:                      | 4 A label for the declare block                                   |
| declare                             | 5 Can declare local variables in this block                       |
| Data : Integer := 42;               | 6 The name, Data, hides the global declarations                   |
| — begin                             | 7 Integer Data now is visible; Float Data is not directly visible |
| Data := Data + 1;                   | 8 Simple incrementing statement                                   |
| exception                           | 9 Localized exception handling region                             |
| <b>when</b> Constraint_Error =>     | 10 Statements to handle the exception                             |
| end Integer_Block;                  | 11 Named end of scope for declare block                           |
| Data := Data + 451.0;               | 12 Float data is once more visible                                |
| end Ada_Comb_Example_2;             | 13 End of scope of procedure                                      |
|                                     |                                                                   |

The second example has an exception handler localized in the declare block. Note the identifier (label) for this declare block. A block label is any user-defined name followed by a colon. The block repeats the identifier at the end of its scope. In the scope of the declare block, the floating point variable with the same name as the item in the declare block is automatically made invisible. Because it is still in scope, it could be made visible with dot notation (Ada\_Comb\_Example\_2.Data ...). Try to avoid identical names within the same scope. In large-scale systems with many library units, avoiding this is not always possible.

#### **2.6 Variables and Constants**

A variable is an entity that can change its value within your program. That is, you may assign new values to it after it is declared. A constant, once declared with an assigned value, may not be changed during its lifetime in your program. Variables and constants may be declared in a certain place in your program,

called the *declarative part*. Every variable and constant must be associated with some type. The basic syntax for a variable declaration is,

```
name_of_variable : name_of_type;
                                                  -- for a scalar or constrained composite type
name_of_variable : name_of_type(constraint); -- for an unconstrained composite type
```

Declarations for predefined types (see package Standard in the appendices of this book)

| Value    | <pre>: Integer;</pre>                    | see Annex A.1, package Standard         | Strings in Ada have index   |
|----------|------------------------------------------|-----------------------------------------|-----------------------------|
| Degrees  | : Float;                                 | see Annex A.1, package Standard         | values of subtype positive  |
| Sentinel | : Character;                             | see Annex A.1, package Standard         | which means the lowest      |
| Result   | : Boolean;                               | see Annex A.1, package Standard         | possible value for a string |
| Text     | : String(1120);                          | Must always constrain a string variable | index is 1, not zero.       |
|          | String is defined in package Standard as | an unconstrained array                  |                             |

We could also initialize a variable at the time it is declared,

```
-- "...life, the universe, and everything."
Channel
             : Integer := 42;
Ρi
            : Float := Ada.Numerics.Pi;
                                                               -- from Annex A.5, ALRM
ESC
            : Character := Ada.Characters.Latin_1.ESC; -- from Annex A, ALRM
Is_On
            : Boolean := True;
                                                              -- from Annex A.1, ALRM
             : String(1..120) := (others => '*');
                                                              -- Every element initialized to asterisk
Text
```

#### 2.7 Operations and Operators

Ada distinguishes between operations and operators. Operators are usually the infix methods used for arithmetic, comparison, and logical statements. Operators present a visibility problem for a new Ada programmer. Watch for the discussion of operator visibility that follows in this section.

#### 2.7.1 Assignment Operation

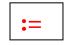

Somewhere among his published aphorisms and deprecations, Edsger Dijkstra observes that too few programmers really understand the complexities of the assignment statement. I have not been able to excavate the exact quote from those of his publications immediately at hand. It is true, however, that assignment is increasingly complicated as new programming languages are invented. Ada is no exception, and may actually have more complicated rules about assignment than some other languages.

The Ada assignment operation, :=, is a compound symbol composed of a colon symbol and equal symbol. It is predefined for every Ada type except limited types. It is illegal, in Ada, to directly overload, rename, or alias the assignment operation. In a statement such as,

$$A := B + C * (F / 3);$$
Reminder: the assignment operator is legal only on non-limited types. Also, both sides of the assignment operator must conform to each other. Composite types must have the same size and constraints.

the expression on the right side of the assignment operation is evaluated and the result of that evaluation is placed in the location designated by the variable on the left side. All the variables on both sides must be of the same type. In an expression,

Note: Although Ada does not allow direct overloading of the assignment operator, it is sometimes useful to do that kind of overloading, and Ada has a facility for designing in this feature safely but indirectly, by deriving from a controlled type.

X and Y must both be of the same type. If values in an assignment statement are not of the same type, the programmer may, under strictly defined rules, convert Y to a type corresponding to the type of X.

type X\_Type is ... -- Ellipses are not part of the Ada language; used for simplification here type Y\_Type is ... X := X Type(Y); -- When type conversion is legal between the types

Type conversion is not legal between all types. If both types are numeric, the conversion is probably legal. If one type is derived from another, it is legal. Otherwise, type conversion is probably not legal.

Assignment may be more complicated if the source and target objects in the assignment statement are composite types. It is especially complicated if those composite types include pointers (access values) that reference some other object. In this case, access value components may create entertaining problems for the programmer. For this reason, composite types constructed from pointers should be *limited types*. For limited types, one would define a *Deep Copy* procedure. Ada makes it illegal to directly overload the assignment operator. Study an example of a deep copy in the generic Queue\_Manager later in this book.

Sometimes two types are so completely different that assignment must be performed using a special generic function, Ada.Unchecked\_Conversion. Do not be too hasty to use this function. Often there is another option. Note the following example:

| with Ada.Unchecked_Conversion;               | 1 Chapter 13 or ALRM                   |
|----------------------------------------------|----------------------------------------|
| procedure Unchecked_Example is               | 2 Generally speaking, don't do this    |
| type Vector is array (14) of Integer;        | 3 Array with four components           |
| for Vector'Size use 4 * Integer'Size;        | 4 Define number of bits for the array  |
| type Data is record                          | 5                                      |
| V1, V2, V3, V4 : Integer;                    | 6 A record with four components        |
| end record;                                  | 7                                      |
| for Data'Size use 4 * Integer'Size;          | 8 Same number of bits as the array     |
| function Convert is new Unchecked_Conversion | 9                                      |
| (Source => Vector, Target => Data);          | 10 Convert a Vector to a Data          |
| The_Vector : Vector := $(2, 4, 6, 8)$ ;      | 11 Intilialize a Vector with values    |
| The_Data : Data := $(1, 3, 5, 7);$           | 12 Intilialize a Record with values    |
| begin                                        | 13                                     |
| The_Data := Convert(The_Vector);             | 14 Assignment via unchecked conversion |
| end Unchecked_Example;                       | 15                                     |
|                                              |                                        |

Even though Line 14 probably works just fine in all cases, many Ada practitioners will prefer to do the assignments one at a time from the components of Vector to the components of Data. There will be more code, but selected component assignment is guaranteed to work under all circumstances. Unchecked conversion may be less certain unless you are careful about what you are doing.

### **2.7.2 Other Operations**

There are several reserved words that behave like operations. Most of these such as **abort**, **delay**, **accept**, **select**, and **terminate** are related to tasking. Others include **raise** (for exceptions), **goto**, and **null**. Some Ada practitioners might not agree with the notion that these are operations, however, in any other language they would be so considered.

Other operations, for non-limited types, are described in Chapter Four of the Ada Language Reference Manual. Again, these might not be thought of as operations, but they do have functionality that leads us to classify them as operations. These include *array slicing*, *type conversion*, *type qualification*, *dynamic allocation* of access objects, and *attribute modification* (Annex K of ALRM).

Because Ada supports object technology, the designer is allowed to create, overload, and override operations (except assignment) and operators. Subprogram (procedure and function) specifications may be declared in the public part of a package specification. They are implemented in the body of a package. For example, in a stack package, the operations might be Push, Pop, Is\_Full, Is\_Empty. For abstract data types, the operations are described as subprograms on the type.

### 2.7.3 Operators

#### Understanding visibility is the key to understanding Ada

As mentioned in Section 3.2.2, Ada distinguishes between operators and operations. This distinction is useful for visibility management. Operators may be overloaded.

Operators can be thought of as functions. For example, for a type, T, function signatures might be:

function "=" (Left, Right : T) return Boolean; -- signature for equality operator function ">=" (Left, Right : T) return Boolean; -- signature for equality operator function "+" (Left, Right : T) return T; -- signature for addition operator

This signature style applies to all operators. The name of the operator is named in double quotes as if it were a string. You may overload operators for your own types. In Ada, the return type is part of the signature. There is a special visibility clause that makes all the operators for a named type fully visible:

**use type** typename; -- typename is the name of the type in scope. It might need to be dot qualified

Some designers prefer to make selected operators visible using the renames clause instead of the the use type clause. For example, if type T is defined in package P,

function "+" (Left, Right : P.T) return P.T renames P."+"; -- makes "+" directly visible

The above function renames the addition operator for a specific type. It uses dot notation to reference the package in which the type is defined. You can code this in the declarations of a unit that has a context clause for (for example) P and a type P.T. This makes the plus operator directly visible in the immediately enclosing scope. Many Ada practitioners feel this is a better engineering solution to controlling visibility than any of the other options. It does have the effect of ensuring that no accidental coding of some other operator is possible since only this one is directly visible.

**2.8 Elementary Sequential Programs** There is a more in-depth discussion of this topic in Chapter 6.

Ada supports two kinds of subprograms: *procedures* and *functions*. A subprogram *may* be a standalone library unit. Often it a subprogram is declared in some other unit such as a package specification. The implementation part of the subprogram is called the "body." The body for Open might be coded as:

| <pre>procedure Open(F : in out File) is</pre>                  | 1 Note the reserved word, is                  |
|----------------------------------------------------------------|-----------------------------------------------|
| optional local declarations                                    | 2 Between is and begin, local declarations    |
| begin                                                          | 3 Subprogram body requires a begin            |
| some sequence of statements                                    | 4 Some statements or reserved word null;      |
| end Open; Most standards require repeating the identifier here | 5 End required; Identifier optional but usual |

Sometimes we code the subprogram specification and body together, as just shown. There are many cases of this in the example subprograms in this book. The *optional local declarations* on Line 2 are local to the subprogram. That is, they are never visible to another unit. This is one more level of *visibility*. When you fully understand the visibility rules, you will understand most of Ada.

#### 2.8.1 Subprogram Parameters

Subprograms may have formal parameters. Formal parameters must have a *name*, a *type*, and a *mode*. A mode tells the compiler how a parameter will be used in a subprogram. The parameter *mode* may be **in**, **out**, **in out**, or **access**. The following table simplifies the concept of parameter mode:

| Mode | Function | Procedure | Assigment Operator Position                         |
|------|----------|-----------|-----------------------------------------------------|
| in   | Yes      | Yes       | Only right side of := (a constant in subprogram)    |
| out  | No       | Yes       | Right or Left side of := (but has no initial value) |

| in out | No  | Yes | <i>Right or Left side of := (has initial value)</i>   |
|--------|-----|-----|-------------------------------------------------------|
| access | Yes | Yes | Only right side of := (but might assign to component) |

The table is an over-simplification. It will work well for you as a programmer. Just understand that *out mode* parameters are not called with an initial value, and *access* mode parameters (*See Chapter 5*) are pointing to some other data. The data being accessed may be modified even though the access value itself may not. Examples of parameters and their modes within a subprogram,

#### **2.8.2 Subprogram Specifications with Parameters**

| <pre>procedure Clear (The_List : in out List);</pre>                  | The_List can be on either side of :=      |
|-----------------------------------------------------------------------|-------------------------------------------|
| function Is_Empty (The_List : in List) return Boolean;                | The_List can be on right side of :=       |
| function Is_Full (The_List : List) return Boolean;                    | default in mode                           |
| <pre>procedure Get (The_List : in List; Data : out Item);</pre>       | two modes; two parameters                 |
| <b>procedure</b> Set_Col (To : <b>in</b> Positive_Count := 1);        | default value for in mode                 |
| <pre>procedure Update (The_List : in out List; Data : in Item);</pre> | two modes; two parameters                 |
| function Item_Count (The_List : access List) return Natural;          | The_List can be on right side of :=       |
| <pre>procedure Item_Count (The_List : access List;</pre>              | The_List can be on allowed on right of := |
| Count : <b>out</b> Count);                                            | unitialized; left or right of :=          |
| function M_Data (Azimuth, Elevation, Time : Float) return Float;      | Three parameters, same type               |
|                                                                       |                                           |

A call to a formal parameter with an actual parameter should usually include *named association*. Consider function M\_Data, above. Which is more readable and more likely to be accurate?

Named association where actual parameter is associated with formal formal

R := M\_Data (42.8, 16.2, 32.8); → R := M\_Data (Elevation => 16.2, Time => 32.8, Azimuth => 42.8);

The compound symbol means associate the formal parameter with the named actual parameter.

Consider a problem that often occurs in languages such as C or C++ with three parameters of the same type:

int mdata (int x, int y, int z) { ... } What happens if the wrong parameters of the right type are passed?

In C, there is no easy way to explicitly ensure correct actual values are being sent to the right formal arguments. Consequently, it is easy to accidentally call a function with the wrong data, even if that data is of the correct type. Some more recent languages have adopted this feature from Ada.

Ada programmers, using named association, prevent this kind of accident because errors are easily detected by the compiler. This can save countless hours of debugging time. Later, when someone needs to maintain a program using named association there is less difficulty determining what parameters are being used and when. This is especially useful for parameter lists where some of the formal parameters have default values.

Named association enables explicit interfaces. This is an important engineering principle for software. better y. This is

### 3.1 Rigorous Type Rules

Type safety is the language feature for which Ada is best known. It is actually only one of the many strong points in Ada. The following discussion will clarify how it works. A type, in Ada, consists of four parts,

- 1. A name for the type
- 2. A set of operations for the type
- 3. A set of values for the type
- 4. A set of rules governing type relationships; e.g., a wall between objects of differing types

The last feature, the *wall*, is the default of the Ada typing model. Ada does provide capabilities for getting around or over the wall, but the wall is always there. There are two general categories of type, elementary and composite. A composite type is a record or an array. Everything else, for our purposes in this book, is

an elementary type. (**Note**: there are minor exceptions to this definition when you get into more advanced Ada). Some types are predefined in a package Standard (see this Appendix A of this book). From the object-oriented viewpoint, a type has *state*, operations to *modify* state and operations to *query* state.

### 3.2 Type Safety

A better way to view strong typing is to think in terms of *type safety*. Every construct in Ada is type safe. For Ada, type safe is the default. For most languages, type safe is not the default. In still other languages, type safety is an illusion because of structural equivalence or implicit type promotion. Ada does not support either of those concepts because they are not type-safe. An Ada designer declares data types, usually in a *package* specification. The declared types include a constrained set of values and operations appropriate to the problem being solved. This ensures a rigorous contract between the client of a type and the promise made by the *package* in which the type is defined.

### 3.3 Declaring and Defining Types

#### **3.3.1 Categories of types**

Ada types can be viewed in two broad categories: *limited*, and *non-limited*. A type with a *limited* view cannot be used with the := expression, ever. All other types can be used with := as long as that assignment is between compatible (or converted view of) types. Ada defines certain types as always limited. These include task types, protected types, and record types with access discriminants.

Types in Ada may be considered in terms of their *view*. A type may be defined with a *public view* which can be seen by a client of the type, and a *non-public view* that is seen by the implementation of the type. We sometimes speak of the *partial view* of the type. A partial view is a public view with a corresponding non-public view. Partial views are usually defined as private or limited private. Also, the public view of a type may be limited where the implementation view of that same type may be non-limited. Ada does not define a protected view directly analogous to C++ or Java. However, some of the essential properties of that view are available as necessary.

Another important category is *private* type versus *non-private* type. A limited type may also be private. A type with a private view may also have a view that is not private. Any Ada data type may have a view that is private with a corresponding view that is not private. The predefined operations for a non-limited private type include: := operation, = operator, /= operator. Any other operations for a private type must be declared explicitly by the package specification in which the type is publicly declared.

#### 3.3.2 A Package of Non-private Type Definitions

In addition to predefined types declare in package Standard, the designer may also define types. These may be constrained or unconstrained, limited or non limited. Here are some sample type declarations.

| package Own_Types is                                                |                                            |
|---------------------------------------------------------------------|--------------------------------------------|
| type Color is (Red, Orange, Yellow, Green, Blue, Indigo, Violet);   | 1 An enumerated type;                      |
| an ordered set of values; not a synonym for a set of integer values | 2 A single line comment                    |
| type Farenheit is digits 7 range -473.0451.0;                       | 3 Floating point type                      |
| type Money is delta 0.01 digits 12;                                 | 4 Financial data type for accounting       |
| type Quarndex is range -3_00010_000;                                | 5 Integer type; note underbar notation     |
| type Vector is array(1100) of Farenheit;                            | 6 Constrained array type                   |
| type Color_Mix is array(Color) of Boolean;                          | 7 Constrained by Color set                 |
| type Inventory is record                                            | 8 A constrained record type                |
| Description : String $(180) := (others => ' ');$                    | 9 Initialized string type record component |
| Identifier : Positive;                                              | 10 A positive type record component        |
| end record;                                                         | 11 End of record scope required by Ada     |

-- 12 Declaring a pointer type in Ada

-- 15 Uninitialized string type component

-- 19 Classwide pointer type for tagged type

-- 13 Unconstrained array type

-- 14 See next example: 1.5.3.3

-- 16 See line 4 of this package

-- 17 Required by language

type Inventory\_Pointer is access all Inventory; type QData is array(Positive range <>) of Quarndex; type Account is tagged record ID : String (1..20); Amount : Money := 0.0;end record: type Account\_Ref is access all Account'Class; end Own\_Types;

### **3.3.3** A Private type Package

| package Own_Private_Types is |                                                                 | 1                                            |  |  |  |
|------------------------------|-----------------------------------------------------------------|----------------------------------------------|--|--|--|
|                              | <b>( type</b> Inventory <b>is limited private</b> ;             | 2 Partial definition of limited private type |  |  |  |
|                              | type Inventory_Pointer is access all Inventory;                 | 3 Declaring a pointer type in Ada            |  |  |  |
|                              | <pre>procedure Create(Inv : in out Inventory);</pre>            | 4 Create an empty instance of Inventory      |  |  |  |
| Public view of               | More operations for type Inventory                              | 5                                            |  |  |  |
| specification                | type Account is tagged private;                                 | 6 Partial definition of a tagged type        |  |  |  |
| specification                | type Account_Ref is access all Account'Class;                   | 7 Classwide pointer type for tagged type     |  |  |  |
|                              | <pre>procedure Create(Inv : in out Inventory);</pre>            | 8 Creates an empty Inventory record          |  |  |  |
|                              | function Create (D : String; ID : Positive) return Account_Ref; | 9 returns access to new Inventory record     |  |  |  |
|                              | More operations for tagged type, Account                        | 10                                           |  |  |  |
| private                      |                                                                 | 11 Begin private part of package             |  |  |  |
|                              | <b>/ type</b> Inventory <b>is record</b>                        | 12 A constrained record type                 |  |  |  |
|                              | Description : String(180) := (others => ' ');                   | 13 Initialized string type record component  |  |  |  |
|                              | Identifier : Positive;                                          | 14 A positive type record component          |  |  |  |
| Private view                 | end record;                                                     | 15 End of record scope required by Ada       |  |  |  |
| of                           |                                                                 | 16                                           |  |  |  |
| specification                | type Account is tagged record                                   | 17 Extensible record tagged type             |  |  |  |
|                              | ID : String(112);                                               | 18 Uninitialized string type component       |  |  |  |
|                              | Amount : Float := $0.0$ ;                                       | 19 A float type record component             |  |  |  |
|                              | end record;                                                     | 20 Required by language                      |  |  |  |
|                              | end Own_Private_Types;                                          | 21                                           |  |  |  |

Note the signature of the Create procedure on Line 4. Since the inventory type is limited private, we would often want the mode of parameter list to be in out. However, it is legal to have mode of out only.

### 3.4 Deriving and Extending Types

A new type may be derived from an existing type. Using the definitions from the previous package,

```
type Repair_Parts_Inventory is new Inventory;
```

-- no extension of parent record is possible here -- because it is not a tagged type

where Repair\_Parts inherits all the operations and data definitions included in its parent type. Also,

| type Liability is new Account<br>with record | 1 extended from tagged parent, lines 6, 17-20, above<br>2 required ;phrase for this construct |
|----------------------------------------------|-----------------------------------------------------------------------------------------------|
| Credit_Value : Float;                        | 3 extends with third component of the record                                                  |
| Debit_Value : Float;                         | 4 fourth component of the record                                                              |
| end record;                                  | 5 record now extended with four elements                                                      |

in which Liability, derived from Account, inherits all the operations and components of its parent type but also adds two more components. This means that Liability now has four components, not just two. This is called extensible type inheritance. From the above list of types, one might have a access (pointer) variable,

Current\_Account : Account\_Ref;

-- Points to Account or Liability objects

which can point to objects of any type derived from Account. That is, any type in Account'Class. This permits the construction of heterogeneous data structures.

### 3.5 Operations on Types

As mentioned in Section 2.7.3, Ada distinguishes between *operators* and *operations*. Legal syntax for operations on types is defined in 4.5 of the ALRM. In general the rules are pretty simple. A limited type has no language-defined operations, not even the := (assignment) operation. Every other type has :=, at minimum. The following table summarizes some (not all) of these possibilities.

|                      | := | = | <, >, <=, >= | & | +, -, *, / | abs | rem/mod | in | not in |
|----------------------|----|---|--------------|---|------------|-----|---------|----|--------|
| A. Non-Limited Types | Y  | Y |              |   |            |     |         | Y  | Y      |
| 1. Elementary        | Y  | Y |              |   |            |     |         | Y  | Y      |
| a. Scalar            | Y  | Y | Y            |   |            |     |         | Y  | Y      |
| 1) Discrete          | Y  | Y | Y            |   |            |     |         | Y  | Y      |
| Enumerated           | Y  | Y | Y            |   |            |     |         | Y  | Y      |
| Integer              | Y  | Y | Y            |   | Y          | Y   | Y       | Y  | Y      |
| Modular (Unsigned)   | Y  | Y | Y            |   | Y          | Ν   | Y       | Y  | Y      |
| 2) Not Discrete      | Y  | Y | Y            |   |            |     | N       | Y  | Y      |
| Float                | Y  | Y | Y            |   | Y          | Y   | N       | Y  | Y      |
| Fixed                | Y  | Y | Y            |   | Y          | Y   | N       | Y  | Y      |
| Decimal              | Y  | Y | Y            |   | Y          | Y   | N       | Y  | Y      |
| 2. Composite         | Y  | Y |              |   | N          | Ν   | N       | Y  | Y      |
| 1) Record            | Y  | Y | N            |   | N          | N   | N       | Y  | Y      |
| 2) Array             |    |   |              | Y | N          | Ν   | N       | Y  | Y      |
| Constrained          | Y  | Y | Y            | Y | N          | Ν   | N       | Y  | Y      |
| Unconstrained        |    |   | N            |   | N          | N   | N       | Y  | Y      |
| 3. Private           | Y  |   | N            |   | N          | N   | N       | Y  | Y      |
| B. Limited           | N  | Ν | N            | Ν | N          | N   | N       | Y  | Y      |
| C. May Overload?     | Ν  | Y | Y            | Y | Y          | Y   | Y       | Ν  | Ν      |

### 3.6 Where to Declare a Type

Note: membership test not officially an operation or operator. It cannot be overloaded. It is available for limited types.

Usually, a type will be declared in a package specification along with its exported operations. Therefore,

| package Machinery is                                | 1 Package specification; requires body          |
|-----------------------------------------------------|-------------------------------------------------|
| type Machine is private;                            | 2 Specifies the visible part of the data type;  |
| procedure Turn_On (M : in out Machine);             | 3 procedure specification                       |
| <pre>procedure Turn_Off (M : in out Machine);</pre> | 4 procedure specification                       |
| function Is_On (M : in Machine) return Boolean;     | 5 function specification                        |
| function ">" (L, R : Machine) return Boolean;       | 6 Declare the ">" function for private type     |
| private                                             | 7 private part hidden from a client of contract |
| type Machine is record                              | 8 full definition of the publicly declared type |
| Turned_On : Boolean := False;                       | 9 component of the type; OOP attribute          |
| end record;                                         | 10 scope terminator for the component           |
| end Machinery;                                      | 11 scope terminator for the specification       |

will imply that the public operations available to a client of Machinery, for the type Machine, are:

- pre-defined assignment and test for equality and inequality
- procedures Turn\_On and Turn\_Off

Note: subprograms (procedures and functions) are analogous to methods or member functions in other languages. Most of the time these are public, but sometimes it is useful to make them private.

- functions Is\_On and ">"
- no other operations on type Machine are available in package Machinery.

The language defined operations for a private type, Machine, are only assignment (:=), Equality (=), and Inequality (/=). All other operations and operators for Machine must be explicitly declared in the contract, i.e., the package specification. The package has overloaded the ">" operator, so a client of this package can do a *greater than* compare on two machine objects.

### 3.7 The Wall Between Types

Note: by a "wall" we mean that values of differing types may not be directly mixed in expressions. Type conversion can sometimes help you across the wall. Other times, more roundabout approaches are required. This is in keeping with Ada's charter to be as type safe as

The fourth property for a type, the wall, is illustrated using the following declarations,

| package Some_Types is                     | 1 Declare specification name          |
|-------------------------------------------|---------------------------------------|
| type Channel is range 2136;               | 2 A constrained integer               |
| type Signal is new Integer                | 3 Derived from Standard.Integer       |
| range 1150                                | 4 with a range constraint             |
| type Level is digits 7;                   | 5 A floating point type               |
| subtype Small_Signal is Signal            | 6 No wall with objects of type Signal |
| <b>range</b> 214;                         | 7 but smaller range than Signal       |
| type Color is (Red, Yellow, Green, Blue); | 8 Enumerated type with four values    |
| type Light is (Red, Yellow, Green);       | 9 Another enumerated type             |
| type Traffic is new Color                 | 10 Derived from Color but with a      |
| range RedGreen;                           | 11 smaller range of values.           |
| end Some_Types;                           | 12.                                   |

Warning. Most Ada practitioners recommend against this kind of package. It works well for our teaching example, but is poor design practice. Generally, a package should be designed so each type is accompanied by an explicit set of exported operations rather than depending on those predefined.

#### **3.7.1 Type Rule Examples**

The following procedure uses the package, Some\_Types. It illustrates how the typing rules work. Therefore, this procedure will not compile for reasons shown. A corrected example will follow .

| with Some_Types;                      |                    | 1 No corresponding use clause; in scope only            |
|---------------------------------------|--------------------|---------------------------------------------------------|
| procedure Will_Not_Compile is         |                    | 2 Correct. Too many errors for this to compile          |
| Ch1, Ch2, Ch3 : Some_Types.Channel    | := 42;             | 3 Notice the dot notation in declaration                |
| Sig1, Sig2 : Some_Types.Signal        | := 27;             | 4 Dot notatation makes type Signal visible              |
| Level_1, Level_2 : Some_Types.Level   | := 360.0;          | 5 Dot notation again. No use clause so this is required |
| Tiny : Some_Types.Small_Signal := 4;  |                    | 6                                                       |
| Color_1, Color_2 : Some_Types.Color   | := Some_Types.Red; | 7 Dot notation required here                            |
| Light_1, Light_2 : Some_Types.Light   | := Some_Types.Red; | 8                                                       |
| Tr1, Tr2, Tr3 : Some_Types.Traffic    | := Some_Types.Red; | 9                                                       |
| begin                                 |                    | 10                                                      |
| Ch3 := Ch1 + ch2;                     |                    | 11 Cannot compile; + operator not directly visible      |
| $Level_1 := Ch1;$                     |                    | 12 Incompatible data types                              |
| Tiny := Sig1;                         |                    | 13 This is OK because of subtype                        |
| $Color_1 := Light_1;$                 |                    | 14 Incompatible types in expression                     |
| $Light_2 := Tr1;$                     |                    | 15 Incompatible types                                   |
| Light_3 := Some_Types.Light(Color_1); |                    | 16 Type conversion not permitted for these types        |
| $Tr3 := Color_1;$                     |                    | 17 Incompatible types                                   |
| Tr1 := Some_Types.Traffic'Succ(Tr2);  |                    | 18 This statement is OK                                 |
| end Will_Not_Compile;                 |                    | 19                                                      |

The following example corrects some of the problems with the preceding one. Note the need for type conversion. We include an example of unchecked conversion. Generally, unchecked conversion is a bad idea. The default in Ada is to *prevent* such conversions. However, Ada does allow one to relax the default so operations can be closer to what is permitted in C and C++, when necessary.

| with Some_Types;                                            | 1 Context clause from prior example               |
|-------------------------------------------------------------|---------------------------------------------------|
| with Ada.Unchecked_Conversion;                              | 2 Context clause for generic Ada library function |
| use Ada;                                                    | 3 Makes package Ada directly visible              |
| procedure Test_Some_Types is                                | 4 Name for unparameterized procedure              |
| Ch1, Ch2, Ch3 : Some_Types.Channel := 42;                   | 5 Initialize declared variables                   |
| Sig1, Sig2 : Some_Types.Signal := 27;                       | 6 Note dot notation in declared variables         |
| Level_1, Level_2 : Some_Types.Level := 360.0;               | 7 Declared variables with dot notation            |
| Tiny : Some_Types.Small_Signal := 4;                        | 8                                                 |
| Color_1, Color_2 : Some_Types.Color := Some_Types.Red;      | 9 Enumerated type declarations                    |
| Light_1, Light_2 : Some_Types.Light := Some_Types.Red;      | 10                                                |
| Tr1, Tr2, Tr3 : Some_Types.Traffic := Some_Types.Red;       | 11                                                |
| use type Some_Types.Channel;                                | 12 Makes operators visible for this type          |
| function Convert is new Unchecked_Conversion                | 13 Enable asssignment between variables of        |
| (Source => Some_Types.Light, Target => Some_Types.Traffic); | 14 differing types without compile-time checking  |

| begin                                            | 15                                             |
|--------------------------------------------------|------------------------------------------------|
| Ch3 := Ch1 + ch2;                                | 16 use type makes + operator visible           |
| Level_1 := Some_Types.Level(Ch1);                | 17 Type conversion legal between numeric types |
| Tiny := Sig1;                                    | 18 This will compile because of subtype        |
| Tr3 := Some_Types.Traffic(Color_1);              | 19 OK. Traffic is derived from Color           |
| Tr1 := Some_Types.Traffic'Succ(Tr2);             | 21 This statement is OK                        |
| $Tr2 := Convert(Light_1);$                       | 22 Assign dissimilar data without checking     |
| Light_2 := Convert(TR3); Illegal Illegal Illegal | 23 Convert is only one direction               |
| end Test Some Types:                             | 24                                             |

Notice that operations are not permitted between incompatible types even if they have a set of values with identical names and internal structure. In this regard, Ada is more strongly typed than most other languages, including the Modula family and the C/C++ family. Type conversion is legal, in Ada, when one type is derived from another such as types defined under the substitutability rules of object technology.

#### **3.7.2 Subtype Declarations**

There is a slight deviation in orthogonality in meaning of subtypes in the Ada Language Reference Manual. This discussion relates to the reserved word, subtype, not the compiler design model.

Ada has a reserved word, *subtype*. This is not the same as a subclass in other languages. If a *subtype* of a type is declared, operations between itself and its parent are legal without the need for type conversion.

| procedure Subtype_Examples is                                       | 1 Subprogram specification               |
|---------------------------------------------------------------------|------------------------------------------|
| type Frequency is digits 12;                                        | 2 Floating point type definition         |
| <pre>subtype Full_Frequency is Frequency range 0.0 100_000.0;</pre> | 3 subtype definition                     |
| subtype High_Frequency is Frequency range 20_000.0 100_000.0;       | 4 subtype definition                     |
| subtype Low_Frequency is Frequency range 0.0 20_000.0;              | 5 sutype definition                      |
| FF : Full_Frequency := 0.0;                                         | 6 Variable declaration                   |
| HF : High_Frequency := 50_000.0;                                    | 7 Variable declaration                   |
| LF : Low_Frequency := $15_{000.0}$ ;                                | 8 Variable declaration                   |
| begin                                                               | 9                                        |
| FF := HF;                                                           | 10 OK; no possible constraint error      |
| FF := LF;                                                           | 11 OK; no possible constraint error      |
| LF := FF;                                                           | 12 Legal, but potential constraint error |
| HF := LF;                                                           | 13 Legal, but potential constraint error |
| end Subtype_Examples is                                             | 14                                       |

### 3.8 Elementary Types

Elementary types are of two main categories, *scalar* and *access*. An access type is a kind of pointer and is discussed in Chapter 5 of this book. Scalar types are *discrete* and *real*. Discrete types are enumerated types and integer types. Technically, integer types are also enumerated types with the added functionality of arithmetic operators. Numeric discrete types are signed and unsigned integers.

Non-discrete, real numbers include floating point, ordinary fixed point, and decimal fixed point. The Ada programmer never uses pre-defined real types for safety-critical, production quality software.

All scalar types may be defined in terms of precision and acceptable range of values. The designer is even allowed to specify the internal representation (number of bits) for a scalar value.

type Index is mod 2\*\*16 for Index'Size use 16 type Int16 is range -2 \*\* 15.. 2\*\*15 - 1; for Int16'Size use 16; type Int32 is range -2 \*\* 31 .. 2\*\*31 - 1 for Int32'Size use 32; -- an unsigned number type -- allot sixteen bits for this type -- a signed integer number type -- allot sixteen bits for this type -- a signed integer numeric type -- allot 32 bits for this type

### 3.9 Composite Types

Composite types contain objects/values of some other type. There are four general categories of composite types: *arrays, records, task types,* and *protected types.* An array has components of the same type. A record may have components of different types. Task types and protected types are discussed later.

#### 3.9.1 Arrays

An array may have components of any type as long as they are all the same storage size. Ada has three main options for array definition: anonymous, type-based unconstrained, type-based constrained. Other combinations are possible, but not discussed in this book. Ada allows true multi-dimensional arrays, as well as arrays of arrays. Two common formats for a one dimensional array are:

type Array\_Type is array(Index\_Type range <>) of Component\_Type;-- One dimensional unconstrained arraytype Array\_Type is array(Range\_Constraint) of Component\_Type;-- One dimensional constrained array

Ada also has something called anonymous arrays. An anonymous array is less flexible than a typed array and cannot be passed as a parameter to a subprogram. We will not use them much in this book.

#### 3.9.1.1 Array Procedural Example

The following procedure demonstrates a *constrained array* and an *unconstrained array*, along with declarations and some procedural behavior. The constrained array is a boolean array. We show this array because of its special properties when used with logical or, and, and xor. The unconstrained array simply demonstrates that an unconstrained array must be constrained before it may be used.

| <pre>with Ada.Text_IO;<br/>use Ada;<br/>procedure Array_Definitions is<br/>package BIO is new Text_IO.Enumeration_IO(Enum =&gt; Boolean);<br/>type Boolean_Set is array(14) of Boolean;<br/>pragma Pack(Boolean_Set);<br/>for Boolean_Set'Alignment use 2;<br/>type Float_Vector is array(Natural range &lt;&gt;) of Float;<br/> Note that the index is of type Natural and can be any range of values f</pre> | <ul> <li>1 Context clause</li> <li>2 Visibility clause</li> <li>3</li> <li>5 IO package for Boolean type</li> <li>6 Constrained boolean array</li> <li>7 Forces array to four bits</li> <li>7.1 Align storage on 2 bytes</li> <li>8 Unconstrained array</li> <li>rom 0 through Integer/Last</li> </ul> |
|----------------------------------------------------------------------------------------------------|----------------------------------------------------------------------------------------------------|
| <ul> <li>B1 : Boolean_Set := (True, True, True, False);</li> <li>B2 : Boolean_Set := (False, False, True, False);</li> <li>B3 : Boolean_Set := (True, True, False, True);</li> <li>F1 : Float_Vector(09);</li> <li>F2 : Float_Vector(110);</li> <li>procedure Display (Data : Boolean_Set; Comment : String) is</li> </ul>                                                                                     | 9<br>10<br>Bitwise Logical operators<br>and, or, and xor may be<br>12<br>used on a boolean array.<br>13<br>14                                                                                                    |
| <pre>begin     Text_IO.Put(Comment);     for I in Data'Range loop Cannot run off the end of an array         BIO.Put(Data(I));         Text_IO.Put(" ");     end loop;     Text_IO.New_Line;     web is is</pre>                                                                                                    | <ul> <li>15 procedure Display factors out the responsibility for displaying the results of the boolean operations in the body of this example.</li> <li>20</li> <li>21</li> <li>22</li> </ul>                                                                                                    |
| <pre>end Display;<br/>begin<br/>F1(2) := F2(4);<br/>F1(57) := F2(68); This is sometimes called "sliding"<br/>Display (B1, "B1 is "); Display(B2, "B3 is "); Display(B3, "B1 is ");<br/>Display (B2, "B2 is ");<br/>B3 := B1 and B2;<br/>Display(B3, "B1 and B2 = ");<br/>B3 := B1 or B2;<br/>Display(B3, "B1 or B2 = ");<br/>B3 := B1 xor B2;</pre>                                                            | <ul> <li> 22</li> <li> 23</li> <li> 24 Simple component assignment</li> <li> 25 Assign slices of different sizes</li> <li> 26</li> <li> 27</li> <li> 28 Logical and of B1 and B2</li> <li> 29</li> <li> 30 Logical or of B1 and B2</li> <li> 31</li> <li> 32 Logical xor of B1 and B2</li> </ul>       |

-- 33 -- 34

| Display(B3, "B1 xor B2 = "); |  |
|------------------------------|--|
| end Array_Definitions;       |  |

Line 8, in the previous program illustrates an unconstrained array. When an array is declared as unconstrained, a constrained instance of it is required before it can be used in an algorithm. Here are some other examples of one dimensional, arrays, constrained and unconstrained:

type Float\_Vector is array(Integer range <>) of Float;-- One dimensional unconstrained arraytype Float\_Vector is array(-473..451) of Float;-- One dimensional constrained arraytype Day is (Sunday, Monday, Tuesday, Wednesday, Thursday, Friday, Saturday);-- One dimensional constrained arraytype Float\_Vector is array(Day) of Integer;-- One dimensional constrained array

Note that an array index can be any discrete type and does not have to begin with zero. Also, type String, defined in package Standard is defined as an unconstrained array with a Positive index type. All the operations permitted on ordinary arrays are also permitted on Strings.

### 3.9.1.2 Multi-dimensional Arrays

Ada allows both multiple-dimension arrays such as those found in Fortran or arrays of arrays such as those in the C family of languages. There is no language defined limit of number of dimensions. For example,

| <b>type</b> Float_Matrix <b>is array</b> (Integer <b>range</b> <>>, Positive <b>range</b> <>>) <b>of</b> Float; |  |  |
|----------------------------------------------------------------------------------------------------|--|--|
| type Bool_Matrix is array (Natural range <>,                                                                    |  |  |
| Positive <b>range</b> <>,                                                                                       |  |  |
| Color <b>range</b> <>>) <b>of</b> Boolean;                                                                      |  |  |
| type Mat Vector is array (Positive range <>) of Float Matrix(120, 515);                                         |  |  |

- -- Two dimensional array
- -- First dimension of three
- -- Second dimension of three
- -- Third dimension of three

-- Negative index range

-- One dimension of two dimensions

#### 3.9.1.3 Array Initialization

In Ada, arrays may be initialized using a concept called an *aggregate*. The word aggregate is not a reserved word, but it is an important part of the language. An unconstrained array may include an aggregate at the time it is constrained. Any array may be re-initialized with a new aggregate in the algorithmic part of a module. The rule is that an aggregate must be complete. That is, every component must be included in the aggregate. Here are some examples, using the definitions already shown in this section (2.5.9.1).

| For one dimensional array:                   | See unconstrained array, Float_Vector   | , defined in the previous section. |
|----------------------------------------------|-----------------------------------------|------------------------------------|
|                                              |                                         |                                    |
| V1 : Float_Vector (16) := ( <b>others</b> =: | > 0.0);                                 | Instance initialized to all 0.0    |
| $V2: Float_Vector (13) := (1 => 12.3)$       | 3, 3 => 6.2, 2 => 9.4);                 | Instance with initial values       |
| V3 : Float_Vector $(0120) := (0 => 2$        | .6, 120 => 7.5, <b>others</b> => 9.4);  | others must appear last            |
| V4 : Float_Vector (1280) := (12 =>           | 16.3, 20 => 6.2, <b>others</b> => 1.5); | Instance with initial values       |

V5 : Float\_Vector (-473..-1) := (others => Float'First);

In the above instances, V1 has six elements and is initialized to all 0.0, V2 has three elements and is initialized using named association. *Named association* allows the programmer to associate a component value with a named index. V3 has 121 elements. It is initialized using named association with an *others* option. V4 has 68 elements, starting with an index of 12.

In Ada, an integer type index value may begin anywhere in the number range. It may even be a negative value, as in example V5. The value of V4'First is 12. The index bound of V4'Range is 12 through 80.

#### For a two dimensional array:

If you wanted to write a loop that would use Text\_IO to display all of the values for M1 on a console, it might look like the following code,

| for I in M1'Range(1)                      | 1 Range(1) specifies first dimension of array  |
|-------------------------------------------|------------------------------------------------|
| loop                                      | 2 outer loop; should have been named           |
| for J in M1'Range(2)                      | 3 Range(2) specifies second dimension of array |
| loop                                      | 4 Always name nested loops in production code  |
| Text_IO.Put(Float'Image(M1(I, J)) & " "); | 5 Convert component to text and print it       |
| end loop;                                 | 6                                              |
| Text_IO.New_Line;                         | 7 Carriage return/Line feed on display         |
| end loop;                                 | 8                                              |
|                                           |                                                |

3.9.1.4 Array Catenation

Some prefer the word concatenation; same idea.

One of the more useful operations on arrays is catenation. Catenation is predefined in the language using the ampersand (&) symbol. As with most operators, you may overload the catenator operator. The rules for catenation are in ALRM 4.5.3/4. Taking the Float\_Vector, defined above, we can have the following:

V10 : Float\_Vector (1..10) := V1 & V2 & 42.9; -- Catenate 42.9, V1 and V2

Often it is useful to catenate a value of a different type after converting it to an appropriate representation. Let's say we have a variable,

Bango : Integer := 451; -- bango is the Japanese word for number.

Suppose we want to display the value of Bango on the video display. We could do the following:

Ada.Text\_IO.Put\_Line("Paper burns at " & Integer'Image(Bango) & " Farenheit ");

This prints a string to the screen. The ampersand catenates the result of the image attribute (as if it were a built-in function) which in turn is catenated to the constant string, Farenheit, (notice the leading space to make formatting more readable). Attributes help to make Ada programs more portable.

#### 3.9.2 Records

Ada records come in several forms, many of which are not covered in this book. Some of the record forms such as variant records, unconstrained records, and discriminated records, are not important to the novice. This book is not concerned with advanced or seldom used language features. However, we will include a few examples of constrained records, some records with a single discriminants , and some tagged records for the student's future study. The following Ada package specification declares some record types.

| package Record_Declarations is | 1 This specification might require a pragma Elaborate_Body |
|--------------------------------|------------------------------------------------------------|
| type Library_Book is           | 2 Simple constrained record                                |
| record                         | 3 reserved word, record                                    |
| ISBN : String (112);           | 4 String component                                         |
| Title : $String(130)$ ;        | 5 String component                                         |
| Author : String(140);          | 6 String component                                         |
| Purchase_Price : Float;        | 7 Floating point component                                 |
| Copies_Available : Natural;    | 8 Subtype natural from package Standard                    |
| end record;                    | 9 Must identify end of scope of each record                |
|                                | 10                                                         |
| type Message_1 is              | 11 Simple record with an                                   |

| Text : Unbounded_String;<br>Length : Natural;       13 See ALRM A.4.5         end record;       14 See package Standard         end record;       15         type Message_2 (Size : Positive) is       16         record       17 Record with a discriminant         record       18 This must be constrained before         Text : String(1Size);       19 it may be used. Note that the Size         Length : Natural;       20 has a corresponding entry in the record         end record;       21 Dynamically allocated records might not         record       22 be as efficient as you would like.         type Message_3 (Size : Positive := 1) is       25 the default constraint. There are more         Text : String(1Size);       25 the default constraint. There are more         Length : Natural;       26 rules for this, but we defer them to an         end record;       27 advancd discussion of the language         record       27 advancd discussion of the language         type Message_4 is tagged       29 A tagged type. This may be extended         record       30         with more components       31         ungth : Natural;       32         end record;       33                                                                                                    |
|----------------------------------------------------------------------------------------------------|
| <ul> <li>end record;</li> <li>15</li> <li>16</li> <li>type Message_2 (Size : Positive) is</li> <li>record</li> <li>Text : String(1Size);</li> <li>Length : Natural;</li> <li>end record;</li> <li>type Message_3 (Size : Positive := 1) is</li> <li>Text : String(1Size);</li> <li>type Message_3 (Size : Positive := 1) is</li> <li>Text : String(1Size);</li> <li>Length : Natural;</li> <li>end record</li> <li>Text : String(1Size);</li> <li>type Message_4 is tagged</li> <li>record</li> <li>type Message_4 is tagged</li> <li>record</li> <li>record</li></ul>                                                                                                    |
| <ul> <li></li></ul>                                                                                                    |
| <ul> <li>type Message_2 (Size : Positive) is</li> <li>record</li> <li>Text : String(1Size);</li> <li>Length : Natural;</li> <li>end record;</li> <li>type Message_3 (Size : Positive := 1) is</li> <li>Text : String(1Size);</li> <li>Length : Natural;</li> <li>end record</li> <li>Text : String(1Size);</li> <li>Text : String(1Size);</li> <li>Text : String(1</li></ul>                                                                                                    |
| record                                                                                                    |
| Text: String(1Size);       19 it may be used. Note that the Size         Length: Natural;       20 has a corresponding entry in the record         end record;       21 Dynamically allocated records might not         type Message_3 (Size : Positive := 1) is       23 Record with a default discriminant         record       24 This may be constrained or may use         Text: String(1Size);       25 the default constraint. There are more         Length : Natural;       26 rules for this, but we defer them to an         end record;       27 advancd discussion of the language         type Message_4 is tagged       29 A tagged type. This may be extended         .record       30                                                                                                    |
| Length : Natural;<br>end record;<br>type Message_3 (Size : Positive := 1) is<br>record<br>Text : String(1Size);<br>Length : Natural;<br>end record;<br>Type Message_4 is tagged<br>.record<br>record<br>-20 has a corresponding entry in the record<br>-21 Dynamically allocated records might not<br>-22 be as efficient as you would like.<br>-23 Record with a default discriminant<br>-24 This may be constrained or may use<br>Text : String(1Size);<br>Length : Natural;<br>end record;<br>-25 the default constraint. There are more<br>Length : Natural;<br>-26 rules for this, but we defer them to an<br>end record;<br>-27 advancd discussion of the language<br>-28<br>-29 A tagged type. This may be extended<br>-20 with more components                                                                                                    |
| Length : Natural;<br>end record;<br>type Message_3 (Size : Positive := 1) is<br>record<br>Text : String(1Size);<br>Length : Natural;<br>end record;<br>Type Message_4 is tagged<br>.record<br>record<br>-20 has a corresponding entry in the record<br>-21 Dynamically allocated records might not<br>-22 be as efficient as you would like.<br>-23 Record with a default discriminant<br>-24 This may be constrained or may use<br>Text : String(1Size);<br>Length : Natural;<br>end record;<br>-25 the default constraint. There are more<br>Length : Natural;<br>-26 rules for this, but we defer them to an<br>end record;<br>-27 advancd discussion of the language<br>-28<br>-29 A tagged type. This may be extended<br>-20 with more components                                                                                                    |
| end record;<br>type Message_3 (Size : Positive := 1) is<br>record<br>Text : String(1Size);<br>Length : Natural;<br>end record;<br>type Message_4 is tagged<br>.record<br>.record         |
| <ul> <li>type Message_3 (Size : Positive := 1) is</li> <li>record</li> <li>Text : String(1Size);</li> <li>Length : Natural;</li> <li>end record;</li> <li>type Message_4 is tagged</li> <li>record</li> <li>28</li> <li>29 A tagged type. This may be extended</li> <li>record</li> <li>29 A tagged type. This may be extended</li> <li>record</li> <li>site type Message_4 is tagged</li> <li>record</li> </ul>                                                                                                    |
| <ul> <li>type Message_3 (Size : Positive := 1) is</li> <li> 23 Record with a default discriminant</li> <li> 24 This may be constrained or may use</li> <li> 24 This may be constrained or may use</li> <li> 25 the default constraint. There are more</li> <li> 26 rules for this, but we defer them to an</li> <li>end record;</li> <li> 27 advancd discussion of the language</li> <li> 28</li> <li> 29 A tagged type. This may be extended</li> <li> 20 with more components</li> </ul>                                                                                                    |
| Text : String(1Size);<br>Length : Natural;<br>end record;<br>type Message_4 is tagged<br>.record<br>.record |
| Length : Natural;<br>end record;<br>type Message_4 is tagged<br>. record<br>. record<br>. record<br>. record<br>. record<br>. record<br>                                                                                                    |
| end record;<br>+ 20 rates for his, but we defer them to an<br>end record;<br>+ 27 advancd discussion of the language<br>- 28<br>- 29 A tagged type. This may be extended<br>- 30 with more components                                                                                                    |
| end record; 27 advance discussion of the language 28<br>→ type Message_4 is tagged 29 A tagged type. This may be extended<br>30 with more components                                                                                                    |
| type Message_4 is tagged     29 A tagged type. This may be extended       .record     30     with more components                                                                                                    |
| record 30 with more components                                                                                                    |
|                                                                                                    |
| Text : Unbounded_String;       31 Unbounded String(See Ada.Fixed.Unbounded).         Length : Natural;       32                                                                                                    |
| $\frac{5}{2}$ Length : Natural; 32                                                                                                    |
|                                                                                                    |
| $\frac{9}{2}$ end record; 33                                                                                                    |
| 34                                                                                                    |
| type Message_5 is new Message_4 with 35 Derived from a tagged type and one                                                                                                    |
| record 36 additional component. This record now x                                                                                                    |
| Stamp : Calendar.Time 37 has a total of three components, those                                                                                                    |
| end record; 38 <i>it inherits and the one defined within it.</i>                                                                                                    |
| 39                                                                                                    |
| type Message_6 is 40 Record containing another record                                                                                                    |
| record 41                                                                                                    |
| Message_Data : Message_1; 42 See line 11                                                                                                    |
| Library_Data : Library_Book; 43 See line 2                                                                                                    |
| end record; 44.                                                                                                    |
| end Record_Declarations; 45 This package might require a pragma Elaborate_Body                                                                                                    |

The package, Record\_Declarations, has no subprograms. Therefore, the rules of the language might require a special pragma (compiler directive) to advise the compiler when there is a package body.

Note that, on line 35, the type Message\_5 is derived from and extended from Message\_4. This is a form of inheritance. We could have the following:

M4 : Message\_4; M5 : Message\_5; ... M4 := Message\_4(M5); -- provide a Message\_4 view of the object of derived type, Message\_5

or

M5 := (M4 with Library\_Book); -- extends M5 with necessary components during assignment

In the case of the assignment to M4, the target of the assignment is provided a *view* of M5 that is restricted to components in a type Message\_4. However, the tag of the object does not change and the content remains stable. This has important implications. Consider the following package.

| with Record_Declarations; use Record_Declarations;              | 1 |
|-----------------------------------------------------------------|---|
| package Messenger_Processes is                                  | 2 |
| <pre>procedure Display (The_Data : Message_4);</pre>            | 3 |
| <pre>procedure Display (The_Data : Message_5);</pre>            | 4 |
| <pre>procedure Print (Print_Data : Message_4'Class);</pre>      | 5 |
| <pre>procedure Process (Process_Data : in out Message_4);</pre> | 6 |
| end Messenger_Process;                                          | 7 |

| package body Messenger_Processes is                          | 1  |
|--------------------------------------------------------------|----|
| procedure Display (The_Data : Message_4) is                  | 2  |
| begin                                                        | 3  |
| display the data for Message_4                               | 4  |
| end Display;                                                 | 5  |
| <pre>procedure Display (The_Data : Message_5) is</pre>       | 6  |
| begin                                                        | 7  |
| display the data for Message_5                               | 8  |
| end Display;                                                 | 9  |
| <pre>procedure Print (Print_Data : Message_4'Class) is</pre> | 10 |
| begin                                                        | 11 |
| Display (Print_Data);                                        | 12 |
| end Print;                                                   | 13 |
| procedure Process (Process_Data : in out Message_4) is       | 14 |
| begin                                                        | 15 |
| perform some algorithms                                      | 16 |
| Print(Process_Data);                                         | 17 |
| end Process;                                                 | 18 |
| end Messenger_Process;                                       | 19 |
|                                                              |    |

Suppose we called Process with the following statement:

Process(Message\_4(M5)); -- see the immeditately preceding example

The procedure Process does its work and then calls Print. Print has a classwide parameter. The tag of the object operated upon in Process corresponds to Message\_5. The result is a call to the correct version of Display for Messsage\_5 because of the tag. All information originally included in M5 is intact because a view conversion does not change the data or the tag. This is called *re-dispatching*. For a full discussion of inheritance and dispatching, see Chapter Nine of this book.

# 4. Control Structures for Algorithms

Even in an object-oriented language, there comes the point where we must actually code the algorithmic implementation. Ada has a rich set of algorithmic constructs that are easy to code and easy to read.

### 4.1 Iteration Algorithms in Ada

One of the three fundamental building blocks of every computer program is iteration. In nearly every serious program there is at least one loop. I realize some enthusiasts of recursion and/or functional programming (LISP, ML, CLOS, Haskell, etc.) may object to this statement.

**4.1.1 For Loops** The famous proof in Italian by Jacopini and Bohm is important here since it is a foundation idea for program structure. From their proof, we understand the three fundamental control structures for imperative languages to be: sequence, iteration, and selection

A *for loop* is simple in Ada. Every *loop* must have an *end loop*. The type of the index is derived from the type of the range variables. The scope of the index is the scope of the loop. The index is never visible outside the loop. Also, during each iteration of the loop, the index is a **constant** within the loop; that is, the index of a loop may not be altered via assignment. Iteration safety is fundamental to Ada.

| with Ada.Integer_Text_IO;                         | 1 Put Library Unit in Scope;                     | A.10.8/21 |
|---------------------------------------------------|--------------------------------------------------|-----------|
| procedure Sawatdee (Start, Stop : in Integer ) is | 2 "Good morning" in Thailand;                    | 6.2       |
| begin                                             | 3 Required to initiated sequence of statements   |           |
| for I in StartStop                                | 4 I is a constant to the loop in each iteration; | 5.5/9     |

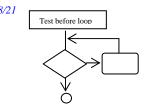

| loop                                     | 5 Reserved word loop is required;                   | 5.5           |
|------------------------------------------|-----------------------------------------------------|---------------|
| Ada.Integer_Text_IO.Put(I);              | 6 Note the use of "dot notation" to achieve visible | ility; A.10.8 |
| end loop;                                | – 7 end loop is required for every loop;            | 5.5           |
| end SaWatDee; Ada is not case sensitive! | 8 Note the label for the enclosing procedure;       | 6             |

An Ada enumerated type is an ordered set and may be used as the index of a loop. Also, the machine values for the enumerated type are not necessarily simple numbers as they are in C of C++. You will not need to do arithmetic on them. For an enumerated type, declared as:

type Week is (Sun, Mon, Tue, Wed, Thu, Fri, Sat); -- An enumerated type is an ordered set; (Sun < Mon)

consider the following loop.

| with Ada.Text_IO;                   | 1 Put Library Unit in Scope; 8.2, 10.1.2         |                                        |
|-------------------------------------|--------------------------------------------------|----------------------------------------|
| procedure Dobroe_Uutra is           | 2 "Good morning" in Russian                      | Always label                           |
| begin                               | 3 Required to initiated sequence of statements   | loops in                               |
| Loop_Name:                          | 4 This is a named loop; good coding style; 5.5   | production code.<br>It helps with both |
| for Index in Week                   | 5 Loop index may be any discrete type            | maintenance and                        |
| loop                                | 6 Reserved word loop is required; 5.5            | documentation                          |
| Ada.Text_IO.Put(Week'Image(Index)); | 7 'Image converts Value to Text for printing     |                                        |
| end loop Loop_Name;                 | 8 The name is required if the loop is named; 5.5 |                                        |
| end Dobroe_Uutra;                   | 9 Note the label for the enclosing procedure     |                                        |

Next consider an anonymous array with a range from fifteen through sixty. We can traverse this with a simple loop statement and a 'Range attribute. There can be no indexing off the end of the array.

| Set : array (1560) of Integer;                                                                                                    | an anonymous array; one of a kind; no n                                                                                                    | amed type                                                                                        |
|----------------------------------------------------------------------------------------------------|----------------------------------------------------------------------------------------------------|--------------------------------------------------------------------------------------------------|
| consider the following loop with a loop label,                                                                                                    |                                                                                                    |                                                                                                  |
| with Text_IO;<br>procedure Magandang_Umaga is<br>begin<br>Outer:<br>for Index in Set'Range                                                                                       | <ul> <li>1 Put Library Unit in Scope</li> <li>2 "Good morning" in Tagalog (language of Philli</li> <li>3 Required to initiated sequence of statements</li> <li>4 This is a named loop; good coding style</li> <li>5 Index'First = 15; Index'Last = 60</li> </ul>                                                                                        | pines)                                                                                           |
| loop<br>Text_IO.Put(Integer'Image(Index));<br>Text_IO.Put_Line(Integer'Image(Set(Index)));<br>Inner:<br>for Day in Week loop<br>Text_IO.Put(Week'Image(Day));<br>end loop Inner; | <ul> <li>6 Traverse the anonymous array</li> <li>7 'Image converts Integer to Text for printing</li> <li>8 Print the value in the array using 'Image</li> <li>9 Give the inner loop a name</li> <li>10 Note how we use type name for the range</li> <li>11 Convert the Day to Text for printing</li> <li>12 The name of the loop is required</li> </ul> | Remember, the<br>apostrophe when<br>used as a qualifier<br>in a statment is<br>pronounced "tick" |
| end loop Outer;<br>end Magandang_Umaga;                                                                                                    | 13 The name is required if the loop is named<br>14 Note the label for the enclosing procedure                                                                                                    |                                                                                                  |

Lines 7, 8, and 11 have code with the 'Image attribute. Check ALRM, Annex K/88 for details. Line 5 could have been coded as, **for** Index **in** Set'First .. Set'Last **loop** ...

Sometimes you need to traverse a for loop in reverse. Line 5, above could have been coded as,

for Index in reverse Set'Range

-- 5 Cannot code: for Index in 60..15 loop

A for loop might be used to traverse a two dimensional array. A nested loop will be required. Always label each loop when coding a nested loop. Here is the declaration of such an array.

type Matrix is array (Positive range <>, Natural range <>) of Integer; -- an unconstrained Matrix

procedure Process (M : in out Matrix) is
begin
Outer:
for I in M'Range(1) loop
Inner:

- -- 1 Specification for the procedure -- 2 Simple begin
- -- 2 Simple Degin -- 3 Label for outer loop
- -- 4 *M*'Range(1) is first dimension of array
- -- 5 Label for nested loop

Always use loop labels when coding nested loop structures for J in M'Range(2) loop -- do some actions on the matrix end loop Inner; end loop Outer; end Process;

### 4.1.2 While Loops ALRM 5.5

-- 6 M'Range(2) is second dimension

- --7 Algorithmic statements
- -- 8 Inner end loop
- -- 9 Outer end loop
- -- 10 End of procedure scope

A while loop is often the preferred type of loop in structured programming.

| with Text_IO;                                             | 1 Put a library unit in scope                       |
|-----------------------------------------------------------|-----------------------------------------------------|
| procedure Jo_Regelt is                                    | 2 "Good morning" in Hungarian                       |
| The_File : Text_IO.File_Type;                             | 3 Declare internal file handle                      |
| As_Input : constant Text_IO.File_Mode := Text_IO.In_File; | 4 Is it input or output                             |
| External_Name : String := "C:\Data\My.Txt";               | 5 Declare the external file name                    |
| The_Data : String (180);                                  | 6 A simple string variable;                         |
| Line_Length : Natural;                                    | 7 For the input line parameter                      |
| begin                                                     | 8 Required to initiate a sequence of statements     |
| Text_IO.Open(The_File, As_Input, External_Name);          | 9 See Text_IO for the types of the parameters       |
| Input_Routine:                                            | 10 You may name any kind of loop, and should!       |
| <pre>while not Text_IO.End_Of_File(The_File)</pre>        | 11 Read The_File until finding the EOF mark         |
| Іоор                                                      | 12 Reserved word loop is required                   |
| Text_IO.Get_Line(The_File, The_Data, Line_Length);        | 13 Get a delimited string from the file             |
| Text_IO.Put_Line(The_Data(1Line_Length));                 | 14 Echo the string with carriage / return line feed |
| end loop Input_Routine;                                   | 15 end loop name is required if the loop is named   |
| end Jo_Regelt;                                            | 16 Note the label for the enclosing procedure       |

The following while loop uses the Get\_Immediate feature of Ada.Text\_IO, ALRM A.10.1/44.

| with Ada.Text_IO;                                          | 1 Correct context clause               |
|------------------------------------------------------------|----------------------------------------|
| with Ada.Characters.Latin_1;                               | 2 Replaces Ada 83 package ASCII        |
| procedure Hello_By_Input is                                | 3 Long procedure name                  |
| ESC : Character <b>renames</b> Ada.Characters.Latin_1.Esc; | 4 A.3.3/5; Ada is not case sensitive   |
| Input : Character := Ada.Characters.Latin_1.Space;         | 5 Initial value for Variable           |
| Index : Natural := $0$ ;                                   | 6 package Standard, A.1/13             |
| Hello : String(180) := ( <b>others</b> => Input);          | 7 Input is intialized as space         |
| begin                                                      | 8 Normally comment this line           |
| Ada.Text_IO.Get_Immediate(Input);                          | 9 ALRM A.101./44                       |
| while Input /= ESC loop /= is Ada "not equal" symbol       | 10 Negative condition while loop       |
| Ada.Text_IO.Put(Input); Echo input                         | 11 Only Echo if it is not ESC          |
| Index := Index $+ 1$ ;                                     | 12 Need to maintain own index          |
| Hello(Index) := Input;                                     | 13 Assign the input to the string      |
| Ada.Text_IO.Get_Immediate(Input);                          | 14 No need to press enter key          |
| end loop;                                                  | 15 Every loop needs an end loop        |
| Ada.Text_IO.New_Line;                                      | 16 Carriage Return/ Line Feed          |
| Ada.Text_IO.Put_Line(Hello);                               | 17 Put the string and advance one line |
| end Hello_By_Input;                                        | 18 Must be same name as procedure      |

The above loop could be coded to avoid the *while* condition and simply do an *exit*. This would eliminate the initial Get\_Immediate on Line 9 but would require an *if* statement to effect the exit. Sometimes we want to **exit** a loop before we reach the pre-defined conditions. This can be used for a loop with no conditions or a loop in which some associated value goes abnormal. Exit can emulate the Pascal *repeat* ... *until* construct. There are several forms of the exit: *exit when, if condition then exit*, and the simple unconditional *exit*. For each form, the careful programmer will include the name of the loop.

### 4.1.3 Exit Loop ALRM 5.7

with Text\_IO; procedure Salaam\_Ahlay\_Kham is 1 Put a library unit in scope
2 Parameterless declaration

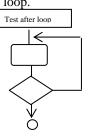

| The_File : Text_IO.File_Type;                      | 3 Declare internal file handle                     |
|----------------------------------------------------|----------------------------------------------------|
| As_Input : Text_IO.File_Mode := Text_IO.In_File;   | 4 Is it input or output                            |
| External_Name : String := "C:\Data\My.Txt";        | 5 Declare the external file name                   |
| The_Data : String(180) := ( <b>others</b> => ' '); | 6 Constrained, initialized string                  |
| Line_Length : Natural;                             | 7 For the input line parameter                     |
| begin                                              | 8 Required to initiated sequence of statements     |
| Text_IO.Open(The_File, As_Input, External_Name);   | 9 See Text_IO for the types of the parameters      |
| Controlled_Input:                                  | 10 You may name any kind of loop, and should       |
| Іоор                                               | 11 Unconditional loop statement                    |
| Text_IO.Get(The_File, The_Data, Line_Length);      | 12 Get a delimited string from the file            |
| exit Controlled_Input                              | 13 Note the use of the label name                  |
| <b>when</b> The_Data(12) = "##";                   | 14 A conditional exit; should always be labled     |
| Text_IO.Put_Line(The_Data(1Line_Length));          | 15 Print the string with carriage return/line feed |
| end loop Controlled_Input;                         | 16 The name is required if the loop is named       |
| end Salaam_Ahlay_Kham;                             | 17 Note the label for the enclosing procedure      |

Pay attention to line 10 in this example. A loop label makes this kind of loop easier to maintain. Many Ada practitioners suggest you never use an exit without a label. For consistency checking, the compiler will require the name of the loop at the end loop statement if there is a label. Here is some alternative syntax for lines 13 through 14 of the loop in P5, above,

```
if The_Data(1..2) = "##" then -- 13 An if statement to control the exit
    exit Controlled_Input; -- 14 Exit a loop with a label name
else --
...
end if; --
```

The *exit* statement only works within a loop. The syntax and rules of the *if* statement are discussed in the next section.

#### 4.2 Selection Statements

Selection comes in two flavors. There is the alternation form, usually represented as an *if* ...*end if*, and the multiway selection, often coded as a *case* ... *end case*. Ada allows a multiway selection with an *elsif* in an if statement. As is true of every elementary structure, there is an entry point and a well-defined end of scope.

#### 4.2.1 If Statements ALRM 5.3

The ordinary *if* statement in Ada is not very complicated. The rule is that every *if* must have an "*end if*." Also, unlike Pascal, an if condition may be compound. There is a reserved word, *elsif*, which permits a kind of multi-way condition selection. The following example is somewhat contrived, but it does illustrate the idea of the *if* along with the *elsif*. The most important thing to observe about *elsif* is that it might drop through all conditions if none are true. Therefore, you will almost always want a final else, even though it is not required by the language. If you fall through all possibilities in a function you may never reach a return statement which will cause the RTE to raise a Program\_Error (ALRM, A.1/46) as an exception.

| function Select_Option (A,B,C : Float) return Float is | 1 Parameterized function                      |
|--------------------------------------------------------|-----------------------------------------------|
| Result : Float := $0.0$ ;                              | 2 Local Variable for return statement.        |
| begin                                                  | 3 Required to initiate sequence of statements |
| if $A > B$ then                                        | 4 Simple logical comparison                   |
| Result := $A ** 2;$                                    | 5 Exponentiation of A; 4.5.6/7                |
| elsif $A < B$ then                                     | 6 Note the spelling;4.5.2/9                   |
| Result := B ** 2;                                      | 7 4.5.6/7                                     |
| elsif A <= C then                                      | 8 4.5.2/9                                     |
| Result := $C * B$ ;                                    | 94.5.5                                        |

| else                | 10 Optional else; but always include it                 |  |
|---------------------|---------------------------------------------------------|--|
| Result := $C * A$ ; | 11 4.5.5                                                |  |
| end if;             | 12 Try to have only one return statement.               |  |
| return Result;      | 13 If no return is found, compiler will reject the code |  |
| end Select_Option   | 14 Always label a subprogram end statement              |  |

The *if* statement is legal for nearly every Ada data type. Some types designated as limited have no predefined equality or relational testing but do permit membership *if* tests. Record types and private types have predefined *if* tests for equality and membership. The creator of a limited type may define an equality or relational operator. For a private type or record the designer may overload equality or define a relational operator. Sometimes it is better to create an entirely new operation such as Is\_Equal or Is\_Greater For example, using the data type, Inventory, defined in Section 3.3..3, Line 12.

| <b>function</b> "=" (L, R : Inventory) <b>return</b> Boolean;<br><b>function</b> Is_Equal (L, R : Inventory) <b>return</b> Boolean;<br><b>function</b> ">" (L, R : Inventory) <b>return</b> Boolean; | <ul> <li>Specify an equality operator; operator overloading</li> <li>n; Specify an equality operation; Could be more readable</li> <li> Specify an greater-than operator</li> </ul> |
|----------------------------------------------------------------------------------------------------|----------------------------------------------------------------------------------------------------|
| An implementation of "=" might look like this                                                                                                    | In code examples, see procedure                                                                                                    |
| <pre>function "=" (L, R : Inventory) return Boolean is begin     return L.ID = R.ID; end "=";</pre>                                                                                                  | <ul> <li>1 Redefines (overloads) an equal operator</li> <li>2 The usual begin statement</li> <li>3 Compare only the ID part.</li> <li>4 Required scope terminator</li> </ul>        |
| An implementation of ">" might look like this                                                                                                    |                                                                                                    |
| <pre>function "&gt;" (L, R : Inventory) return Boolean is begin return L.ID &gt; R.ID;</pre>                                                                                                    | <ul> <li> 1 Redefines (overloads) "&gt;" operator</li> <li> 2 The usual begin statement</li> <li> 3 Compare only the ID part.</li> </ul>                                            |

end "=";

There is also a form of the *if* statement called short-circuit form. This takes two syntactic formats: *and then* and *or else*. The *and then* format explicitly indicates that when comparison of the first operand fails, ignore the second operand. The *or else* format says if expression in the first operand is not TRUE, evaluate the second operand. If it is TRUE, then don't bother to evaluate the second operand.

4.2.2 Membership Testing 4.5.2/2 Tip: This is one of those powerful Ada syntactic constructs that can make code more readable and easier to maintain.

-- 4 Required scope terminator

Sometimes you want a simple membership test. The *in* and *not in* options permit testing membership of a value within a type or type range. Membership test is permitted for any data type.

| function Continue(Data : Item) return Boolean is | 1 Parameterized function                  |
|--------------------------------------------------|-------------------------------------------|
| Result : Boolean := False;                       | 2 Initialized return variable.            |
| begin Continue                                   | 3 Comment the begin statement             |
| if Data in 120 then                              | 4 Simple membership test for a range      |
| Result := True;                                  | 5 Set the result                          |
| end if;                                          | 6 Always need an end if                   |
| return Result;                                   | 7 At least one return statement; required |
| end Continue;                                    | 8 Always label the end statement          |
|                                                  |                                           |

or for a data type derived from another type

| type Bounded_Integer is new Integer range -473451; | Derived type; derived from Standard Integer |
|----------------------------------------------------|---------------------------------------------|
|                                                    |                                             |

| procedure Demand                        |
|-----------------------------------------|
| (Data : in out Bounded_Integer'Base) is |
| Local : Bounded_Integer'Base := 0;      |
| begin Demand                            |
| Data := Data + Local;                   |
| if Data in Bounded_Integer then         |

-- 1 Procedure Identifier

- -- 2 Parameter list for Base type
- -- 3 Initialized variable.
- -- 4 Comment the begin statement
- -- 5 Increment by value of Local
- -- 6 Simple membership test for a range

null; end if; end Demand; -- 7 Some Action
-- 8 Always need an end if.
-- 9 Use a label for the end statement

#### 4.2.3 Case Statements ALRM 5.4

Ada *case* statements are easy and consistent. Unlike pathological case constructs in the C family of languages, Ada never requires a "break" statement. A case statement only applies to a discrete type such as an integer or enumerated type. When coding a case statement, all possible cases must be covered. The following case statement illustrates several of these ideas. Consider an enumerated type, Color defined as:

type Color is (White, Red, Orange, Yellow, Chartreuse, Green, Blue, Indigo, Violet, Black, Brown); -- The values are the names of the -- colors. No need for numerics

The following function evaluates many of the alternatives.

| function Evaluate (C : Color) return Integer is   | 1 Simple function declaration                |                                     |
|---------------------------------------------------|----------------------------------------------|-------------------------------------|
| Result : Integer $:= 0;$                          | 2 Local variable                             |                                     |
| begin Evaluate                                    | 3 Comment the begin statement                | It is not always a good idea to     |
| case C is                                         | 4 Start a case statement                     | initialize variables. You might     |
| when $\text{Red} \Rightarrow \text{Result} := 1;$ | 5 The => is an association symbol            | get a valid result even if there is |
| <b>when</b> Blue =>Result := 2;                   | 6 Am I blue? Set result to 2                 | an error in the algorithm.          |
| <b>when</b> Black Brown => Result := 3;           | 7 For black through brown                    |                                     |
| <b>when</b> Orange   Indigo => Result := 4;       | 8 For either orange or indigo                |                                     |
| <pre>when others =&gt; Result := 5;</pre>         | 9 others required for unspecified cases.     |                                     |
| end case;                                         | 10 Must use others if any cases are not spe  | cified                              |
| return Result;                                    | 11 Compiler will look for a return statement | nt                                  |
| end Evaluate;                                     | 12                                           |                                     |

Sometimes, when a case statement result requires a long sequence of statements, consider using a *begin*.. *end* block sequences (*see above discussion on blocks*). Always label a *begin..end* block.

| function Decide (C : Color) return Integer is | 1 Simple function declaration                                |
|-----------------------------------------------|--------------------------------------------------------------|
| Result : Integer := $0$ ;                     | 2 Local variable                                             |
| begin Decide                                  | 3 Comment the begin statement                                |
| case C is                                     | 4 Start a case statement                                     |
| when Red =>                                   | 5 One of the enumerated values                               |
| begin                                         | 6 An unlabeled begin end sequence; see 4.4                   |
| sequence-of-statements                        | 7 Any sequence of Ada statements                             |
| end;                                          | 8 Unlabeled end statement                                    |
| when Blue =>                                  | 9 One of the enumerated values                               |
| Label_1:                                      | 10 Better style; use a block label                           |
| begin                                         | 11 Alternative: consider calling nested subprogram           |
| sequence-of-statements                        | 12 A labeled begin requires label name at end                |
| end Label_1;                                  | 13 The label is required for the end statement               |
| when others =>                                | 14 Ada requires others if some choices are unmentioned       |
| Label_2:                                      | 15 Yes. Still using the label; label an embedded begin block |
| begin                                         | 16                                                           |
| handled-sequence-of-statements                | 17 We expect a local exception handler.                      |
| exception                                     | 18 This is a good use of beginend blocks                     |
| sequence-of-statements                        | 19 The exception handling statements                         |
| end Label_2;                                  | 20 The compiler will look for this                           |
| end case;                                     | 21 Scope terminator is required                              |
| return Result;                                | 22 Compiler will look for a return statement                 |
| end Decide;                                   | 23 As usual, label the end statement                         |

On line 14, the *when others* is required when some possible choices are not explicitly stated. An Ada compiler checks for the label at the end of a labeled begin..end block. If there is a *when others* and there

are no other choices, the compiler issues an error message. Lastly, a choice may be stated only once. If you repeat the same choice, the Ada compiler will pummel you about the head and shoulders soundly.

#### 4.3 Blocks

As shown in the preceding example, Ada allows the programmer to label in-line blocks of code. Sometimes these are labled loops. Other times they are simply short algorithmic fragments. A block may even include localized declarations. This kind of block is called a "declare block." Some Ada programming managers think in-line declare blocks are a reflection of poor program planning. In spite of that, they appear often in production code. In fact, a declare block is the only way to declare a local variable for a code fragment.

#### 4.3.1 Begin ... End Blocks ALRM 5.6

This is a useful feature of Ada for trapping exceptions and sometimes for debugging. Good coding style suggests that they be labeled. Some Ada practitioners suggest using a labeled begin end with a case statement as noted in Section 3.3.3 of this book.

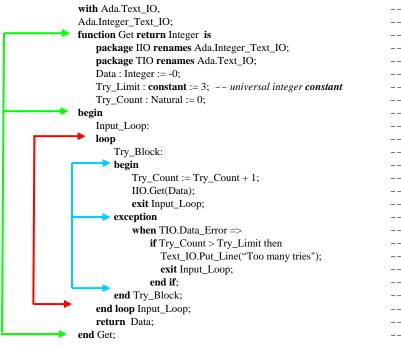

-- 1 Note the comma instead of semicolon -- 2 Predefined package for Integer I/O -- 3 Parameterless function -- 4 Make the name shorter via renames clause -- 5 Make the name shorter -- 6 In scope for all of P8 -- 7 A constant cannot be changed -- 8 Natural cannot be less than zero -- 9 Required to initiated sequence of statements -- 10 Optional label for the loop -- 11 Required reserved word -- 12 Always name a begin..end block -- 13 Start begin ... end block -- 14 Increment a variable by one -- 15 Convert external text to internal number -- 16 unconditional loop exit -- 17 Placed between begin ... end sequence -- 18 Exception handling -- 19 Decide whether to exit the loop -- 20 Because the Try\_Count is too high -- 21 exit the loop -- 22 Every if requires an end if -- 23 The label is required if block is labeled -- 24 Loop is labeled so label is required -- 25 One return statement for this function -- 26 Always label a subprogram end statement

#### 4.3.2 Declare Blocks ALRM 5.6

A *declare* block is an in-line block of code which includes some local declarations. The scope of the declarations ends with the *end* statement of the block. If any local name is the same as some other name in the enclosing scope, the local name is the only one directly visible.

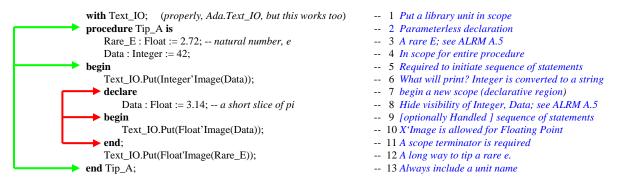

You may want to access the Data from an outer scope within a declare block. Names in an outer scope, with names in conflict with those within a declare block, can be made visible with "dot notation." It is sometimes observed that declare blocks can be used for *ad hoc* routines that someone forgot to design into the software. For this reason, some Ada practitioners recommend frugality when using them. Also, because declare blocks can be so easily sprinkled through the code, it is essential that production declare blocks are always labeled. The following declare block illustrates several of these points.

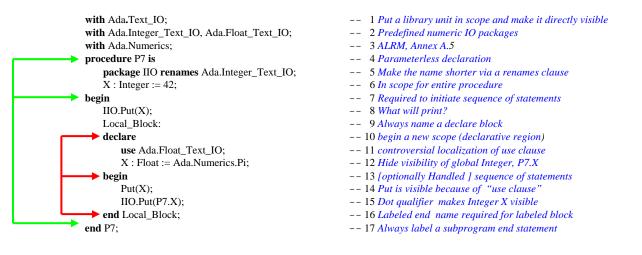

Tip: Consider promoting a declare block to a local (nested) parameterless procedure in the declarations of the enclosing unit. This is more maintainable. It can be made more efficient with an inline pragma.

# 5. Access Types (Pointers)

### 5.1 Overview of Access Types

We don't really have true pointers in Ada. The use of the word pointer is simply to acknowledge a corresponding capability via access types. The important thing is that the default for Ada access types is *safe*, unlike pointers in the C family of languages; no void pointers in Ada.

The British computing pioneer, Maurice Wilkes, is credited with inventing *indirection*. Indirection is a generalized notion of a pointer. According to Dr. Wilkes, "There is no problem in computer programming that cannot be solved by not adding yet one more level of indirection." Pointers, in many languages have been problematic. The C family of languages encourages one to do arithmetic on pointers, thereby creating some really tricky errors. Ada pointers, called access types, do not have default capability for pointer arithmetic. Java, to its credit, adopted some of the Ada philosophy on pointers. Whenever we use the term pointer in Ada, we really mean *access* type or access object. When we refer to an access type, we are referring to a pointer with a default a set of safe rules and no arithmetic operators.

There are three forms of access type.

| Access Type Form                                                                                                    | Terminology                                                                  | kind of storag                                                                  |
|----------------------------------------------------------------------------------------------------|------------------------------------------------------------------------------|---------------------------------------------------------------------------------|
| <ul> <li>Access to a value in a storage pool</li> <li>Access to a declared value</li> <li>Access to a supporgram (procedure or function)</li> </ul> | storage pool access type<br>general access type<br>access to subprogram type | are dynamical<br>memory, poss<br>require autom<br>compilers ma<br>package Syste |
| Every access type is type specific to some designated type.                                                                                         |                                                                              |                                                                                 |

Storage pool access types will require some kind of storage pool management since objects are dynamically allocated to an area of memory, possibly the "Heap." Ada does not require automatic garbage collection but some compilers may provide it. Otherwise, use the package System.Storage\_Pools defined in ALRM Chapter 13.

| type Reference is access Integer;               |  |
|-------------------------------------------------|--|
| type Float_Reference is access all Float;       |  |
| type Container is limited private;              |  |
| type Container_Pointer is access all Container; |  |
| type Method is access procedure ;               |  |
| type Method is access function ;                |  |

-- Can only point to predefined type Integer; storage pool access type

-- Can only point to predefined type Float; general access type

-- Defines a data type with limited format; ordinary limited type

- -- Can only point to objects of type Container; access to a limited type
- -- Points to a procedure with corresponding parameter profile

-- Points to function with corresponding parameter profile and return type

### 5.2 Storage Pool Access Type

A storage pool access type requires an associated set of storage locations for its allocation. This might be a simple heap operation, or the serious Ada programmer can override the operations in System.Storage\_Pool to enable some form of automatic garbage collection within a bounded storage space.

| with Ada.Integer_Text_IO; use Ada;      | 1 Library package for Integer IO                     |
|-----------------------------------------|------------------------------------------------------|
| procedure Access_Type_1 is              | 2                                                    |
| type Integer_Pointer is access Integer; | 3 Storage pool access type                           |
| Number : Integer := $42$ ;              | 4 Declared value                                     |
| Location : Integer_Pointer;             | 5 Storage pool access value                          |
| begin                                   | 6                                                    |
| Location := <b>new</b> Integer;         | 7 The word new is an allocator                       |
| Location. <b>all</b> := Number;         | 8 all permits reference to the data being referenced |
| Integer_Text_IO.Put(Location);          | 9 Illegal. Location is not an Integer type           |
| Integer_Text_IO.Put(Location.all);      | 10 Legal. Location.all is data of Integer type       |
| end Access_Type_1;                      | 11                                                   |

Line 3 declares a type that points [only] to objects of type Integer. It cannot point to any other type. There is no pointer type in Ada that allows one to point to different types (except for classwide types). Line 4 declares an object of the pointer type. It has no value. The default initial value is **null**. An Ada pointer can never point to some undefined location in memory. Line 7 uses the reserved word *new*. In this context, *new* is an *allocator*. An allocator reserves memory, at run time, for an object of some data type. On Line 7, the address of that memory is assigned to the variable named Location. The pointer named Location is not an Integer.

Ada, by default, prohibits arithmetic on a pointer. The following statement is not allowed in Ada.

Location := Location + 1; -- illegal. No pointer arithmetic allowed

If one really needs to do pointer arithmetic, it is possible through a special packages from Chapter 13 of the ALRM, package System.Address\_To\_Access\_Conversions and package System.Storage\_Elements. In practice, pointer arithmetic is unnecessary.

Line 8 refers to Location.all. This how one refers to the data in the memory where Location points. Notice that Line 9 will be rejected by the compiler, but Line 10 would compile OK.

### 5.3 General Access Type

A general access type provides additional capabilities to the storage pool access type. It permits storage allocation like storage pool access types. It also allows access to declared objects when those objects are labeled *aliased*. Returning the example above,

| with Ada.Integer_Text_IO; use Ada;          | 1 Library package for Integer IO               |
|---------------------------------------------|------------------------------------------------|
| <pre>procedure Access_Type_2 is</pre>       | 2                                              |
| type Integer_Pointer is access all Integer; | 3 General access type; requires all            |
| N1 : <b>aliased</b> Integer := 42;          | 4 Aliased declared value                       |
| N2 : Integer := $360$ ;                     | 5 Non-aliased declared value                   |
| Location : Integer_Pointer;                 | 6 General access type value                    |
| begin                                       | 7                                              |
| Location := N1'Access;                      | 8 Point to value declared on Line 4            |
| Integer_Text_IO.Put(Location);              | 9 Illegal. Location is not an Integer type     |
| Integer_Text_IO.Put(Location.all);          | 10 Legal. Location.all is data of Integer type |
| Location := N2'Access;                      | 11 Illegal. N2 was not aliased                 |
| end Access_Type_2;                          | 12                                             |

The first difference in this example is on Line 3. Integer\_Pointer is a *general access type* because the declaration includes the word, **all**. The next difference is Line 4. N1 is an *aliased* declared value. A general access type may only reference aliased values. The reserved word, *aliased*, is required under most circumstances. Tagged type parameters for subprograms are automatically aliased. Line 8 is a direct assignment to an aliased value. This is legal. Contrast this with Line 11, which is not legal. Do you see that Line 11 is not legal because N2, on line 5, is not aliased?

#### 5.3.1 Preventing General Access Type Errors

There is a potential danger with direct assignment to pointers. This danger is present all the time in the C family of languages. What happens when a data item goes out of scope and still has some other variable pointing to it? Ada has compiler rules to prevent this. The following example illustrates this.

| with Ada.Integer_Text_IO; use Ada;<br>procedure Access_Type_3 is | 1 Library package for Integer IO<br>2                            |
|------------------------------------------------------------------|------------------------------------------------------------------|
| type Integer_Pointer is access all Integer;                      | 3 General access type; requires all                              |
| Location : Integer_Pointer;                                      | 4 General access type value                                      |
| begin                                                            | 5                                                                |
| declare                                                          | 6 A declare block with local scope                               |
| N1 : <b>aliased</b> Integer := 42;                               | 7 Declare an aliased value locally                               |
| begin                                                            | 8                                                                |
| Location := N1'Access;                                           | 9 Point to value declared on Line 4                              |
| end;                                                             | 10 End of declare block scope                                    |
| end Access_Type_3;                                               | 11 Compilation failed! Sorry about that. $\widehat{\mathcal{O}}$ |

The Ada compiler will reject this program. The rule is that the general access type declaration must be at the same level (same scope) as its corresponding variables. If you look at this example carefully, you will

see that, when the declare block leaves its scope, Location would still be pointing to a value that has disappeared. Instead of using 'Access on line 9, the programmer could have coded 'Unchecked\_Access, thereby bypassing the compile-time checks. Wisdom would dictate thinking very carefully before resorting to the use of any "unchecked" feature of the language. The word "unchecked" means the compiler does not check the validity or legality of your code. It is almost always an unsafe programming practice.

While the accessibility rules (See 5.3.2) might seem a drawback, they are easily managed in practice. Often it is enough to simply declare a local general access type and use it in a call to appropriate subprograms. The following example shows how this could happen.

| <pre>procedure Access_Type_4 is     function Spritz (I : access Integer) return Integer is     begin         return I.all + 1;     end Spritz; begin     declare</pre>                                                                         | <ul> <li> 1</li> <li> 2</li> <li> 3</li> <li> 4</li> <li> 5</li> <li> 6</li> <li> 7</li> <li>Not good coding style. Avoid these kinds of side-effect statements. This is the one and only place where C++ can be more reliable than Ada because of the way C++ controls constants.</li> </ul> |
|----------------------------------------------------------------------------------------------------|----------------------------------------------------------------------------------------------------|
| <pre>type Integer_Pointer is access all Integer;<br/>Location : Integer_Pointer;<br/>N1 : aliased Integer := 42;<br/>N2 : Integer := 0;<br/>begin<br/>Location := N1'Access;<br/>N2 := Spritz(Location);<br/>end;<br/>end Access_Type_4;</pre> | <ul> <li> 8 </li> <li> 9 </li> <li> 10 </li> <li> 10 </li> <li> 11 </li> <li> 12 </li> <li> 13 Assign location of N1 to Location </li> <li> 14 Call function with access variable parameter </li> <li> 15 </li> <li> 16 </li> </ul>                                                           |

On line 14, a local access variable is used to call a function that has an access parameter. The access parameter is anonymous. We may not assign a location to it. However, it would be legal to code.

I.all := I.all + 1; -- NI would also be incremented by 1 return I.all;

But this is a very naughty thing to do. Shame on you if you do it!

This code would change the actual value of what Location is pointing to. Avoid doing this sort of thing. If you were to print the value for both N1 and N2, you would see the number 43. Some practitioners consider this a side-effect. Side-effects are rare in Ada and usually considered bad programming style.

### 5.3.2 The Accessibility Rules

ALRM Section 3.10.2, paragraphs 3 through 22, describe the accessibility rules. The purpose of the rules is to prevent dangling references. That is, when a variable is no longer in scope, there should be no access value trying to reference it. This is checked by the compiler. Under some rare circumstances, it might not be checked until run-time.

The rules can be summarized in terms of the lifetime of the access type itself. An object referenced by the 'Access attribute may not exist longer that the the access type to which it applies. Also, if an object is referenced with the 'Access attribute, it must be able to exist as long as the access type.

The following three examples illustrate the point.

| procedure Accessibility_Prob   | lem_1 is                                                                                                    | 1                                      |
|--------------------------------|----------------------------------------------------------------------------------------------------|----------------------------------------|
| type Integer_Reference is ac   | cess all Integer;                                                                                                    | 2 General access type in scope         |
| Reference : Integer_Reference  | ce;                                                                                                    | 3 Access value in immediate scope      |
| Data : <b>aliased</b> Integer; | This example will work just fine. No data will be<br>left dangling when the scope is exited. Lifetime<br>of all entities is the same. | 4 Data at the same accessibility level |

| <pre>begin Reference := Data'Access; end Accessibility_Problem_1;</pre>                                                                                                    |                                                                                                    | 5<br>6 OK because types and declarations<br>7 are at the same accessibility level                                                                                                    |
|----------------------------------------------------------------------------------------------------|----------------------------------------------------------------------------------------------------|----------------------------------------------------------------------------------------------------|
| <pre>procedure Accessibility_Problem_2 is   type Integer_Reference is access all In   Reference : Integer_Reference; begin   declare     Data : aliased Integer;   begin     Reference := Data'Access;   end; end Accessibility_Problem_2;</pre> | This will not compile. When<br>the program exits the declare<br>block, an outer pointer named<br>Reference would still be<br>pointing to data that no longer<br>existed. This is not simply a<br>dangling reference. It is a<br>reference to data that is no<br>longer valid. The Ada compiler<br>will not let you do this. | <ul> <li> 1</li> <li> 2 General access type</li> <li> 3 Access value</li> <li> 4</li> <li> 5</li> <li> 6 An aliased integer value</li> <li> 7</li> <li> 8 Will not compile; at wrong level of</li> <li> 9 accessibility for corresponding types.</li> <li> 10</li> </ul> |
| <pre>procedure Accessibility_Problem_3 is type Integer_Reference is access all Ir begin declare Reference : Integer_Reference; Data : aliased Integer; begin Reference := Data'Access; end; end Accessibility_Problem_3;</pre>                   | tteger;<br>This will not compile. You<br>might think that putting the<br>actual pointer in the same local<br>scope as the data being reference<br>would work. The rule is that<br>access value named Reference<br>must exist at least as long as the                                                                        | 1<br>2<br>3<br>4<br>5<br>6<br>7<br>8<br>9<br>10                                                                                                    |

# 5.4 Access to Subprogram Types

One of the problems with the Ada 83/87 standard for Ada was the unavailability of some kind of pointer capability for subprograms. The current Ada standard does permit this. The rules for formation of such an access type are rather simple. The rules for visibility and accessibility of access to subprogram types are often difficult to manage in one's design.

# 5.4.1 Declaring an Access to Subprogram Type

- The type must have a parameter list corresponding to the subprogram being accessed
- The return type of a function access type must match that of the function being accessed
- Variables of the type may access any subprogram with a conforming profile

#### Examples:

type Action is access procedure(Data : in out Integer); type Channel is access procedure(M : in out Message; L : out Natural); The signature (parameter profile) of each subprogram access type must exactly match any subprogram being accessed.

**type** Condition\_Stub **is access function** (Expression : Boolean) **return** Boolean; **type Compute is access function** (L, R : Float) **return** Float;

# 5.4.2 Using an access to Subprogram Type

### 5.4.2.1 A Procedure Example

The following example demonstrates how to create an array of procedures. This is often useful when you have multiple procedures with the same profile but different behaviors. In this example we have kept the behavior simple to avoid confusion. The astute reader will immediately see the possibilities.

| with Ada.Integer_Text_IO;                                   | 1 ALRM Annex A                        |
|-------------------------------------------------------------|---------------------------------------|
| with Ada.Text_IO;                                           | 2 ALRM Annex A                        |
| use Ada;                                                    | 3 Makes Ada directly visible          |
| procedure Array_Of_Procedures is                            | 4 Name of enclosing procedure         |
| type Action is access procedure (Data : in out Integer);    | 5 Access to subprogram definition     |
| procedure Process (D : in out Integer) is                   | 6 Procedure with correct profile      |
| begin                                                       | 7                                     |
| D := D + D;                                                 | 8 Details; procedure behavior         |
| end Process;                                                | 9 end of scope of procedure           |
| type Process_Set is array(110) of Action;                   | 10 Array type of access types         |
| Index : Positive;                                           | 11 Used for array index later         |
| Value : Integer := $0$ ;                                    | 12 Used for actual parameter          |
| The_Process : Process_Set := (others => Process'Access);    | 13 access object array with aggregate |
| begin                                                       | 14                                    |
| loop                                                        | 15                                    |
| Text_IO.Put("Enter Index(110): ");                          | 16                                    |
| Integer_Text_IO.Get(Index);                                 | 17                                    |
| exit when Index not in 110;                                 | 18 membership test for exit           |
| Text_IO.New_Line;                                           | 19                                    |
| Text_IO.Put("Enter Integer Value: ");                       | 20                                    |
| Integer_Text_IO.Get(Value);                                 | 21                                    |
| The_Process(Index)(Data => Value);                          | 22 Named association clarifies        |
| Text_IO.New_Line;                                           | 23                                    |
| Text_IO.Put("The result for Index " & Positive'Image(Index) | 24                                    |
| & "is" & Integer'Image(Value));                             | 25                                    |
| end loop;                                                   | 26                                    |
| end Array_Of_Procedures;                                    | 27                                    |
|                                                             |                                       |

# 5.4.2.2 A function Example

The following function example has behavior similar to the previous example. It has been altered a little bit to illustrate some additional capabilities.

| with Ada.Text_IO; use Ada;                                                          | 1                              |
|-------------------------------------------------------------------------------------|--------------------------------|
| procedure Function_Access_Type is                                                   | 2                              |
| type Real is digits 12;                                                             | 3 Define a floating point type |
| <pre>package FIO is new Text_IO.Float_IO(Num =&gt; Real);</pre>                     | 4 Instantiate IO package       |
| function Method (D : in Real) return Real is                                        | 5 function w/correct profile   |
| begin                                                                               | 6                              |
| return D + D;                                                                       | 7                              |
| end Method;                                                                         | 8                              |
| type Compute is access function (D : in Real) return Real;                          | 9 Corresponding access type    |
| Result, Value : Real := $0.0$ ;                                                     | 10                             |
| procedure Process (Behavior : Compute; Input : in Real;                             | 11 Note first parameter type   |
| Output : <b>out</b> Real) is                                                        | 12                             |
| begin                                                                               | 13                             |
| Output := Behavior(Input);                                                          | 14 Reference to a function     |
| end Process;                                                                        | 15                             |
| begin                                                                               | 16                             |
| loop                                                                                | 17                             |
| Text_IO.New_Line;                                                                   | 18                             |
| Text_IO.Put("Enter Real Value (0 to exit): ");                                      | 19                             |
| FIO.Get(Value);                                                                     | 20                             |
| <b>exit when</b> Value $= 0.0$ ;                                                    | 21                             |
| Process(Behavior => Method'Access, Input => Value, Output => Result);               | 22 Key statement in example    |
| Text_IO.New_Line;                                                                   | 23                             |
| Text_IO.Put_Line("The result is ");                                                 | 24                             |
| FIO.Put(Result, Fore $\Rightarrow 4$ , Aft $\Rightarrow 3$ , Exp $\Rightarrow 0$ ); | 25                             |
|                                                                                     |                                |

| Text_IO.New_Line;         | 26 |
|---------------------------|----|
| end loop;                 | 27 |
| end Function_Access_Type; | 28 |

# 5.4.2.2 A Package Example

Many newcomers to Ada find the accessibility rules frustrating when trying to implement access to subprogram solutions across packages. The accessibility rule remains the same, but one must design a bit more carefully to ensure that access types are at the same level (have the same lifetime) as their access objects and vice versa. The following package specification declares some access types.

| package Reference_Types is                                            | 1                                |  |  |
|-----------------------------------------------------------------------|----------------------------------|--|--|
| <b>type</b> Int_32 <b>is range</b> -2**312**31 - 1;                   | 2 a signed integer with range    |  |  |
| for Int_32'Size use 32;                                               | 3 use 32 bits for the integer    |  |  |
| <pre>type Data_Set is array (Natural range &lt;&gt;) of Int_32;</pre> | 4 unconstrained array of int_32  |  |  |
| <pre>type Data_Set_Reference is access all Data_Set;</pre>            | 5 pointer type to the array type |  |  |
| type Validate_Routine is access function(Data : Int_32)               | 6 access type that points to a   |  |  |
| return Boolean;                                                       | 7 function; access to function   |  |  |
| type Process_Method is access Procedure(Data : Int_32);               | 8 access type points to          |  |  |
| <pre>procedure Process (Data : in out Data_Set;</pre>                 | 9 procedure                      |  |  |
| Method : <b>in</b> Process_Method);                                   | 10                               |  |  |
| function Validate (Data : access Data_Set;                            | 11 access parameter; in mode     |  |  |
| Validator : in Validate_Routine) return Boolean;                      | 12 access to function parameter  |  |  |
| function Validate (Data : in Data_Set;                                | 13 access parameter; in mode     |  |  |
| Validator : in Validate_Routine) return Boolean;                      | 14 access to function parameter  |  |  |
| end Reference_Types;                                                  | 15                               |  |  |

There are a few new ideas in this package. Line 2 has a signed integer type with a range that can be represented in thirty-two bits. On line 3 we force the representation to thirty-two bits using the 'Size clause. See the Annex K attributes for the definition of this clause. On lines 6 through 8 we declare some access to subprogram types which for parameters in lines 9 through 15. The following package contains declarations for functions for our final example. It depends on package Reference\_Types.

| with Reference_Types;                                                        | 1 |                                  |
|------------------------------------------------------------------------------|---|----------------------------------|
| package Reference_Functions is                                               | 2 | Note that this package is at the |
| package Reference_Functions is                                               | 2 |                                  |
| <pre>function My_Process return Reference_Types.Process_Method;</pre>        | 3 | same package level as the access |
| <b>function</b> My_Validator <b>return</b> Reference_Types.Validate_Routine; | 4 | types in package Reference_Types |
| end Reference_Functions;                                                     | 5 |                                  |

Implementation for both packages will be presented a little later. Here is a little test procedure.

| with Reference_Types; 1 Put reference types in scopewith Reference_Functions; 2 Reference functions in scope |          | 5 51 I                                                        |
|----------------------------------------------------------------------------------------------------|----------|---------------------------------------------------------------|
| with Ada.Text_IO;<br>procedure Test_Reference_Types is                                                       | 3<br>4   | ference functions in scope                                    |
| Test_Data : Reference_Types.Int_32 := 42;                                                                    | 5        |                                                               |
| <pre>package Int_32_IO is new Ada.Text_IO.<br/>Integer_IO(Num =&gt; Reference_Types.Int_32);</pre>           | 6<br>7   | Note that Lines 11 and 12 make a                              |
| Test_Data_Set : Reference_Types.Data_Set(020)<br>:= ( <b>others</b> => Test Data);                           | 8<br>9   | call to a procedure using a<br>"pointer" to a function as the |
| begin                                                                                                    | 10       | actual parameter.                                             |
| Reference_Types.Process (Data => Test_Data_Set,<br>Method => Reference Functions.My_Process);                | 11<br>12 |                                                               |
| end Test_Reference_Types;                                                                                    | 13       |                                                               |

Line 6 simply demonstrates an instantiation of an I/O package for the Int\_32 type. Line 11 calls the procedure, Process from Reference\_Types and gives it an actual parameter of My\_Process from the

package containing the Reference\_Functions. So far, everything is at the same level of accessibility. Here are the package bodies for Reference\_Types and Reference\_Functions.

| package body Reference_Types is                    | 1  |                     |
|----------------------------------------------------|----|---------------------|
| procedure Process (Data : in out Data_Set;         | 2  |                     |
| Method : in Process_Method) is                     | 3  | Method is an access |
| begin                                              | 4  | value that          |
| for I in Data'Range                                | 5  | references a        |
|                                                    | 6  | procedure.          |
| Method(Data(I));                                   | 7  |                     |
| end loop;                                          | 8  |                     |
| end Process;                                       | 9  |                     |
| function Validate (Data : access Data_Set;         | 10 |                     |
| Validator : in Validate_Routine) return Boolean is | 11 |                     |
| begin                                              | 12 |                     |
| return Validate(Data.all, Validator);              | 13 |                     |
| end Validate;                                      | 14 |                     |
|                                                    | 15 |                     |
| function Validate (Data : in Data_Set;             | 16 | Validate is an      |
| Validator : in Validate_Routine) return Boolean is | 17 | access value that   |
| Without_Error : Boolean := True;                   | 18 | references a        |
| begin                                              | 19 | function.           |
| for I in Data'Range                                | 20 |                     |
| loop                                               | 21 |                     |
| Without_Error := Validator(Data => Data(I));       | 22 |                     |
| exit when not Without_Error;                       | 23 |                     |
| end loop;                                          | 24 |                     |
| return Without_Error;                              | 25 |                     |
| end Validate;                                      | 26 |                     |
| end Reference_Types;                               | 27 |                     |

Here is a package body corresponding to the specification shown above. We remind the reader that, unlike some languages (e.g., C++) where the separately compiled implementation code needs to be explicitly linked to the specification using a #include statement, an Ada package is a single unit in which all parts are known to the underlying library mechanism. This means there will never be a body that it is out-of-phase with its specification.

| package body Reference_Functions is                                | 1 |
|--------------------------------------------------------------------|---|
| <pre>procedure My_Process (Data : Reference_Types.Int_32) is</pre> | 2 |
| begin                                                              | 3 |

| null;                                                                   | 4  |
|-------------------------------------------------------------------------|----|
| end My_Process;                                                         | 5  |
| function My_Validator (Data : Reference_Types.Int_32) return Boolean is | 6  |
| begin                                                                   | 7  |
| return True;                                                            | 8  |
| end My_Validator;                                                       | 9  |
| function My_Process return Reference_Types.Process_Method is            | 10 |
| Test_Process : Reference_Types.Process_Method := My_Process'Access;     | 11 |
| begin                                                                   | 12 |
| return Test_Process;                                                    | 13 |
| end My_Process;                                                         | 14 |
| function My_Validator return Reference_Types.Validate_Routine is        | 15 |
| Test_Validation : Reference_Types.Validate_Routine                      | 16 |
| := My_Validator'Access;                                                 | 17 |
| begin                                                                   | 18 |
| return Test_Validation;                                                 | 19 |
| end My_Validator;                                                       | 20 |
| d Reference_Functions;                                                  | 21 |
|                                                                         |    |

Study these to determine where the 'Access attribute is applied. Note how this can actually work and still prevent the dangling references. Accessibility rules are there to keep you from making stupid errors.

# 6. Subprograms procedures and functions

Subprograms are either functions or procedures. A subprogram may have parameters or not. Subprogram parameters were introduced in an earlier section. The algorithmic code in your program will almost always be contained within some kind of subprogram (or a task). A subprogram may have locally declared variables, locally declared types, and locally nested subprograms or packages.

#### 6.1 Procedures

#### **6.1.1 Procedure Format and Syntax**

A procedure in Ada may be used to implement algorithms. As shown earlier, procedure have a rich set of parameter types and parameter modes. The format of a procedure body is,

| procedure Ahoy_There is                         |
|-------------------------------------------------|
| procedure declarations                          |
| begin                                           |
| handled sequence of statements                  |
| exception                                       |
| a sequence of statements handling the exception |
| end Ahoy_There ;                                |
|                                                 |

- -- 1 Procedure declaration with no parameters; 6.3
- -- 2 Local to this procedure
- -- 3 Begins sequence of algorithmic statements; 6.3
- -- 4 Handled by exception handler on error A.10.6
- -- 5 An optional exception handler for the procedure
- -- 6 Any handling statements legal
- -- 4 Scope terminator with name of unit 6.3

#### **6.1.2 Procedure Compilation Units**

Note the four parts to the procedure. This is sometimes called the "Ada comb." You may compile a procedure specification as a source file separately from its implementation.

| with Ada.Text_IO;              | 1 Put Text_IO library unit in scope;     | 10.1.2, A.10 | be moved to |
|--------------------------------|------------------------------------------|--------------|-------------|
| <pre>procedure Simple_2;</pre> | 2 Specification for a procedure may be c | ompiled 6.3  |             |

The implementation may be coded and compiled later. The implementation for Simple\_2 could be,

| procedure Simple_2 is begin        | 1 Parameterless declaration; 6.3<br>2 Begins sequence of algorithmic statements; | 6.3 |
|------------------------------------|----------------------------------------------------------------------------------|-----|
| Ada.Text_IO.Put_Line("Hello Ada"); | 3 Dot notation makes Put_Line visible A.10.6                                     | 0.5 |
| end Simple_2;                      | 4 Scope terminator with name of unit 6.3                                         |     |

Another version of this might execute the Put\_Line some given number of times using a *for loop*. A *for loop* includes an index value declared locally to the loop and a range of values for the index. The loop will then iterate the number of times indicated by the index range. For example,

| with Ada.Text_IO;                  | 1 Put Text_IO library unit in scope; 10.1.2, A.10 |
|------------------------------------|---------------------------------------------------|
| procedure Simple_3 is              | 2 Parameterless declaration; 6.3                  |
| begin                              | 3 Begins sequence of algorithmic statements; 6.3  |
| for Index in 110 loop              | 4 Specification of a for loop                     |
| Ada.Text_IO.Put_Line("Hello Ada"); | 5 Dot notation makes Put_Line visible A.10.6      |
| end loop;                          | 6 End of loop scope. End of loop index scope      |
| end Simple_3;                      | 7 Scope terminator with name of unit 6.3          |

A variation on the previous program uses some local declarations, a function with a parameter and a simple call from the main part of the procedure.

| with Ada.Text_IO;              | 1 Put Ada.Text_IO Library Unit in scope       |
|--------------------------------|-----------------------------------------------|
| procedure Simple_4 is          | 2 Declaration for parameterless procedure     |
| function Is_Valid (S : String) | 3 Declaration for a function with a parameter |
| return Boolean is              | 4 Specify the type of the return value        |
| •••                            | 5 three dots not legal Ada                    |

Page 42 of 117

| end Is_Valid;                    | 6 End of scope for function Is_Valid              |
|----------------------------------|---------------------------------------------------|
| Text : String (180);             | 7 Declare a String variable with constraint       |
| Len : Natural;                   | 8 Uninitialized variable                          |
| begin                            | 9 Begin handled-sequence-of-statments             |
| Ada.Text_IO.Get_Line(Text, Len); | 10 Call to Get_Line procedure with two parameters |
| if Is_Valid(Text(1Len)) then     | 11 Call the function with string parameter        |
| Text_IO.Put_Line(Text(1Len));    | 12 Put string w/carriage return and line feed     |
| end if;                          | 13 Ends scope of <i>if</i> statement              |
| end Simple_4;                    | 14 Ends scope of Simple_2                         |
| -                                |                                                   |

#### 6.1.3 A Main Subprogram

Technically, a main subprogram is either a procedure or function. Most often it is a procedure. When it is a function, the return value is an integer to the operating system as in Unix or Linux.

A main subprogram is not required, but most programs have one. Here is an example of a main procedure.

```
with Application; -- This could be any Application package
                                                                         -- 1 Put package Application in scope; 10.1.2,
procedure Main is
                                                                         -- 2 Parameterless declaration;
                                                                                                                 6.3
  The_Application : Application.Application_Type;
                                                                         -- 3 Some kind of type for the application
begin -- Main
                                                                         -- 4 Begins Main subprogram; 6.3
    Restart Iterator:
                                                                         -- 5 We want a non-stop system so we
   loop
                                                                         -- 6 create a restart iterator as a loop.
        Application_Control:
                                                                         -- 7 Label the Application control block
        begin -- Application_Control
                                                                         -- 8 No harm in commenting every begin
            Application.Start(Data => The_Application);
                                                                         -- 9 Start the application code
            Application.Stop(Data => The_Application);
                                                                         -- 10 Stop the application code
           exit Restart_Iterator;
                                                                         -- 11 If all goes well, exit the loop here.
        exception
                                                                         -- 12 If there is an exception anywhere, do this.
            when others =>
                                                                         -- 13 Others captures any kind of exception
                Application.Cleanup(Data => The_Application);
                                                                         -- 14 Start the cleanup before Restarting
                Application.Restart (Data => The_Application);
                                                                         -- 15 Now restart the application
        end Application_Control;
                                                                         -- 16 Block label required because it is labeled
                                                                         -- 17 Loop label required because it is labeled
    end loop Restart_Iterator;
    Application.Finalization (Data => The_Application);
                                                                         -- 18 The finalization routines for application
end Main;
                                                                         -- 19 Scope terminator with unit name 6.3
```

### **6.1.4 Procedure Parameters**

Any procedure or function may have parameters. The following example is a variation on the Diamond procedure and demonstrates the use of named association in calling formal parameters. The syntax for named association is (*formal-parameter-name* => *actual-parameter-name*). This example was originally designed and programmed by a young US Marine Corps Lance Corporal who, at the time, had a high-school education. Notice that he used elementary algebra to write this program with only one loop and simply called the inner procedure by changing the algebraic signs of the actual parameters. While this code can be improved, it demonstrates how this young Marine thought about the problem before coding it.

```
-- 1
                                                                        -- 2
-- diamond.ada
-- Solution to Diamond Problem by LCPL Mathiowetz, USMC
                                                                        -- 3
-- Camp Kinser, Okinawa. June 1993. AdaWorks Intro to Ada Class
                                                                        -- 4
                                                                        -- 5
with ada.text_io; use Ada; -- Makes all of package Ada visible
procedure Diamond is
   package TIO renames Text_IO;
   subtype Column is TIO.Positive_Count;
   Center : constant := 37;
   Left_Temp, Right_Temp : Integer := Center;
   Plus_2 : constant := 2;
   Minus_2 : constant := -2;
   procedure Draw (Left, Right, Depth : in Integer) is
       Symbol : String(1..1) := "X";
       Left_Col, Right_Col : Column;
   begin
```

- These first five lines illustrate a
- style for documenting an Ada source
- code unit. The author of this solution
- was a USMC Lance Corporal with a High School education.
- mgn School eaucailon.
- -- 6 Only Text\_IO is required for this program
- -- 7 Specification with no parameters
- -- 8 A shortened name for Text\_IO
- -- 9 Subtype may be used with its parent type
- -- 10 A named constant
- -- 11 Temporary values, initialized
- -- 12 Positve constant value
- -- 13 Negative constant value
- -- 14 Nested procedure with parameter list
- -- 15 The character we will print
- -- 16 These are probably extraneous
- -- 17 We are in a nested procedure

| <pre>for Index in 1Depth loop     if Left_Temp = Center then         TIO.Set_Col(Center);         TIO.Put(Symbol);     else         Left_Col := Column(Left_Temp);         Right_Col := Column(Right_Temp);         TIO.Set_Col(Left_Col);         TIO.Put(Symbol);         TIO.Put(Symbol);         TIO.Put(Symbol);         end if;         TIO.New_Line;         Left_Temp := Left_Temp + Left;         Right_Temp := Right_Temp + Right;         end loop;         and Loop;         and Loop;         andLoop;         andLoop;         andLoop</pre> | <ul> <li> 18 Index declared here; type is range type</li> <li> 19 Is it time to Put the center character?</li> <li> 20 Using renamed Text_IO.Count</li> <li> 21</li> <li> 22</li> <li> 23 Extraneous assignment on these two lines;</li> <li> 24 we could do type conversion in Set_Col</li> <li> 25 TIO.Set_Col(Column(Right_Temp))</li> <li> 26 might be better coding on line 25 and 27</li> <li> 27</li> <li> 28 Symbol on line 15</li> <li> 29</li> <li> 30</li> <li> 31 Arithmetic on Temporary values using</li> <li> 32 algebraic addition on negative parameter</li> <li> 33</li> </ul> |
|----------------------------------------------------------------------------------------------------|----------------------------------------------------------------------------------------------------|
| end Draw;<br>begin – – Diamond                                                                                                    | <ul> <li> 34 End of nested procedure</li> <li> 35 Always comment this kind of thing</li> </ul>                                                                                                    |
| Draw (Left => Minus_2, Right => Plus_2, Depth => 9);                                                                                                    | 36 Use named association for these calls.                                                                                                    |
| Draw (Left => Plus_2, Right => Minus_2, Depth => 10);<br>end Diamond;                                                                                                    | <ul> <li> 37 Reverse the signs to get a different shape</li> <li> 38 End of unit with named unit at end</li> </ul>                                                                                                    |

Sometimes we want a variable to enter the procedure with one value and exit with a new value. Here is a simple procedure which uses *in out* parameter mode. Although this example is trivially simple, it can be extended to a large range of other data types where one must alter that state of an object in some carefully controlled way.

| procedure Update (Data : in out Integer) is | 1 <i>in out</i> allowed on either side of := |
|---------------------------------------------|----------------------------------------------|
| begin                                       | 2 start algorithmic part of procedure        |
| Data := Data + 1;                           | 3 In with one value; out with a new value    |
| end Update;                                 | 4 end of unit with unit name                 |

Other times, it is useful to get a variable with an in value and return some other value within a procedure parameter list. This is not always a good design model since it leads us to combine two ideas, modifier and query, into a single operation. Many OOP practitioners suggest that modifiers and queries should be kept separate. This example shows an update operation on an AVL Tree in which the procedure returns a Boolean to indicate whether the tree is now in balance.

| procedure Balance (The_Tree : in out AVL_Tree; Balanced : out Boolean) is | 1 Dynamically, self-balancing tree       |
|---------------------------------------------------------------------------|------------------------------------------|
| begin                                                                     | 2 built on access types for flexibility. |
| <ul> <li>– long, complex, dynamically self-balancing algorithm</li> </ul> | 3 node rotations: LL, LR, RR, RL         |
| Balanced := a boolean result from the balancing algorithm                 | 4 Must be checked by caller              |
| end Balance;                                                              | 5                                        |

The problem with the above example is that, any subprogram making the call, must also be sure to check the Boolean result. If the *Balanced* parameter is not evaluated, the Boolean out parameter is of no value.

| <pre>procedure Insert (Tree : in out AVL_Tree; Value : in Item) is<br/>OK_To_Proceed : Boolean := False;</pre> | 1 From collection of AVL_Tree methods 2 Should be initialized |
|----------------------------------------------------------------------------------------------------|---------------------------------------------------------------|
| begin Insert                                                                                                   | 3 Good practice to comment a begin                            |
| algorithm to insert a node in the tree                                                                         | 4 Pre-order, in-order, post-order?                            |
| Balance(The_Tree => Tree, Balanced => OK_To_Proceed);                                                          | 5 Named association call                                      |
| if OK_To_Proceed then                                                                                          | 6 If you fail to do this check, you are                       |
| some additional source code here                                                                               | 7 Making use of the out parameter of                          |
| end if;                                                                                                    | 8 type Boolean.                                               |
| end Insert;                                                                                                    | 9 If name is supplied, compiler checks.                       |

Some Ada practitioners believe it is better to *raise* an *exception* in a function than to return a Boolean *out* parameter in a procedure. Their rationale for this is that an *exception* cannot be ignored, but an *out* parameter, is easy to overlook or ignore.

# 6.2 Functions

A function must return a result of the type indicated in its profile. The compiler will check this and disallow a wrong return type. A function may be called in an assignment statement or as an argument within another function or procedure call. Ada also allows pointers (access types) to functions and procedures.

# **6.2.1 Function Format and Design**

The Is\_Valid function from a previous section might be coded to look like this,

| function Is_Valid (S : String) | 1 Default mode is in for type String             |
|--------------------------------|--------------------------------------------------|
| return Boolean is              | 2 Boolean defined in package Standard            |
| Result : Boolean := True;      | 3 Return type named Result as local variable     |
| begin                          | 4 Begin the handled-sequence of statements       |
| for I in S'Range loop          | 5 I takes the index type of String: Positive     |
| case S(I) is                   | 6 Examine a single character from the String     |
| <b>when</b> 'a''z'   'A''Z' => | 7 Check both upper and lower case                |
| null;                          | 8 No break statement is required                 |
| when others =>                 | 9 others required if not all options are covered |
| Result := False;               | 10 Simple assignment of Boolean value            |
| exit;                          | 11 exit leaves the loop. all indices are reset   |
| end case;                      | 12 Every control structure requires terminator   |
| end loop;                      | 13 Ends the scope of the loop including, I       |
| return Result;                 | 14 Compiler requires a return statement          |
| end Is_Valid;                  | 15 Scope terminator for the function. Required.  |

#### **6.2.2 Function Examples**

The next program is an example of an Ada function. This function simply evaluates the greater of two values in a parameter list and returns it. Every function must have at least one return statement.

| function Largest (L, R : Integer) return Integer is | 1 Parameterized function declaration; 6.3          |   |
|-----------------------------------------------------|----------------------------------------------------|---|
| begin                                               | 2 Begins sequence of algorithmic statements; 6.3   | 3 |
| if $L > R$ then                                     | 3 Compare L to R                                   |   |
| return L;                                           | 4 function must return a value of return type 6.3  | 3 |
| else                                                | 5 If the comparison is false 5.3                   |   |
| return R;                                           | 6 Another return; would a single return be better? |   |
| end if;                                             | 7 Every if must have a corresponding end if. 5.3   | 3 |
| end Largest;                                        | 8 Scope terminator with name of unit 6.3           |   |

To call this function you will use an assignment statement.

| with Largest;                                              | 1 with is permitted for library unit function       |     |
|------------------------------------------------------------|-----------------------------------------------------|-----|
| procedure Hrothgar (Y, Z : in Integer; X : out Integer) is | 2 Note the modes of the parameter list              |     |
| begin                                                      | 3                                                   |     |
| $X := Largest(L \Rightarrow Y, R \Rightarrow Z);$          | 4 Named Association syntax                          | 6.3 |
| end Hrothgar;                                              | 5 As usual, include the name with the end statement | ıt  |

Line 4 shows *named association* syntax. In this case, L and R name the formal parameters. Y and Z name the actual parameters. The arrow, in the form of =>, associates the actual parameter with the formal. This is a powerful feature, unique to Ada, that makes source code more readable and more maintainable.

Suppose we have a record type called Stack. It contains two components. Every *type ... is record* declaration must contain an *end record* statement. In the Stack record, shown below, there is also a component of an array type. This is a constrained array of type Stack\_Data.

| type Stack_Data is array(11000) of Integer; | 1 Constrained array type definition for Integers |
|---------------------------------------------|--------------------------------------------------|
| type Stack is record                        | 2 Record type format                             |

6.3

| Data : Stack_Data;     | 3 Array component within a record               |
|------------------------|-------------------------------------------------|
| Top : Natural := $0$ ; | 4 Natural data type; note the initialization    |
| end record;            | 5 Every record structure requires an end record |

Here is a function that returns a boolean value for a record type, Stack, that contains a component, Top

| function Is_Empty (S : Stack) return Boolean is  | 1 Parameterized function declaration; 6.3       |
|--------------------------------------------------|-------------------------------------------------|
| Result : Boolean := False;                       | 2 A locally declared result variable            |
| begin                                            | 3 Begins sequence of algorithmic statements;    |
| <b>if</b> S.Top = 0 <b>then</b> $$ Equality test | 4 Syntax for an if statement; then is required  |
| Result := True;                                  | 5 Assignment statement based on true path       |
| else                                             | 6 An else takes the false path                  |
| Result := False;                                 | 7 Another assignment                            |
| end if;                                          | 8 An if requires an end if; checked by compiler |
| return Result;                                   | 9 A function must contain at least one return   |
| end Is_Empty;                                    | 10 Scope terminator with name of unit 6.3       |

Would it be better to have coded the Is\_Empty function as,

| function Is_Empty (S : Stack) return Boolean is | 1 Parameterized function declaration; 6.3        |
|-------------------------------------------------|--------------------------------------------------|
| begin                                           | 2 Begins sequence of algorithmic statements; 6.3 |
| <b>return</b> S.Top = 0;                        | 3 Compare S.Top to Zero True or False            |
| end Is_Empty;                                   | 4 Scope terminator with name of unit 6.3         |

Function parameters modes are only allowed to be *in* or *access*. The default mode is always *in*. An *in* parameter is the equivalent of a *constant* to the function. One may never assign a value to an *in* mode parameter value. Consider enumerated type, Month, and cycle through the months, returning to January when you reach December. Consider,

type Month is (January, February, March, April, May, June, July, August, September, October, November, December); function Next (Value : Month) return Month is --- 1 Declare a parameterized function

| 2 No other declarations      |
|------------------------------|
| 3 Month'Last is December     |
| 4 Month'First is January     |
| 5 The usual behavior of else |
| 6 Month'Succ(June) is July   |
| 7 End Scope of if statement  |
| 8 End scope of function      |
|                              |

Consider another type, Vector, defined as an unconstrained array:

type Vector is array (Positive range <>>) of Float; -- An unconstrained array; must be constrained when used

with an exception defined in a visible package specification as:

| Range_Imbalance : <b>exception</b> ;                                                                          | An exception declaration, visible somewhere in the design<br>Note: an exception is not a data type |
|----------------------------------------------------------------------------------------------------|----------------------------------------------------------------------------------------------------|
| <pre>function "+" (L, R : Vector) return Vector is<br/>Result : Vector (L'Range) := (others =&gt; 0.0);</pre> | 1 Overloading an infix operator<br>2 Constrain and initialize the result array                     |
| begin                                                                                                    | 3                                                                                                  |
| if L'Length /= R'Length then                                                                                  | 4 Ensure R and L are of the same length                                                            |
| raise Range_Imbalance;                                                                                        | 5 Raise user-defined exception shown above.                                                        |
| end if;                                                                                                    | 6 We never reach this point if exception is raised                                                 |
| for Index in L'Range                                                                                          | 7 The 'Range attribute generalizes the Index                                                       |
| loop                                                                                                    | 8 Index only lives the scope of the loop                                                           |
| Result (Index) := $L(Index) + R(Index)$ ;                                                                     | 9 Index is a constant in the loop                                                                  |
| end loop;                                                                                                    | 10 The end of scope for the loop                                                                   |
| return Result;                                                                                                | 11 No exception handler. The exception is propogated                                               |
| end "+";                                                                                                    | 12 to the calling subprogram. Looks for handler.                                                   |

You

The

If the exception is not handled locally, the RTE will unwind through the calling stack searching for a handler. If none is found, the program will *crash and burn*. You might want to have a function with an access parameter. This has potential side effects. Consider the following record definition,

| <pre>type Data is record<br/>Value : Integer := 0;<br/>Description : String(120);<br/>end record;<br/>type Ref is access all Data;</pre> | <ul> <li>1 Define a record type with a name</li> <li>2 Initialize the values when possible</li> <li>3 Probably should be initialized</li> <li>4 Scope terminator for the record data</li> <li>5 Define a pointer to the record</li> </ul> |
|----------------------------------------------------------------------------------------------------|----------------------------------------------------------------------------------------------------|
| a could have a function,                                                                                                    |                                                                                                    |
| <pre>function Is_Zero (The_Data : access Data) return Boolean is begin return The_Data.Value = 0; end Is_Zero;</pre>                     | <ul> <li>1 Note access parameter</li> <li>2 Of course, by now you know this</li> <li>3 Return result of equality test</li> <li>4 Scope terminator for the function</li> </ul>                                                             |
| Ada compiler will reject the following code,                                                                                             |                                                                                                    |
| function Fix_It_A (The_Data : access Data) return Ref is                                                                                 | 1 Access parameter <u>and</u> access result                                                                                                    |

| <pre>Fix_It_Data : Ref := new Data'(some initial values);</pre> | 2 Declare some initialized access object   |
|-----------------------------------------------------------------|--------------------------------------------|
| begin                                                           | 3 Of course, by now you know this          |
| The_Data := Fix_It_Data; <i>illegal, illegal, illegal</i>       | 4 No assignment allowed to parameter value |
| return The_Data;                                                | 5 Will never get to this; will not compile |
| end Fix_It_A;                                                   | 6 Scope terminator for the function        |

but the compiler will accept the following modification of a componenent of an access object,

| <pre>function Fix_It_B (The_Data : access Data) return Ref is Fix_It_Data : Integer := 25;</pre> | <ul> <li>1 Access parameter and access result</li> <li>2 Declare initialized Integer object</li> </ul> |
|--------------------------------------------------------------------------------------------------|----------------------------------------------------------------------------------------------------|
| <b>begin</b><br>The Data.Value := Fix It Data;                                                   | 3<br>4 Assignment allowed to component                                                                 |
| return The_Data;                                                                                 | 5 Yes. Returns updated value for The_Data                                                              |
| end Fix_It_B;                                                                                    | 6 Always include the name of the function                                                              |

This is one of Ada's rare weaknesses vis a vis C++. In C++ we can declare a function as *const* or a parameter as *const*. This may be fixed in a future ISO Ada so the access parameter can be *constant*.

One of the useful algorithmic capabilities of modern programming languages is *recursion*. For a recursive solution, the subprogram must include a way to terminate before it runs out of memory. The following academic example for a recursive function, is seldom a practical in real programming applications.

| function Factorial (N : Natural ) | 1                                           |
|-----------------------------------|---------------------------------------------|
| return Positive is                | 2 Must have a return type                   |
| begin                             | 3 Start of algorithmic part                 |
| if $N \le 1$ then                 | 4 Less than or equal to                     |
| return 1;                         | 5 Lowest positive value                     |
| else                              | 6 Alternative path                          |
| return N * Factorial (N - 1);     | 7 The recursive call; function calls itself |
| end if;                           | 8 Terminate if statement                    |
| end Factorial;                    | 9 Scope of the recursive function           |

Many sort routines, tree searching routines, and other algorithms use recursion. It is possible to do this in Ada because every subprogram call is re-entrant. Each internal call of itself puts a result in a *stack frame*. When the algorithm reaches a stopping point, based on the if statement, it unwinds itself from the stack frame entries with a final result of the computation. The following program will work to test the Factorial program,

vays

| with Factorial;                                  | 1 Yes, you may with a subprogram           |                                       |
|--------------------------------------------------|--------------------------------------------|---------------------------------------|
| with Ada.Integer_Text_IO;                        | 2 I/O for Standard Integer                 |                                       |
| with Ada.Text_IO;                                | 3 Character and String I/O                 | Note: Although this is the usual      |
| use Ada;                                         | 4 Make Ada visible; not a problem          | example given in textbooks to         |
| procedure Test_Factorial is                      | 5 Specification with "is"                  | illustrate recursion, it is not alway |
| Data : Natural := $0$ ;                          | 6 In scope up to end of procedure          | the best way to accomplish            |
| begin                                            | 7 You know what this means by now          | factorial computation.                |
| Text_IO.Put("Enter Positive Integer: ");         | 8 Display a prompt on the screen           |                                       |
| Integer_Text_IO.Get(Data);                       | 9 Get an integer from the keyboard         |                                       |
| <pre>Integer_Text_IO.Put(Factorial(Data));</pre> | 10 Display an integer on the screen        |                                       |
| end Test_Factorial;                              | 11 End of declarative region for procedure |                                       |
|                                                  |                                            |                                       |

It is important to understand that recusion can result in a Storage\_Error (see package Standard). Also, intelligent use of Ada's visibility rules can often prevent accidental, infinite recursion.

A function can be compiled by itself in the library. Even more interesting is that a function specification can be compiled into the library by itself. When the specification is compiled it must be completed later with an implementation. This is identical to the procedure example, Simple\_2, in 6.1.2 above.

#### 6.3 Subprograms in A Package

An Ada package specification may group a set of subprogram declarations. No implementation code is permitted in the specification. The implementation will be in the package body. This is more fully covered in Chapter 7, below. Here is a simple package specification with a corresponding body. First the specification:

| package Kia_Ora is                | 1 Hello in Maori, early language of New Zealand |
|-----------------------------------|-------------------------------------------------|
| procedure Kia_Menemene;           | 2 Be happy, in Maori                            |
| function Menemene return Boolean; | 3 Are you happy?                                |
| end Kia_Ora;                      | 4 end of pacakge specification                  |

Then a package body highlighting separate compilation:

| package body Kia_Ora is                       | 1 Now includes the word, body                     |
|-----------------------------------------------|---------------------------------------------------|
| procedure Kia_Menemene is separate;           | 2 Defer actual implementation for the subprograms |
| function Menemene return Boolean is separate; | 3 to separate compilation units.                  |
| end Kia_Ora;                                  | 4                                                 |

The separately compiled procedure could be coded:

| separate (Kia_Ora)            | 1 Note absence of semicolon                     |
|-------------------------------|-------------------------------------------------|
| procedure Kia_Menemene is     | 2 Makes maintenance much easier in small chunks |
| begin                         | 3                                               |
| some implementation code here | 4 Any standard Ada algorithmic code here        |
| end Kia_Menemene;             |                                                 |

Note that the separate option is useful for applications where security is important. For example, suppose one has a piece of code that might be classified as Secret or Top Secret, but the rest of the code is unclassified. The classified section of the code can be compiled separately and linked into the main body of code without any need to reveal the details of that code. Also, separate is a much more powerful approach to separate compilation than one finds in Java, C++, or most other languages. Finally, the separate option allows one to control dependencies in a clean, clear way. A dependency can be pushed all the way down to a separately compiled sub-unit thereby reducing the number of lines in a dependency chart.

# 7. Package Design

At the beginning of this book, we showed an example of an Ada package. Most Ada programs are designed using packages. In fact, a single program is usually composed of many packages. A *package* is a *module* for collecting related information and services. It can be thought of as a *contract* for services. The user of that contract may be thought of as a *client*. In this sense, a client may us some of the services but not want to use all of those services. Ada allows a client to indentify only those services needed, through its visibility rules, even though all services might be in scope and potentially visible.

The services are in the form of type definitions, data declarations, and subprograms. A well-designed package will rarely have data declarations as part of the contract. Instead, references to data should be through a call to some subprogram.

# 7.1 A Simple Package

We revise the specification for the earlier Messenger package.

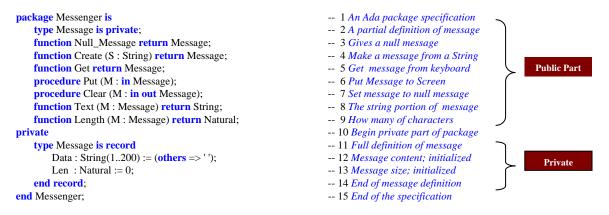

Notice there is no algorithmic code in a package specification. Ada lets you declare all the subprograms in the specification. The implementation is in another compilation unit called the package body but the specification and body are both part of the same library unit. The specification is a contract with a client. It tells what it will do, not how it will be done. Ada is forbids algorithmic code in the specification part.

A client of package Messenger is only able to see lines 1 through 9 of the specification. The rest (lines 10 through 14) is only in the specification to satisfy the requirements of the Ada compiler. We call lines 1 through 9 the public part of the specification and lines 10 through 14, the private part. The private part of an Ada package specification is somewhat analogous to a C++ class protected part. A child library unit may have some visibility to private part just as C++ derived class has visibility to a protected part of its parent class. We examine these visibility issues later.

The package Messenger exports some services as subprograms. The algorithmic (procedural) part of these subprograms must be coded someplace. Ada forbids algorithms in the package specification. Algorithms must be coded in the package body. Subprogram declarations in the specification require a corresponding implementation in the body. The package body depends on successful compilation of its fully conforming package specification. The Ada compiler checks this dependency through compilation unit date and time stamps. The package body is an integral part of the library unit. The package body never needs to *with* the package specification because both are part of the same library unit.

# 7.2 Package Body

Not every package needs a package body. In practice, only packages that declare public subprograms need a body. Now and then a package may require a body even if it does not export a subprogram. This would be the exception rather than the rule. This exception to the rule is also rigorously managed by the compiler.

Here is a package body for Messenger.

| package body Messenger is                                      | 1  |
|----------------------------------------------------------------|----|
| function Create (S : String) return Message is                 | 2  |
| begin                                                          | 3  |
| algorithm to create object of type Message                     | 4  |
| must have at least one return statement                        | 5  |
| end Create;                                                    | 6  |
| function Get return Message is                                 | 7  |
| begin                                                          | 8  |
| algorithm to Get a message from some container or input device | 9  |
| must have at least one return statement                        | 10 |
| end Get ;                                                      | 11 |
| procedure Put (M : in Message) is                              | 12 |
| begin                                                          | 13 |
| algorithm goes here                                            | 14 |
| end Put;                                                       | 15 |
| procedure Clear (M : in out Message) is                        | 16 |
| begin                                                          | 17 |
| algorithm to clear the Message                                 | 18 |
| end Clear;                                                     | 19 |
| function Text (M : Message) return String is                   | 20 |
| begin                                                          | 21 |
| algorithm, if necessary                                        | 22 |
| must have at least one return statement                        | 23 |
| end Text;                                                      | 24 |
| function Length (M : Message) return Natural is                | 25 |
| begin                                                          | 26 |
| algorithm to get length of Message Text                        | 27 |
| must have at least one return statement                        | 28 |
| end Length;                                                    | 29 |
| end Messenger;                                                 | 30 |

An acceptable variation on this body would be to code each subprogram with the reserved word *separate*. For example,

procedure Put (M : in Message) is separate;

This would cause a stub for a subunit to be created in the library for the completed code corresponding to procedure Put. This technique is useful when one wants to divide the implementation of a package over a team of several people, or preserve the confidentiality of a particular piece of source code.

Neither a client or child of package Messenger ever has visibility to the package body. We say that the implementation (always in a package body) is *encapsulated*.

# 7.3 More Simple Package Examples

# 7.3.1 Monetary Conversion Package

Here is another simple package specification. An implementation would convert currencies.

| <pre>package Conversions is     type Money is delta 0.0001 digits 12;     type Yen is new Money;     type Dollars is new Money;     function Convert (Y : Yen; Rate : Money) return Dollars;     function Convert (D : Dollars; Rate : Money) return Yen;     Conversion_Error : exception; end Conversions;</pre> | <ul> <li>1</li> <li>2 a decimal fixed-point type</li> <li>3 derive from Money</li> <li>4 derive from Money</li> <li>5 declare a function specification</li> <li>6 declare a function specification</li> <li>7 declare an exception</li> <li>8</li> </ul> |
|----------------------------------------------------------------------------------------------------|----------------------------------------------------------------------------------------------------|
| <pre>package body Conversions is function Convert (Y : Yen; Rate : Money) return Dollars is Result : Dollars := 0.0;</pre>                                                                                                    | 1<br>2<br>3 declare result of return type                                                                                                    |

| begin                                                      | 4 stub out the function temporarily      |
|------------------------------------------------------------|------------------------------------------|
| return Result;                                             | 5 after algorithm to do conversion       |
| end Convert;                                               | 6                                        |
| function Convert (D : Dollars; Rate : Money) return Yen is | 7                                        |
| Result : Yen := $0.0$ ;                                    | 8 declare result of return type          |
| begin                                                      | 9 temporarily stub out the beginend part |
| return Result;                                             | 10 after algorithm to do conversion      |
| end Convert;                                               | 11                                       |
| end Conversions;                                           | 12                                       |

The technique here is to stub out a function. Notice we must first declare a Result of the return type. Then we can code the return statement in the begin..end part. A procedure can be stubbed out with the reserved word, null. A function must have at least one return statement. This technique satisfies that requirement.

### 7.3.2 Simple Statistics Package

Here is another kind of package. This package provides a simple set of statistical services.

```
package Statistics is -- 1 Specification declaration
type Data is array (Positive range <>) of Float; -- 2 An unconstrained array.
function Mean (The_Data : Data) return Float; -- 3 Computes the statistical Mean
function Mode (The_Data : Data) return Float; -- 4 Computes the statistical Mode
function Max (The_Data : Data) return Float; -- 5 Computes Maximum Value of array
function Min (The_Data : Data) return Float; -- 6 Computes Minimum Value of array
function Variance (The_Data : Data) return Float; -- 7 Computes Statistical Variance
function StdDev (The_Data : Data) return Float; -- 8 Computes Statistical Variance
end Statistics; -- 9 Package specification requires end
```

The following procedure is a client of the Statistics package.

```
with Statistics;
                                                                 -- 1 Put Statistics library unit in scope
                                                                 -- 2 Library unit for floating point I/O
with Ada.Float_Text_IO;
                                                                 -- 3 Makes Ada visible; discussed later
use Ada;
procedure Compute_Statistics is
                                                                 -- 4 A stand-alone procedure
   Stat_Data : Statistics.Data(1..100);
                                                                 -- 5 An array of float; note the constraint
                                                                 -- 6 Starts the algorithmic part of procedure
begin
                                                                 -- 7 Specification of a for loop; more later
   for Index in Stat_Data'Range
                                                                 -- 8 Every loop must have the word loop
       1000
                                                                 -- 9 Fill the array with data
          Float_Text_IO.Get(Stat_Data(Index));
                                                                 -- 10 Every loop must have an end loop
       end loop:
                                                                 -- 11 Call Statistics.Mean and output result
   Float_Text_IO.Put(Statistics.Mean(Stat_Data));
   Float_Text_IO.Put(Statistics.StdDev(Stat_Data));
                                                                 -- 12 Call Statistics.StdDev and output result
                                                                 -- 13 End of the procedure scope
end Compute_Statistics;
```

The *with* statement on Line 1 puts the resources of the Statistics library package in scope. The Variance function may be called by referencing Statistics.Variance. Line 2 puts the language-defined library unit, Ada.Float\_Text\_IO in scope. Line 3 makes the parent of Float\_Text\_IO directly visible. Therefore, the Get operation of Float\_Text\_IO on Line 9 is legal. Program declarations are between the *is* on Line 4 and the *begin* on Line 6. On Line 5, the declaration is for data of the array type Statistics.Data. Since Statistics.Data is declared with no actual range in the Statistics package, the programmer must specify beginning and ending index values. Ada allows starting indexes other than zero. The defined index for an array type may even include a range of negative values.

The expression, Stat\_Data'Range in the loop specification, indicates that the loop will traverse the entire array, beginning with the first value through the last value. The loop index, Index, will start with the first value in the Range and proceed to the end. The Get operation on Line 9 is defined in the package Ada.Float\_Text\_IO. Because we have a use clause for Ada on Line 3, we may reference it as shown. The same is true for the Put operations on Lines 11 and 12. We call the Mean and StdDev functions from Statistics. These functions take a parameter of type Data and return a floating point value.

# 7.4 Simple Mathematics Packages

Ada has a rich set of capabilities for numeric algorithms. One of the key packages is Ada.Numerics. This package has some child packages. The most important are Ada.Numerics.Generic\_Elementary\_Functions, Ada.Numerics.Float\_Random, and Ada.Numerics.Discrete\_Random. It also defines, in Annex G, a model for *strict* and *relaxed* mode for floating point values. *(Also see the discussion on attributes in this book.)* 

# 7.4.1 Example without Numerics Library

This example will compile and execute. However, it is better to use the language-defined libraries.

| with Ada.Text_IO;                            | 1 Put Text_IO library unit in scope;                     | 10.1.2, A.10 |  |
|----------------------------------------------|----------------------------------------------------------|--------------|--|
| <pre>with Ada.Float_Text_IO;</pre>           | 2 Predefined in Annex A A.10.9/33                        |              |  |
| procedure Pi_Symbol is                       | 3 Parameterless declaration; 6.3                         |              |  |
| <b>Pi</b> : <b>constant</b> Float := 3.1415; | 4 Should have used Ada.Numerics for this                 |              |  |
| Radius : Float := $12.0$ ;                   | 5 Ordinary Floating point initialized                    |              |  |
| Area : Float := $0.0$ ;                      | 6 I somtimes initialize all variables; not required here |              |  |
| begin                                        | 7 Begins sequence of algorithmic statements;             | 6.3          |  |
| Area := Pi * Radius ** 2;                    | 8 Pi is also pre-defined in Ada.Numerics                 |              |  |
| Ada.Float_Text_IO.Put(Area);                 | 9 Dot notation makes Put visible A.10.6                  |              |  |
| end Pi_Symbol;                               | 10 Scope terminator with name of unit                    | 6.3          |  |

# 7.4.2 Using Numerics Library

A better approach to declaring Pi and and using Ada for number crunching is to use the language-defined numerics libraries. The following program illustrates some ideas from this set of libraries.

| with Ada.Text_IO;<br>with Ada.Float_Text_IO;    | 1 Put Text_IO library unit in scope; 10.1.2, A.10<br>2 A.10.9/33 |  |  |
|-------------------------------------------------|------------------------------------------------------------------|--|--|
| with Ada.Numerics.Generic_Elementary_Functions; | 3 A.5.1                                                          |  |  |
| use Ada;                                        | 4 Gives direct visibility to all of package Ada 8.4              |  |  |
| procedure Compute_Trigs is                      | 5 Parameterless declaration; 6.3                                 |  |  |
| package Compute is new Ada.                     | 6 A.2 A new instance with a new name                             |  |  |
| Numerics.                                       | 7 A.5 Root package for numerics                                  |  |  |
| Generic_Elementary_Functions                    | 8 A.5.1 Contains Trig and other functions                        |  |  |
| (Float_Type => Float);                          | 9 A.1/25 for definition of type Float                            |  |  |
| Pi : Float := Ada.Numerics.Pi;                  | 10 Pi is defined in Ada.Numerics                                 |  |  |
| Radius : Float := $12.0$ ;                      | 11 Ordinary Floating point initialized                           |  |  |
| Area : Float := $0.0$ ;                         | 12 Not everyone agrees that initialization is a good idea!       |  |  |
| SQRT_Result : Float := $0.0$ ;                  | 13 For our Square root computation                               |  |  |
| begin                                           | 14 Begins sequence of algorithmic statements; 6.3                |  |  |
| Area := Pi* Radius ** 2;                        | 15 Compute the area of the circle                                |  |  |
| Ada.Float_Text_IO.Put(Area);                    | 16 dot notation makes Put visible A.10.6                         |  |  |
| Sqrt_Result := Compute.Sqrt(Area);              | 17 Note use of Compute with dot notation                         |  |  |
| end Compute_Trigs;                              | 18 Scope terminator with name of unit 6.3                        |  |  |

Note: Not everyone agrees with line 12, above. Some developers prefer not to initialize variables because they might contribute to unexpected errors during maintenance.

### 7.4.3 Precompile Numerics Library

Sometimes it is useful to precompile a generic library package for a frequently used data type. The math library is one such package, especially if you are using the same floating point type repeatedly.

Suppose you have declared the following example somewhere in your design,

```
package Defined_Types is
    type Real is digits 7 range -2.0 ** 32 .. 2.0 ** 32;
end Defined_Types;
```

Ada allows you to precompile the generic elementary functions package for this type so it could be brought into scope through a simple "with" clause. For example,

with Ada.Numerics.Generic\_Elementary\_Functions; with Defined\_Types; package Real\_Functions is new Ada.Numerics. This fragment of code can actually be compiled as a new library unit that can be referenced in a context clause through a with clause

Generic\_Elementary\_Functions(Defined\_Types.Real);

Now, you can access this package easily by "with Real\_Functions" in a context clause.

### 7.4.4 Mathematical Expressions

The following examples demonstrate the use of the generic mathematics package with calls to some of the functions in that package. Note that the default type for trigonometric functions is in Radians.

| with Defined_Types;                                                                          | 1  |
|----------------------------------------------------------------------------------------------|----|
| with Real_Functions;                                                                         | 2  |
| with Generic_Utilities;                                                                      | 3  |
| procedure Test_Math_Functions is                                                             | 4  |
| subtype Degree is Defined_Types.Real range 1.0360.0;                                         | 5  |
| subtype Radian is Defined_Types.Real range 0.02.0 * 3.14;                                    | 6  |
| function To_Degrees is new Generic_Utilities.To_Degrees(Degree => Degree, Radian => Radian); | 7  |
| function To_Radians is new Generic_Utilities.To_Radians(Degree => Degree, Radian => Radian); | 8  |
| R1, R2, R3, R4 : Radian := 0.0;                                                              | 9  |
| D1 : Degree := 90.0;                                                                         | 10 |
| D2: Degree := 360.0;                                                                         | 11 |
| begin                                                                                        | 12 |
| $R1 := To_Radians(D1);$                                                                      | 13 |
| $R2 := Real\_Functions.Sin(X => R1);$                                                        | 14 |
| $R2 := Real\_Functions.Sin(X => R1, Cycle => D2);$                                           | 15 |
| R2 := Real_Functions.ArcSinh( $X => R1$ );                                                   | 16 |
| $R3 := Real\_Functions.ArcCot(X => R1, Cycle => 40.0);$                                      | 17 |
| $R4 := Real\_Functions.Cos(X => R1, Cycle => D2);$                                           | 18 |
| $R1 := To_Radians(D2);$                                                                      | 19 |
| $R3 := Real\_Functions.Tan(X => R1);$                                                        | 20 |
| $D2 := To_Degrees(R2);$                                                                      | 21 |
| end Test_Math_Functions;                                                                     | 22 |

The package Generic\_Utilities is not described in this book. It is one the program files in the ZIP file of programs available with this book. For functions with no cycle parameter, assume a natural cycle of 2 Pi, which means all calculations are done in radians. Lines 17 shows that you can provide other parameter values for the cycle parameter.

# 7.5 Ada 2005 - An Encryption Package

Ada now provides some interesting capabilities for package designs. The following is a sample Encryption package. Note that this package is not intended to defeat experienced cryptologists. Rather, it is intended as an example of some of the features in the new Ada standard.

| package Encryption is                                                      | 1 package specification name                 |
|----------------------------------------------------------------------------|----------------------------------------------|
| type Encrypted is limited private;                                         | 2 Ordinary limited private type              |
| type Encrypted_Reference is access all Encrypted;                          | 3 General access type                        |
| type String_Reference is access all String;                                | 4 General access type                        |
| type Encryption_Level is (High, Medium, Low);                              | 5 Enumerated type                            |
| <pre>procedure Encrypt (Unencrypted_Data : in String;</pre>                | 6 Create an encrypted object                 |
| Encrypted_Data : in out Encrypted;                                         | 7 in out; in with one value out with another |
| Level : Encryption_Level);                                                 | 8 Able to select different algorithm         |
| procedure Decrypt (Encrypted_Data : in Encrypted;                          | 9 Reverse of Encrypt                         |
| Unencrypted_Data : <b>out</b> String);                                     | 10 xxxxxxxxxxxxxxxxxxxxxxxxx                 |
| function Encrypt (Unencrypted_Data : in String;                            | 11 This will compile but it can never be     |
| Level : Encryption_Level) return Encrypted;                                | 12 called because returntype is limited      |
| function Decrypt (Encrypted_Data : in Encrypted) return String;            | 13 xxxxxxxxxxxxxxxxxxxxxxx                   |
| function Encrypt (Unencrypted_Data : in String;                            | 14 xxxxxxxxxxxxxxxxxxxxxxxxxxxxx             |
| Level : Encryption_Level) return access Encrypted;                         | 15 xxxxxxxxxxxxxxxxxxxxxxxxxx                |
| function Decrypt (Encrypted_Data : access Encrypted) return String;        | 16 xxxxxxxxxxxxxxxxxxxxx                     |
| function Decrypt (Encrypted_Data : access Encrypted) return access String; | 17 New in Ada 2005                           |
| function Encrypt (Encryption_Algorithm : access function                   | 18 Anoymous access to function.              |
| (The_Data : String) return access String;                                  | 19 xxxxxxxxxxxxxxxxxxxxxxxxxxxxx             |
| String_Data : String;                                                      | 20 xxxxxxxxxxxxxxxxxxxxxxxxxxxxxx            |
| Level : Encryption_Level) return Encrypted;                                | 21 xxxxxxxxxxxxxxxxxxxxxxxxxxxxx             |
| private                                                                    | 22 xxxxxxxxxxxxxxxxxxxxxxxxxx                |
| type Encrypted is record                                                   | 23 xxxxxxxxxxxxxxxxxxxxxxxxxx                |
| Data : access String;                                                      | 24 Anonymous access to an array              |
| String_Length : Natural := 0;                                              | 25 xxxxxxxxxxxxxxxxxxxxxxxxxxxxx             |
| Level : Encryption_Level := Low;                                           | 26 xxxxxxxxxxxxxxxxxxxxxxxxxxxxx             |
| end record;                                                                | 27 xxxxxxxxxxxxxxxxxxxxxxxx                  |
| end Encryption;                                                            | 28 xxxxxxxxxxxxxxxxxxxxxxxxx                 |
|                                                                            |                                              |

# 8. Child Library Units

An Ada package may have a child. The child may be another package or a subprogram. A subprogram may not have a child. Most of the time, design child library units as packages so they can be extended. A child package specification is just like any other package specification.

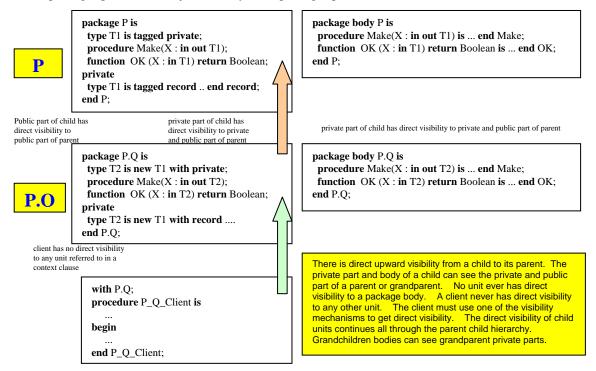

# 8.1 Kinds of Child Library Units

Child library units may be packages, functions, or procedures. A function or procedure may not have additional children. Ada supports both public and private child library units. A child unit is public, by default. The identifier of a public child may appear in any context clause anywhere in a system. A private child may only appear in a context clause for a body (e.g., package body) when that body is for a specification with the same root (parent, grandparent, etc.). It is also possible to have generic child library units. However, children of generic units must also be generic.

# 8.2 Visibility Rules

Visibility Rules are a little tricky but easy once you grok them.

a) Public part of child has direct visibility to public part of parent

- **b)** Private part of child has direct visibility to private and public part of parent.
- c) Body of child has direct visibility to private and public part of parent.
- **d**) Grandchild units have direct visibility that corresponds to child units.
- e) Private unit can only be with'ed by body of unit if both have same root package.

# 8.3 Root Packages

Sometimes we want to design a root package that is the home node for a hierarchy or subsystem of other library units. A root package can vary greatly in its form. Sometimes a root package contains nothing bu a few exception declarations. Other times it is more complex, possibly with specialized type declarations. the general rule is to keep the root package as simple as possible. Here is one possible root package

| package Root is                                   | 1 Declare a root package specification     |
|---------------------------------------------------|--------------------------------------------|
| Bad_Bad_Bad : exception;                          | 2 An exception declaration which will be   |
| No_No_No : exception;                             | 3 visible throughout the entire hierarchy. |
| type Number is private;                           | 4 A partial definition for a type          |
| function "+" (N : Number) return Number;          | 5 Overloading equivalent to i++            |
| function "-" (N : Number) return Number;          | 6 Overloading equivalent to i              |
| function Set (To : Integer) return Number;        | 7 Set number to a value                    |
| function Integer_Is(N : Number) return Integer;   | 8 Convert number to an Integer             |
| private                                           | 9 Begin the private part of package        |
| <b>type</b> Number <b>is range</b> -2**312**31-1; | 10 Full definition of the private type     |
| end Root;                                         | 11 End of scope for package specification  |

This package illustrates a possible design for a root package. This is simply a model, not a suggested design approach. Here is a simple child package of the preceding Root package.

```
package Root.Application is
    type Application_Type is private;
                                          -- partial definition of type
    procedure Create (A : in out Application_Type);
    function Is_Empty(A : Application_Type) return Boolean;
    -- more operations(modifier and query methods)
private
    type Application_Type is ... ;
                                         -- full definition of private type
end Root.Application;
```

Dot notation to signifies that Application is a child unit of package Root. Public part of Application has direct visibility to public part of package Root. Private part of Application has direct visibility to private and public part of package Root.

# 8.4 Classwide Child Package

Earlier in this book we had a root package that resembled the following,

|                    | package Abstract_Machinery is                      | Package specific    |
|--------------------|----------------------------------------------------|---------------------|
|                    | type Machine is abstract tagged private;           | Specifies the visil |
|                    | type Reference is access all Machine'Class;        | Tagged type show    |
| Visible<br>part of | function Create (Desc : String)                    | Parameter for Cr    |
| contract.          | return Machine'Class;                              | Tagged return typ   |
|                    | <pre>procedure Turn_On (M : in out Machine);</pre> | procedure specif    |
|                    | procedure Turn_Off (M : in out Machine);           | procedure specif    |
|                    | function Is_On (M : in Machine) return Boolean;    | function specific   |
|                    | private                                            | private part hida   |
| Not                | type Machine is abstract tagged record             | full definition of  |
| visible            | Turned_On : Boolean := False;                      | component of the    |
| to client          | Description : String(1120);                        | Constrained arra    |
| of<br>contract.    | end record;                                        | scope terminator    |
| confact.           | end Abstract_Machinery;                            | scope terminator    |

- ication; requires body
- ible part of the data type;
- ould have classwide access
- reate
- ype should be classwide
- ification; modifier method
- ification; modifier method
- cation; query method
- den from a client of contract
- f the publicly declared type
- he type; OOP attribute
- ray component
- or for the component
- or for the specification

This could be a base (root) package for machines that can be turned on and off. The data type, Machine, is declared abstract. That means no instances of it are allowed. One could create some child packages for this, combining child library units and inheritance.

| package Abstract_Machinery.Classwide is         | 1 Package specification; requires body                                  |
|-------------------------------------------------|-------------------------------------------------------------------------|
| <pre>type FIFO_Container(Size : Positive)</pre> | 2 Parameterized type; make it any size                                  |
| is limited private;                             | 3 No assignment ever allowed for limited view of a type                 |
| procedure Put(CM : in out FIFO_Container;       | 4 Put into the next available Container location                        |
| Data : access Machine'Class);                   | 5 Any member of class, Machine                                          |
| procedure Get(CM : in out FIFO_Container)       | 6 Get, destructively, first item, from the Container                    |
| Data : access Machine'Class);                   | 7 Any member in derivation tree for Machine'class                       |
| private                                         | 8 Start hidden part of the package; never visible to a client           |
| type Machine_Data is array                      | 9 Define an unconstrained array                                         |
| (Positive <b>range</b> <>) <b>of</b> Reference; | 10 The array is pointers to Machine'Class                               |
| type FIFO_Container(Size : Positive) is         | 11 Full definition of parameterized type; parameter call a discriminant |
| record                                          | 12 in the format of a record                                            |
| Current : Natural;                              | 13 What is the current item; this is an index into the array            |
| Data : Machine_Data(1Size);                     | 14 Pointer array to Machine derivations                                 |
| end record;                                     | 15 Terminate scope of the record                                        |
| end Abstract_Machinery.Classwide;               | 16 scope terminator for the child library unit specification            |

The preceding classwide child package lets you put any object of type Machine'Class into a container. This is quite a handy thing to be able to do. This is a heterogeneous container for different kinds of machines.

# 8.5 Private Child Library Unit

Sometimes we want to promote the internals of a package to the level of a separate package. The following example is a simplified contrivance that is intended to show how one might refactor a design into better abstractions. We use the language feature called, private child units to accomplish this.

Consider a package that has a simple specification where the public methods are implemented in package body. The example package, shown below, does some simple message handling, but also stores and retrieves each message from a fixed size array. A real application would be more designed to more robust standards, but we keep this simple to illustrate our central point.

# 8.5.3.1 Root Package for Application

| package Application is                            |              | 1 Dec                                   | lare a root package for application     |
|---------------------------------------------------|--------------|-----------------------------------------|-----------------------------------------|
| type Assertion is access function return Boolean; |              | 2 A pointer (access type) to a function |                                         |
| Precondition_Error                                | : exception; | 3                                       | Three exceptions, each of which will be |
| Postcondition_Error                               | : exception; | 4                                       | directly visible throughout the entire  |
| Invariant_Error                                   | : exception; | 5                                       | hierarchy of child library units.       |
| end Application;                                  |              | 6                                       |                                         |

This style of package should be self-evident by now. It is nothing more than an access type to a parameterless function and few exceptions that can be raised throughout the parent-child hierarchy.

# 8.5.3.2 Child of Application Root

This is a child package of the root package in 8.1.2.1. It has direct visibility to all of the public features of the parent package. The pre- and post-conditions are access parameters in the procedures. This is possible because the functions are at the same accessibility level as the access type in package Application.

| package Application.Messenger is                             | 1 A child of package Application    |
|--------------------------------------------------------------|-------------------------------------|
| type Message is tagged private;                              | 2 A simple tagged type; public view |
| type Reference is access all Message'Class;                  | 3 Always include a classwide access |
| function Require_Not_Empty return Boolean;                   | 4 Pre-condition                     |
| function Ensure_Length_Adjusted return Boolean;              | 5 Post-condition                    |
| function Require_Not_Full return Boolean;                    | 6 Pre-condition                     |
| <pre>procedure Make(M : in out Message; S : String);</pre>   | 7                                   |
| procedure Get                                                | 7.1                                 |
| (M : <b>out</b> Message;                                     | 8                                   |
| Precondition : Assertion := Require_Not_Empty'Access;        | 9 Access to a subprogram            |
| Postcondition : Assertion := Ensure_Length_Adjusted'Access); | 10 Access to subprogram             |
| procedure Put                                                | 10.1                                |
| (M : in Message;                                             | 11                                  |
| Precondition : Assertion := Require_Not_Full'Access;         | 12 Access to subprogram             |
| Postcondition : Assertion := Ensure_Length_Adjusted'Access); | 13 Access to subprogram             |
| function Len (M : in Message) return Natural;                | 14                                  |
| private                                                      | 15                                  |
| type Message is tagged record                                | 16 Full definition of tagged type   |
| Text : String(1120);                                         | 17                                  |
| Length : Natural := $0$ ;                                    | 18                                  |
| end record;                                                  | 19                                  |
| end Application.Messenger;                                   | 20                                  |
|                                                              |                                     |

### 8.5.3.3 A Private Child Package

#### **Important Ada Design Feature**

A private child library unit may only be referenced by a context clause in the body of a unit rooted at the same level as the direct parent unit. In this case, Messenger is the parent of this private package.

| <pre>Note     private package Application.Messenger.Storage is Note the word private and dot notation     type Message_Container is private;     procedure Insert_At_End (Into : in out Message_Container; M : in Message'Class);     procedure Get_First_Message (From : in out Message_Container; M : out Message'Class);     private     type Container is array(1500) of Reference;</pre> | 1<br>2<br>3<br>4<br>5<br>6    | This private package<br>specification is a<br>child of Messenger<br>which is a child of<br>Application. |
|----------------------------------------------------------------------------------------------------|-------------------------------|----------------------------------------------------------------------------------------------------|
| <pre>type Message_Container is     record     Data : Container; An array of 500 Message'Class access values     Count : Natural := 0;     end record; end Application.Messenger.Storage;</pre>                                                                                                    | 7<br>8<br>9<br>10<br>11<br>12 |                                                                                                    |

### 8.5.3.4 The Body of Application. Messenger

This example, by itself, is not to be taken too seriously. You will enjoy designing your own version when you study this feature in more depth. It does compile and execute. However, we have not defined all the algorithms and functionality that you might want for a robust application.

| with Application.Messenger.Storage; Context clause only permitted in body of sibling package | 1  |
|----------------------------------------------------------------------------------------------|----|
| package body Application.Messenger is                                                        | 2  |
| The_Storage_Container : Application.Messenger.Storage.                                       | 3  |
| Message_Container;                                                                           | 4  |
| procedure Get (M : out Message;                                                              | 5  |
| Precondition : Assertion := Require_Not_Empty'Access;                                        | 6  |
| Postcondition : Assertion := Ensure_Length_Adjusted'Access) is                               | 7  |
| begin                                                                                        | 8  |
| if Require_Not_Empty then                                                                    | 9  |
| Application.Messenger.Storage.Get_First_Message                                              | 10 |
| (From => The_Storage_Container, M => M); Note use of named association                       | 11 |
| end if;                                                                                      | 12 |
| if Ensure_Length_Adjusted then                                                               | 13 |
| <b>null</b> ; This would usually contain actual code but we stubbed it out.                  | 14 |
| end if;                                                                                      | 15 |
| end Get;                                                                                     | 16 |
| function Len (M : in Message) return Natural is                                              | 17 |
| begin                                                                                        | 18 |
| return M.Length;                                                                             | 19 |
| end Len;                                                                                     | 20 |
| procedure Make (M : in out Message; S : String) is                                           | 21 |
| begin                                                                                        | 22 |
| if S'Length > M.Text'Length then                                                             | 23 |
| raise PreCondition_Error;                                                                    | 24 |
| else                                                                                         | 25 |
| M.Text(1S'Length) := S(S'Range);                                                             | 26 |
| end if;                                                                                      | 27 |
| M.Length := S'Length;                                                                        | 28 |
| end Make;                                                                                    | 29 |
| procedure Put (M : in Message;                                                               | 30 |
| Precondition : Assertion := Require_Not_Full'Access;                                         | 31 |
| Postcondition : Assertion := Ensure_Length_Adjusted'Access) is                               | 32 |
| begin                                                                                        | 33 |
| Application.Messenger.Storage.Insert_At_End(Into => The_Storage_Container, M => M)           |    |

| end Put;                                          | 35 |
|---------------------------------------------------|----|
| function Require_Not_Empty return Boolean is      | 36 |
| Result : Boolean := False;                        | 37 |
| begin                                             | 38 |
| return Result;                                    | 39 |
| end Require_Not_Empty;                            | 40 |
| function Ensure_Length_Adjusted return Boolean is | 41 |
| Result : Boolean := False;                        | 42 |
| begin                                             | 43 |
| return Result;                                    | 44 |
| end Ensure_Length_Adjusted;                       | 45 |
| function Require_Not_Full return Boolean is       | 46 |
| Result : Boolean := False;                        | 47 |
| begin                                             | 48 |
| return Result;                                    | 49 |
| end Require_Not_Full;                             | 50 |
| end Application.Messenger;                        | 51 |
|                                                   |    |

# 8.5.3.5 Body for The Private Child Unit

This example is all done except for the body of the private child unit. Notice that we have stubbed out some of the implementation. This also compiles and executes. You will want to expand on the functionality. You might even want to change the implementation of the container to something more generic.

| with Ada.Unchecked_Deallocation;                                                        | 1  |
|-----------------------------------------------------------------------------------------|----|
| package body Application.Messenger.Storage is                                           | 2  |
| procedure Free is new Ada.Unchecked_Deallocation                                        | 3  |
| (Object => Message'Class,                                                               | 4  |
| Name => Reference);                                                                     | 5  |
| procedure Get_First_Message (From : in out Message_Container; M : out Message'Class) is | 6  |
| Work_Container := From.Data;                                                            | 7  |
| begin                                                                                   | 8  |
| M := From.Data(1).all;                                                                  | 9  |
| Free(From.Data(1));                                                                     | 10 |
| <pre>From.Data(1From.Count ) := From.Data(2From.Data'Last);</pre>                       | 11 |
| end Get_First_Message;                                                                  | 12 |
| procedure Insert_At_End (Into : in out Message_Container; M : in Message'Class) is      | 13 |
| begin                                                                                   | 14 |
| if Into.Count < Container'Length then                                                   | 15 |
| Into.Count := Into.Count + 1;                                                           | 16 |
| Into.Data(Into.Count) := <b>new</b> Message'(M);                                        | 17 |
| else                                                                                    | 18 |
| raise PreCondition_Error;                                                               | 19 |
| end if;                                                                                 | 20 |
| end Insert_At_End;                                                                      | 21 |
| end Application.Messenger.Storage;                                                      | 22 |

# 8.6 Summary

Child library units are one of the most powerful features of the current Ada standard. When you have practised with them long enough, you will find many ways to use them to factor your designs into smaller, more compact, and more maintainable compilation units.

# 9. Object-Oriented Programming With Packages

Ada 95 included support for extensible inheritance, polymorphism, and dynamic binding. These are three key features of object-oriented programming (OOP). Ada enables this through the extensible tagged type. Ada 2005 adds a capability for distinguished receiver notation as well as some relaxation for the rules on access types and limited private types. There is also an explicit reserved word to designate when a method is overriding These new rules will make it even easier to create robust designs with Ada 2005.

# 9.1 An Object-Oriented Type

#### An Ada package is not a first-class object. You cannot create instances of a package, unless it is a generic package.

Consider this package containing a tagged type. Every instance of a tagged type contains an internal tag. A tagged type may be extended with additional components.

```
package Machinery is
    type Machine is tagged private;
    type Reference is access all Machine'Class;
    procedure Turn_On (M : in out Machine);
    procedure Turn_Off (M : in out Machine);
    function Is_On (M : Machine) return Boolean;
private
    type Machine is tagged record
        Is_On : Boolean := False;
    end record;
end Machinery;
```

# 9.2 A Possible Client of the Type

A client of package Messenger might be set up as,

| <br>1 | An | Ada | Μ | odu | le |  |
|-------|----|-----|---|-----|----|--|
|       |    |     |   |     |    |  |

- -- 2 A tagged partial definition of message
- -- 3 A classwide access type
- -- 5 Turn on the machine
- -- 6 Turn off the Machine
- -- 7 Is the Machine turned on?
- -- 8 Begin private part of package
- -- 9 Full tagged definition of message -- 10 Machine content; initialized
- -- 10 Machine content; initializ -- 11 End of machine definition
- -- 12 End of the package specification

with Messenger;
procedure Messenger\_Processor ... end Messenger\_Processor;

-- 1 A context clause -- 2 Three dots are not legal Ada

The context clause, **with** Messenger, makes package Messenger and all its public services available, but not directly visible, to Messenger\_Processor. Public services can be made visible through a use clause, a use type clause, renaming of the operations, or simple dot notation.

# 9.3 Inheritance and Extension

The Machinery package specification, with its tagged type, Machine, illustrates some important ideas in Ada. A tagged type may be extended. Therefore, one could have a client package, Rotating\_Machinery,

| with Machinery;                                               | 1                                 |
|---------------------------------------------------------------|-----------------------------------|
| package Rotating_Machinery is                                 | 2                                 |
| type Rotational is new Machinery.Machine with private;        | 3 Inherits Machine methods & data |
| overriding procedure Turn_On (R : in out Rotational);         | 4 Overrides Machinery.Turn_On     |
| overriding procedure Turn_Off (R : in out Rotational);        | 5 Overrides Machinery.Turn_Off    |
| procedure Set_Speed (R : in out Rotational; S : in Positive); | 6 New primitive operation         |
| private                                                       | 7                                 |
| type Rotational is new Machinery.Machine                      | 8                                 |
| with record                                                   | 9                                 |
| RPM : Natural := 0;                                           | 10 New component in derivation    |
| end record;                                                   | 11                                |
| end Rotating_Machinery;                                       | 12                                |

The Rotating\_Machinery package declares a data type that extends the content of the parent type. The type, Rotational now contains two components. It has the one originally included in Machine plus the one we added in the type derivation statement. Note the explicit use of overriding to prevent confusion.

C

# 9.4 Dynamic Polymorphism

#### Polymorphism is essential for true object-oriented programming

#### 9.4.1 Dispatching with Primitive Operations

The operations Turn\_On, Turn\_Off, Is\_On, and Set\_Speed are called *primitive operations*. They can be called dynamically, depending on the tag of the object. The following procedure demonstrates one way to do this. Note: the actual procedure to be called cannot be determined until run-time in this example.

| <pre>with Machinery, Rotating_Machinery;<br/>with Ada.Integer_Text_IO;<br/>procedure Dynamic_Binding_Example_1 is<br/>Data : array (12) of Machinery.Reference :=<br/>(1 =&gt; new Machinery.Machine,<br/>2 =&gt; new Rotating_Machinery.Rotational);<br/>Index : Natural range 12 := 0;<br/>begin<br/>Ada Integer_Text_IO.Get(Index);</pre> | <ul> <li>- 1 Context clause</li> <li>- 2 Enables the input of the array index</li> <li>- 3 Specification for the example procedure</li> <li>- 4 Anonymous array of access objects</li> <li>- 5 Dynamically allocate new Object</li> <li>- 6 Dynamically allocate new Object</li> <li>- 7 Use this to index into the array</li> <li>- 8</li> <li>- 9 Get the index for the next statement</li> </ul> |
|----------------------------------------------------------------------------------------------------|----------------------------------------------------------------------------------------------------|
| Machinery.Turn_On(Data(Index).all);                                                                                                    | 10 Dynamically call one of the Turn_On methods                                                                                                    |
| <pre>end Dynamic_Binding_Example_1;</pre>                                                                                                    | 11                                                                                                    |

The next example does essentially what the previous example did. However, this example illustrates how to code a classwide procedure. Once again, the version of Turn\_On to choose is known only at run-time.

with Machinery, Rotating\_Machinery; -- 1 With both packages; no use clause required with Ada.Integer\_Text\_IO; -- 2 Enables the input of the array index procedure Dynamic\_Binding\_Example\_2 is -- 3 Specification for the example procedure Data : array (1..2) of Machinery.Reference := -- 4 Anonymous array of access objects (1 => **new** Machinery.Machine, -- 5 Dynamically allocate new Object **Dynamic Binding** 2 => **new** Rotating\_Machinery.Rotational); -- 6 Dynamically allocate new Object Index : Natural **range** 0..2 := 0; -- 7 Use this to index into the array procedure Start(M : Machine'Class) is -- 8 Procedure with classwide parameter -- 9 begin Machinery.Turn\_On(M); end Start; -- 10 Turn\_On is dynamically determined via the tag ÷..... -- 11 begin -- 12 Ada.Integer\_Text\_IO.Get(Index); -- 13 Get the index for the next statement Start(M => Data(Index).all)); -- 14 Call the classwide procedure end Dynamic\_Binding\_Example\_2; -- 15

Here is still one more example that illustrates the usefulness of a function that returns a classwide value..

with Machinery, Rotating\_Machinery; -- 1 No use clause is required for this example with Ada.Integer\_Text\_IO; -- 2 Enables the input of the array index procedure Dynamic\_Binding\_Example\_3 is -- 3 Specification for the example procedure Index : Natural **range** 0..2 := 0; -- 4 Use this to index into the array function Get (The\_Index : Natural) return Machine'Class is -- 5 Procedure with classwide parameter Data : array (1..2) of Machinery.Reference := -- 6 Anoymous array of access objects Dynamic Binding (1 => **new** Machinery.Machine, -- 7 Dynamically allocate new Object 2 => **new** Rotating\_Machinery.Rotational); -- 8 Dynamically allocate new Object -- 9 begin return Data(Index).all)); -- 10 return the data access by Data(Index) end Get: -- 11 begin -- 12 Ada.Integer\_Text\_IO.Get(Index); -- 13 Get the index for the next statement -- 14 Start a local declare block declare The\_Machine : Machine'Class := Get(Index); -- 15 Declare and constrain classwide variable begin Turn\_On(The\_Machine); end; -- 16 -- 17 Call classwide procedure -- 18 end Dynamic\_Binding\_Example\_3; -- 19

# 9.4.2 Dynamic Binding with Mixed Library Units

Ada makes the dynamic binding (dispatching) feature really easy to use in your object-oriented programming design. The following example shows a derivation class with a combined set of base packages, child units, and client units. Notice that the base type is an abstract type. This means there can be no instances of Machine, only of non-abstract derivations from Machine. Abstract type Machine is the base type of Machine'Class.

| package Machinery is                                       | 1                                                            |
|------------------------------------------------------------|--------------------------------------------------------------|
| type Machine is abstract tagged priv                       | rate; 2                                                      |
| important type Reference is access all Machine             | Class; 3 This package defines an abstrract                   |
| type Machine_Set is                                        | 4 type (class root) along with two                           |
| <pre>array (Positive range &lt;&gt;)</pre>                 | of Reference; 5 abstract methods. Note the                   |
| procedure Turn_On (M : in out Mach:                        | ine) is abstract; 6 important access type Reference that     |
| <b>procedure</b> Turn_Off (M : <b>in out</b> Mach:         |                                                              |
| <pre>function Is_On (M : in Machine) ret</pre>             |                                                              |
| private                                                    | 9 abstract type.                                             |
| type Machine is abstract tagged rec                        |                                                              |
| Is_On : Boolean := False;                                  | 11                                                           |
| end record;                                                | 12                                                           |
| end Machinery;                                             | 13                                                           |
| Followed by a child library unit specification with an ext | ended type; direct visibility; dot notation unnecessary.     |
| package Machinery.Rotating is                              | 1                                                            |
| <b>type</b> Rotator_Type <b>is new</b> Machine <b>wi</b>   | -                                                            |
| type Rotator_Type_Reference is acces                       |                                                              |
| Rotator_Type'Class;                                        | 4 This is a child package of Machinery.                      |
| overriding new reserved word clarifie                      | <b>e</b>                                                     |
| procedure Turn_On (R : in out Rotat                        |                                                              |
| NEW overriding new reserved word clarifie                  |                                                              |
| Ada 2005 procedure Turn_Off (R : in out Rotat              |                                                              |
| <b>procedure</b> Set_RPM (R : <b>in out</b> Rotat          |                                                              |
| Speed : Natural                                            |                                                              |
| <pre>function RPM_Is (R : in Rotator_)</pre>               |                                                              |
| . return Nati                                              |                                                              |
| private                                                    | 11 methods.                                                  |
| type Rotator_Type is new Machine wit                       |                                                              |
| RPM : Natural := 0;                                        | 13                                                           |
| end record;                                                | 14                                                           |
| <pre>end Machinery.Rotating;</pre>                         | 15                                                           |
|                                                            | ended type; no direct visibility; dot notation is necessary. |
| with Machinery;                                            | 1                                                            |
| package Oscillator is                                      | 2                                                            |
| type Oscillator_Type is                                    | 3 This is a client package of Machinery.                     |
| new Machinery.Machine with pr                              |                                                              |
| type Reference is                                          | abstract type, Machine. Note that dot                        |
| access all Oscillator_Type                                 | Class; 6 notation is required because the client             |
| NEW overriding new reserved word clarifie                  | overriding methods 7 unit has no direct visibility to the    |
| Ada 2005 procedure Turn_On (OS : in out Osc:               | .llator_Type); 7.1 public part of the parent unit.           |
| overriding new reserved word clarifie                      | s overriding methods                                         |
| procedure Turn_Off (OS : in out Osc:                       | = $=$ $=$ $=$ $=$ $=$ $=$ $=$ $=$ $=$                        |
| <pre>procedure Set_Frequency(OS : in out</pre>             | Oscillator_Type; 9 override the Turn On and Turn Off         |
| To : <b>in</b> Floa                                        | it); 10 methods. We also add another method                  |
| <b>function</b> Frequency_Is(OS : Oscillat                 | cor_Type) II to set Frequency and one to get the             |
| . return Float                                             | 12 automatively of Frequency                                 |
| private                                                    | 15                                                           |
| type Oscillator_Type is new Machine:                       |                                                              |
| with record                                                | 15                                                           |
| Frequency : Float := 0.0;                                  | 16                                                           |
| end record;                                                | 17                                                           |
|                                                            |                                                              |
| end Oscillator;                                            | 18                                                           |

Followed by a client procedure; client never has direct visibility; dot notation is necessary to achieve visibility.

| <pre>with Ada.Text_IO;<br/>with Ada.Integer_Text_IO;<br/>use Ada;<br/>with Machinery.Rotating;<br/>with Oscillator;<br/>procedure Test_Machinery is</pre>                                                                            | <ul> <li> 1 pre-defined library unit</li> <li> 2 pre-defined library unit</li> <li> 3 parent of pre-defined library units</li> <li> 4 context clause for library unit</li> <li> 5 client unit</li> <li> 6</li> </ul>                            |
|----------------------------------------------------------------------------------------------------|----------------------------------------------------------------------------------------------------|
| <pre>package Rotating renames Machinery.Rotating;<br/>The_Machinery : Machinery.Machine_Set(12):=<br/>(1 =&gt; new Oscillator.Oscillator_Type,<br/>2 =&gt; new Rotating.Rotator_Type);<br/>Input : Integer;<br/>begin<br/>loop</pre> | <ul> <li> 7 shorter name with renames clause</li> <li> 8 array instance, constrained</li> <li> 9 dynamic storage allocator</li> <li> 10 dynamic storage allocator</li> <li> 11 will be used as array index</li> <li> 12</li> <li> 13</li> </ul> |
| <pre>Text_IO.Put("Enter either a 1 or a 2 ");<br/>Integer_Text_IO.Get(Input);<br/>exit when Input not in 12;<br/>Machinery.Turn_On(The_Machinery(Input).all);<br/>end loop;<br/>end Test_Machinery;</pre>                            | <ul> <li> 14 get the array index</li> <li> 15</li> <li> 16 Notice membership test here</li> <li> 17 dynamic binding; Ada 95 style</li> <li> 18</li> <li> 19</li> </ul>                                                                          |

The above version of Test\_Machinery demonstrates two kinds of dynamic binding. In one case the derived type, Rotator\_Type is declared in a child library unit. In the other, the derived type is declared in a client unit. There are no visibility clauses in Test\_Machinery for any of the Machinery'Class types. When we all Machinery.Turn\_On or Machinery.Turn\_Off, on the abstract type, Machine, we dynamically call the correct version of Turn\_On or Turn\_Off because of the tag of the actual parameter in the call.

Ada 2005 allows for a distinguished receiver notation. The same program show above would look like:

```
-- One of the changes in Ada 2005 was the permission to use distinguished
     -- receiver notation for tagged types. Below is an example of this.
                                                                     -- 1 pre-defined library unit
     with Ada.Text_IO;
     with Ada.Integer_Text_IO;
                                                                     ___
                                                                         2 pre-defined library unit
                                                                     -- 3 parent of pre-defined library units
     use Ada;
                                                                     -- 4 context clause for library unit
     with Machinery.Rotating;
                                                                     -- 5 client unit
     with Oscillator;
     procedure Test_Machinery_2005 is
                                                                     ___
                                                                          6
                                                                     -- 7 shorter name with renames clause
        package Rotating renames Machinery.Rotating;
        The_Machinery : Machinery.Machine_Set(1..2):=
                                                                     -- 8 array instance, constrained
           (1 => new Oscillator.Oscillator_Type,
                                                                     -- 9 dynamic storage allocator
                                                                     -- 10 dynamic storage allocator
             2 => new Rotating.Rotator_Type);
        Input : Integer;
                                                                     -- 11 will be used as array index
                                                                     -- 12
     begin
                                                                     -- 13
        loop
                                                                     -- 14 get the array index
          Text IO.Put("Enter either a 1 or a 2 ");
          Integer_Text_IO.Get(Input);
                                                                     -- 15
 NEW
          exit when Input not in 1..2;
                                                                     -- 16 Notice membership test here
Ada 2005
          The_Machinery(Input).all.Turn_On;
                                                                      -- 17 dynamic binding; distinguished receiver
        end loop;
                                                                      -- 19
                                                                      -- 20
     end Test_Machinery_2005;
```

We could easily extend this design with more client packages. The dynamic dispatching model will remain operational regardless of how many library units are added.

Dispatching works because of the tag. For each derivation of a tagged type the compiler creates a dispatch table on the primitive operations for that type. The dispatch table is linked into the combined set of library units so it is easily reachable from anywhere in the program.

The tag binds each object directly to its dispatch table. Anytime a primitive operation is called, the tag directs the call to the dispatch table which, in -turn, references the appropriate primitive operation. This works well when you have the objects heterogenuously stored in a list, array, or table. This property is called object persistence. Ada allows object persistence even in files.

# 9.4.3 Parameter Lists With Multiple Tagged Types

It is illegal to have a primitive operation with more than one definite tagged type in the parameter list. However, a primitive operation may have one definite type and multiple classwide tagged types. The following example demonstrates this. First we have the package specification.

| <pre>package Double_Tagged_Type is     type T1 is tagged private;     type T1_Reference is access all T1'Class;     type T1_Class is array (Positive range &lt;&gt;) of T1_Reference;     type T2 is new T1 with private;     reference Development(D1); </pre> | 1<br>2<br>3<br>4<br>5 | primitive operation<br>must be primitive<br>for only one type;<br>the other parameter<br>may be classwide |
|----------------------------------------------------------------------------------------------------|-----------------------|----------------------------------------------------------------------------------------------------|
| <pre>procedure Process(D1 : in out T1; D2 : in out T1'Class); procedure Process(D2 : in out T2; D1 : in out T1'Class);</pre>                                                                                                    | 6<br>7                | line 8 is not actually                                                                                    |
| procedure Process_All(D1 : in out T1'Class; D2 : in out T1'Class);                                                                                                    | 8                     | necessary; it is                                                                                          |
| private                                                                                                    | 9                     | simply here to                                                                                            |
| type T1 is tagged null record;                                                                                                    | 10                    | illustrate a point                                                                                        |
| type T2 is new T1 with null record;                                                                                                    | 11                    | about classwide                                                                                           |
| <b>end</b> Double_Tagged_Type;                                                                                                    | 12                    | methods.                                                                                                  |

This package contains a root type at Line 2 and a derivation at Line 5. The two procedures named Process are overloaded and disambiguated because of the definite tagged type as a first parameter. Both versions of Process are primitive methods (and will dispatch) for the named definite types. One of the types in each parameter list must be classwide or this would not compile. Next we look at the package body.

| <pre>with Ada.Text_IO;<br/>use Ada;<br/>package body Double_Tagged_Type is<br/>procedure Process (D1 : in out T1; D2 : in out T1'Class) is<br/>begin<br/>Text_IO.Put("D1 is concrete T1 and D2 is classwide" );<br/>end Process;<br/>procedure Process (D2 : in out T2;</pre> | <ul> <li> 1</li> <li>Call this with one definite</li> <li>type and another that is</li> <li>classwide. It does not</li> <li>classwide. It does not</li> <li>matter which comes first</li> <li>since we have a primitive</li> <li>for both versions.</li> <li>8 definite parameter</li> </ul> |
|----------------------------------------------------------------------------------------------------|----------------------------------------------------------------------------------------------------|
| -                                                                                                    |                                                                                                    |
| D1 : <b>in out</b> T1'Class) is                                                                                                    | 9 classwide parameter                                                                                                    |
| begin                                                                                                    | 10                                                                                                    |
| Text_IO.Put("D2 is concrete T1 and D1 is classwide" );                                                                                                    | 11                                                                                                    |
| end Process;                                                                                                    | 12                                                                                                    |
| <pre>procedure Process_All (D1 : in out T1'Class;</pre>                                                                                                    | 13 classwide parameter                                                                                                    |
| D2 : <b>in out</b> Tl'Class) <b>is</b>                                                                                                    | 14 classwide parameter                                                                                                    |
| begin                                                                                                    | 15                                                                                                    |
| Process(D1, D2);                                                                                                    | 16                                                                                                    |
| end Process All;                                                                                                    | 17                                                                                                    |
| end Double_Tagged_Type;                                                                                                    | 18                                                                                                    |

We could have designed this without the Process\_All procedure, but including it demonstrates the power of a fully classwide subprogram. For example, it is often useful to have a function that returns a classwide type. In this package, we might have wanted to create a function such as,

function Get (From : T1\_Class; Index : Integer) return T1'Class;

Primitive method that includes a classwide formal parameter.

The Get function would be espcially useful if we had a lot of derivations from T1 and a large array of such objects. In the Double\_Tagged\_Type example, Get is unnecessary. Keep it in mind for future designs. The following client of this package demonstrates how dynamic dispatching might take form.

with Double\_Tagged\_Type; with Ada.Text\_IO; with Ada.Integer\_Text\_IO; use Ada; procedure Test\_Double\_Tagged\_Type is Data : Double\_Tagged\_Type.T1\_Class (1..6) := (1 => new Double\_Tagged\_Type.T1, 2 => new Double\_Tagged\_Type.T2, 3 => new Double\_Tagged\_Type.T1, 4 => new Double\_Tagged\_Type.T2, 1 package defined above
2 package from Ada Annex A
3 Library instantiation
4 OK occurrence of visibility clause
5

6

array of access objects; dyanamically allocated in a ragged array

8

9
10 dynamic allocation of instances

| 5 => <b>new</b> Double_Tagged_Type.T1,            | 11                                                                    |  |  |
|---------------------------------------------------|-----------------------------------------------------------------------|--|--|
| 6 => <b>new</b> Double_Tagged_Type.T2);           | 12                                                                    |  |  |
| Input_1, Input_2 : Integer := 0;                  | 13 for indices into the array                                         |  |  |
| begin                                             | 14                                                                    |  |  |
| loop                                              | 15                                                                    |  |  |
| Text_IO.Put("Enter First Integer Value: ");       | 16 prompt for keyboard input                                          |  |  |
| Integer_Text_IO.Get(Input_1);                     | 17 get index value for array                                          |  |  |
| exit when Input_1 not in 16;                      | 18 early loop exit                                                    |  |  |
| Text_IO.New_Line;                                 | 19 carriage-return/line-feed                                          |  |  |
| Text_IO.Put("Enter First Integer Value: ");       | 20 prompt for keyboard input                                          |  |  |
| Integer_Text_IO.Get(Input_2);                     | 21 get index value for array                                          |  |  |
| exit when Input_2 not in 16;                      | 22                                                                    |  |  |
| Double_Tagged_Type.Process_All(Data(Input_1).all, | 23 dynamic dispatching on method<br>Process All; this could avoid the |  |  |
| Data(Input_2).all);                               | 24 Process All call and call Process                                  |  |  |
| Text_IO.New_Line;                                 | 25 directly; this will also                                           |  |  |
| end loop;                                         | 26 dynamically dispatch.                                              |  |  |
| end Test_Double_Tagged_Type;                      | 27                                                                    |  |  |
|                                                   |                                                                       |  |  |

#### 9.4.4 Dispatching on File Data

If you have your Ada Language Reference Manual handy, look for a package called Ada.Streams.Stream\_IO in Annex A. This is a special input-output package that lets you store a tagged type with its tag intact. You can design Stream\_IO files that are sequential or using some direct access method. Because the tag is stored in the file, each object is virtually bound to its set of operations. We start with the following package of tagged types and their associated methods:

```
package Machinery_For_Streams is
                                                                   -- 1 An Ada Module
   type Machine is abstract tagged private;
                                                                       2 Tagged partial definition
   type Reference is access all Machine'Class;
                                                                   ___
                                                                       3 Classwide access type
   type Machine_Set is array(Positive range <>)
                                                                  _ _
                                                                       4 Array of access values
                                                                   --
                  of Reference;
                                                                      5
   procedure Turn_On (M : in out Machine)
                                                                   -- 6 Turn on the machine
   procedure Turn_Off (M : in out Machine);
                                                                   _ _
                                                                       7 Turn off the Machine
   function Is_On (M : Machine) return Boolean;
                                                                   _ _
                                                                       8 Is the Machine turned on?
                                                                   _ _
   type Machine_1 is new Machine with private;
                                                                      9
   function Create(S : String := "Machn_1") return Machine_1; -- 10
   procedure Turn_On (M1 : in out Machine_1);
                                                                   -- 11 Turn on the machine_1
   procedure Turn_Off (M1 : in out Machine_1);
                                                                   -- 12 Turn off the Machine_1
   type Machine_2 is new Machine with private;
                                                                   -- 13
   function Create(S : String := "Machn_2") return Machine_2; -- 14
                                                                  -- 15 Turn on the machine_2
   procedure Turn_On (M2 : in out Machine_2);
   procedure Turn_Off (M2 : in out Machine_2);
                                                                  -- 16 Turn off the Machine_2
   type Machine_3 is new Machine_1 with private;
                                                                   -- 17
   function Create(S : String := "Machn_3") return Machine_3; -- 18
                                                                   -- 19 Turn on the machine_3
   procedure Turn_On (M3 : in out Machine_3);
   procedure Turn_Off (M3 : in out Machine_3);
                                                                   -- 20 Turn off the Machine_3
                                                                   -- 21
   type Machine_4 is new Machine_3 with private;
   function Create(S : String := "Machn_4") return Machine_4; -- 22
                                                                   -- 23 Turn on the machine_4
   procedure Turn_On (M4 : in out Machine_4);
   procedure Turn_Off (M4 : in out Machine_4);
                                                                  -- 24 Turn off the Machine_4
                                                                   -- 25
   function Get (From : Machine_Set)
                               return Machine'Class;
                                                                   -- 26
private
                                                                   -- 27 Begin private part
   type Machine is tagged
                                                                   -- 28 Full tagged definition
     record
                                                                   -- 29
       Identifier : String(1..7) := (others => ' ');
                                                                   -- 30 Machine content
       Is_On : Boolean := False;
                                                                   -- 31 Machine content;
                                                                   -- 32 End of machine definition
     end record;
                                                                  -- 33
   type Machine_1 is new Machine with null record;
   type Machine_2 is new Machine with null record;
                                                                  -- 34
   type Machine_3 is new Machine_1 with null record;
                                                                  -- 35
                                                                   -- 36
   type Machine_4 is new Machine_3 with null record;
```

```
end Machinery_For_Streams;
```

-- 37 End of specification

Now we can create two procedures using Stream\_IO to store the items of type Machine'Class in a file along with their tags. This permits the program to dispatch automatically on each item as it is retrieved from the file and called by the Turn\_On operation. The first procedure will output the data with its tag to the Stream\_IO file.

```
with Ada.Streams.Stream_Io;
                                                                 _ _
                                                                     1 Stream_IO from Annex A
     use Ada.Streams;
                                                                 _ _
                                                                    2
     with Ada.Text_IO;
                                                                 _ _
                                                                     3
     use Ada;
                                                                 _ _
                                                                     4
     with Machinery_For_Streams;
                                                                     5
                                                                 _ _
     procedure Stream_Output_For_Machine is
                                                                 --
                                                                     6
        The_File : Stream_Io.File_Type;
                                                                 _ _
                                                                     7
        Reference : Stream_Io.Stream_Access;
                                                                 _ _
                                                                     8 Access value
        Data : Machinery_For_Streams.Machine_Set(1..9)
                                                                 _ _
                                                                     9
             := (1 => new Machinery_For_Streams.Machine_1,
                                                                 -- 10 Dynamic allocation of instances
                  2 => new Machinery_For_Streams.Machine_2,
                                                                 -- 11
                  3 => new Machinery_For_Streams.Machine_3,
                                                                 -- 12
Allocate some data
                  4 => new Machinery_For_Streams.Machine_3,
                                                                 -- 13
in an array for the
                  5 => new Machinery_For_Streams.Machine_2,
                                                                 -- 14
stream file.
                  6 => new Machinery_For_Streams.Machine_1,
                                                                 -- 15
                  7 => new Machinery_For_Streams.Machine_4,
                                                                 -- 16
                  8 => new Machinery_For_Streams.Machine_1,
                                                                 -- 17
                 9 => new Machinery_For_Streams.Machine_4);
                                                                 -- 18 End of dynamic allocation
        File_Name : String(1..80) := (others => ' ');
                                                                 -- 19 External file name
        File_Name_Length : Natural;
                                                                 -- 20
                                                                 -- 21
     begin
                                                                          Create a Stream_IO output file.
        Text_IO.Put("Enter File Name: ");
                                                                 -- 22
        Text_IO.Get_Line(File_Name, File_Name_Length);
                                                                         -- 23
                                                                         -- 24
        Stream_Io.Create(File => The_File,
                          Mode => Stream_IO.Out_File,
                                                                         -- 25
                          Name => File_Name(1..File_Name_Length));
                                                                         -- 26
        Reference := Stream_Io.Stream(The_File);
                                                                          _ _
                                                                            27
                                                                         -- 28
        for I in Data'Range
                                                                         -- 29
              loop
                                                                                 Output data
                 Machinery_For_Streams.
                                                                         -- 31
                                                                                 from array to
                                                                         -- 32
                 Machine'Class'Output(Reference, Data(I).all);
                                                                                 stream file.
        end loop;
                                                                         -- 33
                                                                         -- 34
        Stream_Io.Close(The_File);
                                                                          -- 35
     end Stream_Output_For_Machine;
```

The preceding procedure will put tagged data in the output file. The next procedure will retrieve the data and call, polymorphically, the Turn\_On method.

| <pre>with Ada.Text_IO;<br/>use Ada;<br/>with Machinery_For_Streams;<br/>procedure Stream_Input_For_Machine is<br/>The_File : Stream_Io.File_Type;<br/>Reference : Stream_Io.Stream_Access;<br/>File_Name : String(180) := (others =&gt; ' ');<br/>File_Name_Length : Natural;<br/>begin<br/>Text_IO.Put("Enter File Name: ");<br/>Text_IO.Get_Line(File_Name, File_Name_Length);<br/>Stream_Io.Open(File =&gt; The_File,<br/>Mode =&gt; Stream_IO.In_File,</pre> | 4<br>5<br>6<br>7<br>8<br>9<br>10<br>11<br>12<br>13<br>14<br>15 |                        |
|----------------------------------------------------------------------------------------------------|----------------------------------------------------------------|------------------------|
| <pre>Name =&gt; File_Name(1File_Name_Length)); Reference := Stream_Io.Stream(The_File);     (continued on next page)</pre>                                                                                                    | 16<br>17                                                       | Sequential Stream File |

while not Stream\_Io.End\_Of\_File (The\_File) -- 18
loop -- 19

| declare                                         | 20                          |
|-------------------------------------------------|-----------------------------|
| Data : Machinery_For_Streams.Machine'Class      | 21 Data in a declare block  |
| := Machinery_For_Streams.                       | 22 so it can be dynamically |
| <pre>Machine'Class'Input(Reference);</pre>      | 23 initialized as classwide |
| begin                                           | <b></b> 24                  |
| <pre>Machinery_For_Streams.Turn_On(Data);</pre> | 25 Dispatching Call         |
| end;                                            | 26                          |
| end loop;                                       | 27                          |
| <pre>Stream_Io.Close(The_File);</pre>           | 28                          |
| <pre>end Stream_Input_For_Machine;</pre>        | 29                          |

This is a sequential Stream\_IO file. It would be perfectly OK to create a random access file using some kind of key processing algorithm such as a B-Tree. In this case, you would be able to create a true object-oriented database system. People have used Ada for object-oriented database applications successfully.

On Lines 21 through 23 we initialize the declaration Data when it is declared. A tagged object must always be initialized when it is declared. Initialization may be static or dynamic. In this example, the initialization is dynamic. This is analogous to an unconstrained array such as a type String, where the size of the object is not known until run-time. The earlier example of a Get function also illustrates a technique for dynanically constraining a tagged object declaration.

# **10. Using Standard Libraries and Annexes**

The Ada language standard is published in two parts: **Core** language and **Annexes**. The Annexes, labled A through H, include some standard libary units. One library unit in Annex A, **package** Standard, is always in scope and always visible. Other libraries support special needs such as real-time system development, platform-specific systems programming, distributed systems, and safety and security. Still other units support input-output, string handling, and mathematical functions.

The most commonly used and misused library unit is package Standard, where all the predefined types (Boolean, Integer, Float, Character and String) are declared. Never use Standard numeric types for production software. Annexes A through K constitute some implementations of the language, but never define new syntax or semantics. Annex K defines the equivalent of intrinsic functions, called Attributes in Ada, that enable portability of algorithmic design.

Ada 2005 adds some new standard libraries. Also, there are more new libraries that are not part of the standard, but are useful for building a variety of different kinds of software. The GtkAda library is especially useful for creating windowing applications.

# 10.1 Attributes for Portability (ALRM Annex K)

Attributes enhance your ability to create flexibile, portable, and easy to read code. Many attributes behave like built-in functions. The format for an attribute is a prefix of a type or object name along followed by an apostrophe, followed by the attribute itself. Attributes may have parameters. The format is,

Q'Attribute Q'Attribute(parameter) where there is no parameter for the attribute where there is a parameter for the attibute The apostrophe is pronounced, "tic." In this example we would say, Q tic Attribute

The term, attribute, was used in Ada before it became a term in OOP It has a different meaning from that in the OOP communiity.

In an expression, an attribute might be coded as,

X := Q'Attribute X := Q'Attribute(parameter) for X use Y'Attribute

where there is no parameter for the attribute where there is a parameter for the attibute in a representation specification clause

along with other kinds of attribute expressions such as conditional and declarative statements. The prefix Q, shown above can be replaced by any of a number of Ada entities. When the attributes are defined in Annex K, they are shown with a prefix that indicates what kind of prefix is required. The possibilities are summarized in the following table.

| Legend for Attribute Prefixes                                                                                                    |  |
|----------------------------------------------------------------------------------------------------|--|
| P       Subprogram         X       an object or varible name         S       type or subtype identifier         E       entry or exception         T       task         R       record       (component is R.C')         A       array |  |

#### **Examples of attributes are:**

Integer'Last Float'Last Tl'Callable Vector'Last The last value in the set for predefined type Integer The last value for predefined type Float Is task T1 still callable Where Vector is an array, Last is largest index value

Page 68 of 117

to

| Vector ' Length | Where Vector is an array, Length is the length of the array        |
|-----------------|--------------------------------------------------------------------|
| Byte'Size       | The number of bits in type Byte                                    |
| X'Valid         | <i>Is instance named X a valid representation of its own type?</i> |

Each attribute is rigorously defined for its associated entity. As mentioned above, many attibutes make floating point operations more precise. Other attributes allow one to generalize an algorithm so it can be used for any type in a given set of types. Consider the following generic function, Next.

| <pre>generic type Element is (&lt;&gt;); function Next (Data : Element) return Element;</pre>                                                                                                    | <ul> <li> 1</li> <li> 2 Generic formal discrete type parameter</li> <li> 3</li> </ul>                                                                                                    |
|----------------------------------------------------------------------------------------------------|----------------------------------------------------------------------------------------------------|
| <pre>function Next (Data : Element) return Element is begin     if Data = Element'Last then         return Element'First;     else         return Element'Succ(Data);     end if; end Next;</pre> | <ul> <li> 1</li> <li> 2</li> <li> 3</li> <li>Body of generic function; note the use of attributes 'Last, 'First, and 'Succ to generalize the algorithm.</li> <li> 6</li> <li> 7</li> <li> 8</li> </ul> |

Notice how we are able to use attibutes in this algorithm to generalize the code. Element can be instantiated with any discrete type. This is a powerful feature of Ada. It has been copied by other languages, but never quite as well as originally designed in Ada.

#### **10.1.1 Classification of Attributes**

Some attributes are unique to specific types. Others are for machine/platform representation specifications. Still others are specific to object-oriented programming. The following charts organize some common attributes according to typical usage.

| Floating Point Attributes (where S is name of a floating point type)                                 |                                                                                                    |                                                                                                    |                                                                                   |  |
|----------------------------------------------------------------------------------------------------|----------------------------------------------------------------------------------------------------|----------------------------------------------------------------------------------------------------|-----------------------------------------------------------------------------------|--|
| S'Adjacent<br>S'Ceiling<br>S'Compose<br>S'Copy_Sign<br>S'Denorm<br>S'Digits<br>S'Exponent<br>S'Floor | S'Fraction<br>S'Leading_Part<br>S'Machine<br>S'Machine_Emax<br>S'Machine_Emin<br>S'Machine_Mantissa<br>S'Machine_Overflows<br>S'Machine_Radix | S'Machine_Radix<br>S'Model<br>S'Model_Emin<br>S'Model_Epsilon<br>S'Model_Mantissa<br>S'Model_Small<br>S'Remainder<br>S'Rounding | S'Safe_First<br>S'Safe_Last<br>S'Scaling<br>S'Signed_Zeros<br>S'Unbiased_Rounding |  |

The floating-point attributes are particularly useful for numerically intensive applications such as scientific, engineering, and analytical programs. In particular, note the presence of both Machine number and Model number attributes. These can be used to create highly portable numerical software. Some of the above attributes also apply to fixed-point types.

The following attributes are available for any scalar type. As a reminder, scalar types include all integers, enumeration types, floating-point types and fixed-point types. Scalar does not include records, arrays, access types, private types, task types, or protected types.

|                        | Scalar Type Attributes (where S is name of a scalar type) |                                                   |                                                         |                                       |
|------------------------|-----------------------------------------------------------|---------------------------------------------------|---------------------------------------------------------|---------------------------------------|
| Of special<br>encompas | S'Base<br>S'First<br>S'Image<br>S'Last<br>S'Max<br>S'Min  | S'Pred<br>S'Range<br>S'Succ<br>S'Valid<br>S'Value | S'Wide_Image<br>S'Wide_Value<br>S'Wide_Width<br>S'Width | ase attribute<br>ables the designer t |

create functions that ensure there will be no constraint\_error due to overflow of intermediate range overflow. The Valid attribute is used to test the result of an expression before using that result in another expression. It is also useful in avoiding exceptions when using features such as unchecked\_conversion.

| Array Type/Object Attributes (where A is name of a array type or array object) |                      |                                       |                                   |
|--------------------------------------------------------------------------------|----------------------|---------------------------------------|-----------------------------------|
| A'First<br>A'First(N)<br>A'Last                                                | A'Last(N)<br>A'Range | A'Range(N)<br>A'Length<br>A'Length(N) | A'Constrained<br>A'Component_Size |

Array attributes are among the most useful in developing portable Ada code. The are especially good to use in generic reusable components designed as unconstrained array types.

| <b>Object-Oriented Progamming Attributes</b> (Using legend from beginning of this section) |                                                |                              |                         |  |
|--------------------------------------------------------------------------------------------|------------------------------------------------|------------------------------|-------------------------|--|
| S'Class<br>S'Output<br>X'Tag                                                               | S'Class'Input<br>S'Class'Read<br>S'Class'Write | S'Input<br>S'Read<br>S'Write | S'Class'Output<br>S'Tag |  |

Actually, all the attributes in the preceding box in which the class does not appear are used for Stream operations. We include them together because they are most often used in conjunction with an object-oriented programming design.

| Other Attribute | <b>es</b> (where prefix is as shown in | the legend box at the begin | nning of this section) |
|-----------------|----------------------------------------|-----------------------------|------------------------|
| P'Access        | X'Access                               | S'Aft                       | X'Alignment            |
| S'Bit_Order     | P'Body_Version                         | T'Callable                  | E'Caller               |
| E'Count         | S'Definite                             | S'Delta                     | E'Identity             |
| T'Identity      | R.C'First_Bit                          | R.C'Last_Bit                | S'Modulus              |
| D'Partition_ID  | S'Pos                                  | R.C'Position                | S'Scale                |
| S'Size          | X'Size                                 | S'Small                     | S'Storage_Pool         |
| T'Terminated    | S'Val                                  | T'Storage_Size              | S'Storage_Size         |
| P'Version       | X'Unchecked_Access                     |                             |                        |

The above attributes cover everything from tasks to exceptions. As with other attributes, these can be used to make a design more portable. We have described the attributes declared in Annex K of the Ada Language Reference Manual. A compiler publisher is permitted to add attributes for their specific compiler. For example, the GNAT compiler has a special attribute, Unrestricted\_Access, which corresponds to Unchecked\_Access for subprogram access objects.

# 10.2 String Examples

String handling is a simple idea that often becomes complicated in some programming environments. In particular, C, C++, and COBOL have made string handling more difficult than it needs to be. Ada is especially handy for string manipulation. Not only is an Ada string easy to declare and process, the predefined libraries (in Annex A) support most of the operations one might want to do on strings. Ada supports three kinds of strings: fixed strings, bounded strings, and unbounded strings. One kind of string may easily be converted into another kind of string. Fixed strings are those defined in package Standard.

The following program illustrates several additional features of the language. Notice the syntax for declaring a **constant**. On line 3, if the string variable is declared with a range constraint, the initializing string must have exactly the same number of characters. On line 4, if there is no range constraint, the index of the first character is 1 and the index of the last character is whatever the character count might be, in this

case 9. Line 15 "slides" a string slice from one string into a slice in another string using the assignment operator and parenthetical notation to designate the source and target slices.

|                                           | Ada L                                              | anguage Reference Manual |
|-------------------------------------------|----------------------------------------------------|--------------------------|
| with Ada.Text_IO;                         | 1 Put Ada.Text_IO library unit in scope;           | 10.1.2, A.10             |
| procedure Bon_Jour is                     | 2 Parameterless declaration;                       | 6.3                      |
| Hello : String $(15) :=$ "Salut";         | 3 Number of characters must match range;           | 4.1, A.1/37              |
| Howdy : String := "Howdy Joe";            | 4 Compiler determines constraint from string;      | 2.6, 3.3.1/13            |
| Bon_Jour : constant String := "Bon Jour"; | 5 A true constant; cannot be altered;              | 3.3.1/5-6                |
| begin                                     | 6 Begins sequence of algorithmic statements;       | 6.3                      |
| Ada.Text_IO.Put(Hello);                   | – 7 Put a string with no carriage return;          | A.10.6                   |
| Ada.Text_IO.Set_Col(20);                  | 8 On same line, position cursor at column 20;      | A.10.5                   |
| Ada.Text_IO.Put_Line(Hello);              | 9 Put a string with a carriage return / line feed; | A.10.7                   |
| Ada.Text_IO.Put(Howdy);                   | 10 Put a string with no carriage return;           | A.10.7                   |
| Ada.Text_IO.Set_Col (20);                 | 11 Set the cursor to column 20 / line feed;        | A.10.5                   |
| Ada.Text_IO.Put(Howdy);                   | 12 Put a string with no carriage return / line fee | d; A.10.7                |
| Ada.Text_IO.New_Line(2);                  | 13 Position cursor to a new line; double space;    | A.10.5                   |
| Ada.Text_IO.Put_Line(Bon_Jour);           | 14 Put a constant to the screen with CR/LF;        | A.10.7                   |
| $Howdy(79) := Bon_Jour(13);$              | 15 Slide (assign) one string slice into another;   | 4.1.2                    |
| Ada.Text_IO.Put_Line (Howdy);             | 16 Put the modified string with CR/LF;             | A.10.7                   |
| end Bon_Jour;                             | 17 Note the label for the enclosing procedure;     | 6.3                      |

There are better alternatives for String handling in a set of packages in Annex A.4 Here is a simple example of one of the packages. This is easier than string slicing and other low-level code.

| <b>10.2.1 Using the Fixed Strings Pack</b>  | kage | ALRM A.4.4.4                | package        | Ada.Strings.Fixed           |
|---------------------------------------------|------|-----------------------------|----------------|-----------------------------|
|                                             |      |                             |                |                             |
| with Ada.Text_IO;                           | 1    | Put Ada.Text_IO library un  | it in scope;   | 10.1.2, A.10                |
| with Ada.Strings.Fixed;                     | 2/   | A language defined string p | oackage        | A.4.1, A.4.3                |
| use Ada;                                    | 31   | Makes all of package Ada v  | visible        |                             |
| procedure Ni_Hao_Ma is                      | 4    | Hello in Mandarin Chinese   |                | 6.3                         |
| Greeting : String(180);                     | 58   | 80 character string; String | defined in pac | kage Standard ALRM A.1      |
| Farewell : String(1120);                    | 6    | 120 character string        |                |                             |
| begin                                       | 7    | Start sequence of statement | 5              |                             |
| Ada.Strings.Fixed.Move(Greeting, Farewell); | 81   | Move shorter string to long | er string; may | also move longer to shorter |
| end Ni_Hao_Ma;                              | 9    | End of procedure scope.     |                | -                           |
|                                             |      |                             |                |                             |

### **10.2.2 Bounded Strings**

ALRM A.4.4.4 package Ada.Strings.Bounded

It is also possible to do operations on Bounded and Unbounded\_Strings. Bounded strings are those with a fixed size at compilation time through a generic instantiation.

Unbounded strings are those which can be of any size, mixed size, etc. Many compilers will do automatic garbage collection of unbounded strings. If you want to try these two features of the language, they are defined in Annex A.4 of the Ada Language Reference Manual.

Consider the following program that lets you concatenate data to an unbounded string, convert that string to a standard fixed string, and then print it out to the screen.

| This is useful when you have a need for an input buffer of unknown size.<br>with Ada.Strings.Unbounded;<br>with Ada.Text_IO;<br>use Ada; use Strings;<br>procedure Unbounded_String_Demonstration is<br>Input : Character := ' '; | 1<br>2<br>3<br>4<br>5 Ele | Unbounded strings are usually<br>implemented with automatic<br>garbage collection. This saves<br>storage but any kind of<br>automatic garbage collection is<br>time non-determinate. |
|----------------------------------------------------------------------------------------------------|---------------------------|----------------------------------------------------------------------------------------------------|
| Output : String (180) := ( <b>others</b> => ' ');<br>Buffer : Unbounded.Unbounded_String;                                                                                                    |                           | ed length output string<br>unbounded buffer of input                                                                                                    |

| Length : Natural;                                      | 8 Size of the buffer               |
|--------------------------------------------------------|------------------------------------|
| begin                                                  | 9                                  |
| loop                                                   | 10                                 |
| Text_IO.Put("Enter a character: ");                    | 11                                 |
| Text_IO.Get(Input);                                    | 12 Get the character               |
| exit when Input = '~';                                 | 13 Exit when tilde is entered      |
| Unbounded.Append(Source => Buffer, New_Item => Input); | 14 Add the character to the buffer |
| end loop;                                              | 15                                 |
| Length := Unbounded.Length(Buffer);                    | 16 How big is the buffer?          |
| Output(1Length) := Unbounded.To_String(Buffer);        | 17 Copy the buffer to a String     |
| Text_IO.Put_Line(Output(1Length));                     | 18 Output the entire string        |
| end Unbounded_String_Demonstration;                    | 19                                 |

### **10.2.4 Other String Operations**

There are many other facilities for string handling in Ada. We show here an example from another useful library, package Ada.Characters. Here is a little package that converts lower case letters to upper case.

with Ada.Text\_IO; with Ada.Characters.Handling; use Ada: procedure Arirang is Data : String := "arirang"; begin Text\_IO.Put(Characters.Handling.To\_Upper(Data)); end Arirang;

- -- 1 Put Ada.Text\_IO library unit in scope; 10.1.2, A.10 A.3.2
- -- 2 Character Handling Operations
- -- 3 Makes package Ada visible
- -- 4 Famous Korean love song 6.3
- -- 5 initialized lower case character string
- -- 6 Start sequence of statements
- -- 7 Convert output to upper case characters and print it
- -- 8 End of procedure scope.

# 10.3 Converting Strings to Other Types

Sometimes it is necessary to represent a string value in some other format. Other times we need to convert some other type to a string representation. One could easily write a small generic subprogram to accomplish this. Also, Ada provides an unchecked conversion capability. Unchecked features are seldom used since they circumvent the fundamental philosophy of Ada: every construct should be, by default, safe.

#### **10.3.1** Converting a String to an Scalar Type

Note the many variations possible

The following procedure demonstrates many of the features of the language for converting a string to an integer, a string to a floating point, a string to an unsigned number, and a string to an enumerated value.

| with Ada.Text_IO;                                                                                |    |  |  |
|--------------------------------------------------------------------------------------------------|----|--|--|
| with Ada.Integer_Text_IO;                                                                        |    |  |  |
| with Ada.Float Text IO;                                                                          |    |  |  |
| <b>use</b> Ada; It is generally OK to use a visibility clause for package Ada                    |    |  |  |
| procedure String To Scalar Demonstration is                                                      |    |  |  |
| - 3                                                                                              |    |  |  |
| <b>type</b> Spectrum <b>is</b> (Red, Orange, Yellow, Green, Blue, Indigo, Violet);               |    |  |  |
| type Unsigned is mod 2**8; Reminder: mod defines an unsigned integer type                        |    |  |  |
| Num : Integer := 0;                                                                              | 8  |  |  |
| FNum : Float := 0.0;                                                                             | 9  |  |  |
| Color : Spectrum := Blue;                                                                        | 10 |  |  |
| MNum : Unsigned := 0;                                                                            | 11 |  |  |
| Text : String(110);                                                                              | 12 |  |  |
| Text Integer : String := "451";                                                                  | 13 |  |  |
| Text_Float : String := "360.0";                                                                  | 14 |  |  |
| Text Color : String := "Orange";                                                                 | 15 |  |  |
| Text_Unsigned : String := "42";                                                                  | 16 |  |  |
| Integer Last : Natural;                                                                          | 17 |  |  |
| Float Last : Natural; Good use of named Instantiate IO                                           | 18 |  |  |
| Spectrum_Last : Natural; association packages for each                                           | 19 |  |  |
| Modular_Last : Natural;                                                                          | 20 |  |  |
| <pre>package SIO is new Text_IO.Enumeration_IO(Enum =&gt;)Spectrum); conversion to or from</pre> | 21 |  |  |
|                                                                                                  |    |  |  |
| <pre>package MIO is new Text_IO.Modular_IO (Num =&gt; Unsigned); a string.</pre>                 | 22 |  |  |

| <b>package</b> IIO <b>is new</b> Text_IO.Integer_IO (Num => Integer);                            | 23 |
|--------------------------------------------------------------------------------------------------|----|
| <pre>package FIO is new Text_IO.Float_IO (Num =&gt; Float);</pre>                                | 24 |
| begin                                                                                            | 25 |
| Text_IO.Put_Line("The String Values are: ");                                                     | 26 |
| <pre>Text_IO.Put("Orange for Enumerated Type "); Preamble stuff so reader can</pre>              | 27 |
| Text_IO.Put_Line("451 for Integer Type "); see how the program                                   | 28 |
| Text_IO.Put("360.0 for Float Type "); corresponds to reality                                     | 29 |
| Text_IO.Put_Line("42 for Unsigned Type ");                                                       | 30 |
| Text_IO.New_Line;                                                                                | 31 |
| Example 1; using the Value attribute                                                             | 32 |
| Text_IO.New_Line;                                                                                | 33 |
| Text_IO.Put_Line(" >>> Example 1; Using 'Value Attribute <<< ");                                 | 34 |
| Color := Spectrum'Value(Text_Color);                                                             | 35 |
| Num := Integer'Value(Text_Integer); See Annex K for meaning of 'Value                            | 36 |
| FNum := Float'Value(Text_Float);                                                                 | 37 |
| MNum := Unsigned'Value(Text_Unsigned);                                                           | 38 |
| SIO.Put(Color); Text_IO.New_Line; I/O for Spectrum data type                                     | 39 |
| <pre>IIO.Put(Num); Text_IO.New_Line; I/O for Integer data type</pre>                             | 40 |
| FIO.Put(Fnum); Text_IO.New_Line; <i>I/O for Float data type</i>                                  | 41 |
| MIO.Put(MNum); Text_IO.New Line; I/O for Modular data type                                       | 42 |
| Text_IO.New_Line;                                                                                | 43 |
| Example 2; using the procedures of pre-instantiated packages                                     | 44 |
| Text_IO.Put_Line(" >>>> Example 2; using pre-instantiated packages << " );                       | 45 |
| <pre>Integer_Text_IO.Get(From =&gt; Text_Integer, Item =&gt; Num,Last =&gt; Integer_Last);</pre> | 46 |
| <pre>Float_Text_IO.Get(From =&gt; Text_Float, Item =&gt; FNum,Last =&gt; Float_Last);</pre>      | 47 |
| Integer_Text_IO.Put(Num); Text_IO.New_Line;                                                      | 48 |
| <pre>Float_Text_IO.Put (FNum, Fore =&gt; 3, Aft =&gt; 3, Exp =&gt; 0); Named association</pre>   | 49 |
| Text_IO.New_Line(2);                                                                             | 50 |
| Example 3; using your own instantiated packages                                                  | 51 |
| Text_IO.Put_Line(" >>>> Example 3; Using own instantiations <<<< ");                             | 52 |
| Text_IO.New_Line;                                                                                | 53 |
| SIO.Get(From => Text_Color, Item => Color, Last => Spectrum_Last);                               | 54 |
| MIO.Get(From => Text_Unsigned, Item => MNum, Last => Modular_Last);                              | 55 |
| IIO.Get(From => Text_Integer, Item => Num, Last => Integer_Last);                                | 5б |
| <pre>FIO.Get(From =&gt; Text_Float, Item =&gt; FNum, Last =&gt; Float_Last);</pre>               | 57 |
| Now Write the Results to the Screen                                                              | 58 |
| SIO.Put(Item => Color); Text_IO.New_Line; Named association                                      | 59 |
| <pre>IIO.Put(Item =&gt; Num); Text_IO.New_Line;</pre>                                            | 60 |
| <pre>FIO.Put(Item =&gt; FNum, Fore =&gt; 3, Aft =&gt; 3, Exp =&gt; 0);</pre>                     | 61 |
| Text_IO.New_Line;                                                                                | б2 |
| MIO.Put(Item => MNum);                                                                           | 63 |
| Text_IO.New_Line(2);                                                                             | б4 |
| Text_IO.Put_Line(" **** End of String_To_Scalar_Demonstration **** ");                           | 65 |
| <pre>end String_To_Scalar_Demonstration;</pre>                                                   | 66 |

#### **10.3.2** Converting a Scalar to a String

Note the many variations possible

This program is the opposite of the one in 10.2.2, above. We can convert almost any kind of scalar value to a string. The package, Ada.Text\_IO contains nested generic packages that make it easy to convert any kind of number to a string. The programmer may also use the X'Image attribute (See ALRM Annex K) from an internal (machine based) representation to a string.

with Ada.Text\_IO, Ada.Integer\_Text\_IO, Ada.Float\_Text\_IO; use Ada; procedure Scalar\_To\_String\_Demonstration is type Spectrum is (Red, Orange, Yellow, Green, Blue, Indigo, Violet); type Unsigned is mod 2\*\*8; Num : Integer := 451; FNum : Float := 360.0; Color : Spectrum := Blue; MNum : Unsigned := 42; Text : String(1..10); package SIO is new Text\_IO.Enumeration\_IO(Enum => Spectrum); package MIO is new Text\_IO.Modular\_IO (Num => Unsigned); package IIO is new Text\_IO.Integer\_IO (Num => Integer); package FIO is new Text\_IO.Float\_IO (Num => Float);begin Text\_IO.Put\_Line(" Example 1; Using 'Image Attribute "); Text\_IO.Put\_Line(Spectrum'Image(Color));

- -- 1
- -- 2 May safely use Ada
- -- 3 Convert a string to a scalar object
- -- 4 Enumerated type
- -- 5 Unsigned modular type
- -- 6 Combustion point of paper in farenheit
- -- 7 Don't go off on a tangent
- -- 8 Hmmmm. "You don't look bluish."
- -- 9 Life, the Universe, and Everything
- -- 10
- -- 11 Instantiate IO for enumerated type
- -- 12 Instantiate IO for modular type
- -- 13 Instantiate IO for predefined Integer
- -- 14 Instantiate IO for predefined Float
- -- 15
- -- 17 Example 1; using the image attribute -- 18

Output using the 'Image attributes from Annex K. Leading space for positive values. Leading sign for negative values.

| Tent IO Det Line (University of $M(1)$                                                    | 10                                      |
|-------------------------------------------------------------------------------------------|-----------------------------------------|
| Text_IO.Put_Line(Unsigned'Image(MNum));                                                   | 19                                      |
| Text_IO.Put_Line(Integer'Image(Num));                                                     | 20                                      |
| Text_IO.Put_Line(Float'Image(FNum));                                                      | 21                                      |
| Text_IO.New_Line;                                                                         | 22                                      |
| Text_IO.Put_Line(" Example 2; using pre-instantiated packages " );                        | 24 Example 2; pre-instantiated packages |
| Integer_Text_IO.Put(Num); Text_IO.New_Line;                                               | 25                                      |
| Float_Text_IO.Put (FNum, Fore $\Rightarrow$ 3, Aft $\Rightarrow$ 3, Exp $\Rightarrow$ 0); | 26 Named association for parameters     |
| Text_IO.New_Line(2);                                                                      | 27 Example 3; own instantiated packages |
| Text_IO.Put_Line(" Example 3; Using own instantiations ");                                | 29                                      |
| SIO.Put(Color); Text_IO.New_Line;                                                         | 30 Two statements on single line        |
| MIO.Put(MNum); Text_IO.New_Line;                                                          | 31                                      |
| IIO.Put(Num); Text_IO.New_Line;                                                           | 32                                      |
| FIO.Put(FNum, Fore $\Rightarrow$ 3, Aft $\Rightarrow$ 3, Exp $\Rightarrow$ 0);            | 33 Named association for parameters     |
| Text_IO.New_Line(2);                                                                      | 34                                      |
| Example 4; convert to text and then print                                                 | 35                                      |
| Text_IO.Put_Line("Example 4; Convert to text, then print ");                              | 36                                      |
| SIO.Put(To => Text, Item => Color);                                                       | 37 Named association for parameters     |
| Text_IO.Put_Line(Text);                                                                   | 38                                      |
| MIO.Put(To => Text, Item => MNum);                                                        | 39 Convert each value to a String       |
| Text_IO.Put_Line(Text);                                                                   | 40 and then print it. This is built-in  |
| IIO.Put(To => Text, Item => Num);                                                         | 41 to Ada.Text_IO. Don't write          |
| Text_IO.Put_Line(Text);                                                                   | 42 your own version of this.            |
| FIO.Put(To => Text, Item => FNum, Aft => 3, Exp => 0);                                    | 43                                      |
| Text_IO.Put_Line(Text);                                                                   | 44                                      |
| Text IO.New Line;                                                                         | 45                                      |
| Text_IO.Put_Line("End of Image_Demonstration ");                                          | 46                                      |
| end Scalar_To_String_Demonstration;                                                       | 47                                      |
|                                                                                           |                                         |

## 10.4 Wide Strings

Both Ada and Java are designed to support international (Unicode) character sets. Ada calls this widestrings. We will add some examples of wide string processing in a future edition of Ada Distilled.

program e viewed i the Ada if one e comb is

# **11. Exception Management**

Ada 83 was one of the first languages to include exception management. Nearly all modern programming languages now have this feature. Exceptions are an essential feature of typed-languages that support encapsulation. Think of an exception handler as a kind of software circuit-breaker. Just a real circuit-breaker prevents your house from catching fire, the software circuit-breaker can prevent your program from aborting at uncontrollable points during execution.

Ada 95 has four predefined exceptions and allows the programmer to declare exceptions specific to the problem being solved. Predefined exceptions from package Standard (Annex A.1) are:

#### Constraint\_Error, Storage\_Error, Program\_Error, Tasking\_Error

Input/output errors in package IO\_Exceptions (Annex A.13) are,

Status\_Error, Mode\_Error, Name\_Error, Use\_Error, Device\_Error, End\_Error, Data\_Error, Layout\_Error

Other Annex packages define other kinds of exceptions. Exceptions appear in library packages from various software repositories, including the many freeware packages available from Internet sources.

#### 11.1 Handling an Exception (ALRM 11.4)

An exception handler must appear in a **begin**...end sequence. Therfore it might appear as,

| Ada comb | exception<br>when Constraint_Error =>                                          | <ul> <li>1 Parameterized function declaration; 6.3</li> <li>2 Initialized local variable</li> <li>3 Begins algorithmic statements; 6.3</li> <li>4 Simple division; cannot divide by zero</li> <li>5</li> <li>6 If we try to divide by zero, land here.</li> <li>7 Raised on divide-by-zero; handle it here.</li> </ul> | Reminder:<br>Every Ada p<br>body can be<br>in terms of<br>comb even |
|----------|--------------------------------------------------------------------------------|----------------------------------------------------------------------------------------------------|---------------------------------------------------------------------|
| PA       | <pre>when Constraint_Error =&gt;     Text_IO.Put_Line("Divide by Zero");</pre> | <ul> <li> 7 Raised on divide-by-zero; handle it here.</li> <li> 8 Display the error on the console</li> </ul>                                                                                                    | tooth of the                                                        |
|          | raise;                                                                         | 9 Re-raises the exception after handling it.                                                                                                    | not shown.                                                          |
|          | end Ohm;                                                                       | 10 Scope terminator with name of unit 6.3                                                                                                    |                                                                     |

It is better not to return an invalid value from a function so it is useful to raise an exception. Sometimes you want a **begin** ... **exception** ... **end** sequence in-line in other code. To call the function Ohm from a procedure, we would want another exception handler. Since the handler re-raised the same exception (on line 8), we need another handler in the calling subprogram.

```
with Ada.Exceptions; with Ohm;
with Ada.Text_IO;
                   use Ada;
procedure Electric (Amp, Volt : in Float;
                   Resistance : out Float) is
  function MSG (X :.Exceptions.Exception_Occurrence)
       return String
       renames Exceptions.Exception_Message;
begin
  Resistance := Ohm(Amp => Amp, Volt => Volt);
exception
  when Electric_Error:
                 Constraint_Error =>
  Text_IO.Put_Line(MSG(Electric_Error));
  Exceptions.Reraise_Occurrence(Electric_Error);
end Electric:
```

-- 1 Chapter 11.4.1 ALRM; also, see the end of this chapter

6.3

6.3

- -- 2 OK for use clause on package Ada
- -- 3 In mode parameters
- -- 4 Out mode parameter;
- -- 5 Profile for Exception\_Message function
- -- 6 Return type for Exception\_Message
- -- 7 Rename it to three character function name
- -- 8 Begins sequence of algorithmic statements;
- -- 9 Simple division operation; cannot divide by zero
- -- 10 If we try to divide by zero, land here.
- -- 11 data type is Ada.Exceptions.Exception\_Occurrence
- -- 12 This error is raised on divide-by-zero; handle it here.
- -- 13 See lines 5-7; renamed Exception\_Message function
- -- 14 Procedure for re-raising the exception by occurrence name
- -- 15 Scope terminator with name of unit 6.3

# 11.2 Declaring your Own Exceptions

Ada allows user-defined exceptions. These can be declared and raised by the designer.

| <pre>with Ada.Exceptions; use Ada;<br/>package Exception_Manager is<br/>Overflow : exception;<br/>Underflow : exception;<br/>Divide_By_Zero : exception;<br/>type Exception_Store is tagged limited private;<br/>type Reference is access all Exception_Store'Class;<br/>procedure Save<br/>procedure Log<br/>procedure Display</pre>                                                                                                    | <ul> <li>1 Chapter 11.4.1 ALRM</li> <li>2 A typical exception/error management package</li> <li>3 Own named exception; User-defined exception</li> <li>4 Ada exception is not a first class object</li> <li>5 This could be handy for some applications</li> <li>6 A place to store exception occurrences</li> <li>7 In case you need to reference this in another way</li> <li>8 Saves an exception</li> <li>9 Logs an exception</li> <li>10 Displays and exception</li> </ul>                                                                                                    |
|----------------------------------------------------------------------------------------------------|----------------------------------------------------------------------------------------------------|
| <pre>private   type Exception_Set is array (1100)         of Exceptions.Exception_Occurrence_Access;   type Exception_Store is tagged         record         Current_Exception : Natural := 0;         Exception_Set;         end record; end Exception_Manager;</pre>                                                                                                    | <ul> <li>- 11 Useful to have more operations before this</li> <li>- 12 Array of access values to Exception_Occurrence</li> <li>- 13 Exception_Occurrence_Access is an access type</li> <li>- 14 A record containing an array of exceptions</li> <li>- 15</li> <li>- 16 And index over the Exception_Set</li> <li>- 17 Instance of type from Lines 12-13</li> <li>- 18</li> <li>- 19 Package scope terminator</li> </ul>                                                                                                    |
| <pre>with Exception_Manager;<br/>package Application_With_Exception is<br/>type Application_Type is private;<br/>procedure Start (Data : in out Application_Type);<br/>procedure Restart (Data : in out Application_Type);<br/>procedure Stop (Data : in out Application_Type);<br/>procedure Cleanup (Data : in out Application_Type);<br/>procedure Finalization (Data : in out Application_Type);<br/>procedure Finalization (Data : in out Application_Type);<br/>Application_Exception : exception;<br/>private<br/>type Application_Type is requires full definition of type<br/>end Application_With_Exception;</pre> | <ul> <li>1 Put Exception_Manager package in scope</li> <li>2</li> <li>3 Private here is partial definition of type</li> <li>4 Create and initialize the application</li> <li>5 If there is an exception, you may need to restart</li> <li>6 Stop the application; may be able to restart</li> <li>7 When there is an error, call this procedure</li> <li>8 Not be confused with Ada.Finalization</li> <li>9 Your locally defined exception for this package</li> <li>10 Nothing is public from here forward</li> <li>11 Full definition of the private type</li> <li>12 End of the specification unit. Needs a body.</li> </ul> |

In the Application\_With\_Exception package, any one of the subprograms defined might raise an Application\_Exception or some other kind of exception. Since we have not used any of the resources of Exception\_Manager, it would be better to defer its context clause (put it in scope) in the package body.

| with Exception_Manager;                    | 1 Localize the context clause to package body |
|--------------------------------------------|-----------------------------------------------|
| package body Application_With_Exception is | 2                                             |
| Implementation code for the package body   | 3                                             |
| end Application_With_Exception;            | 4                                             |

#### 11.3 Raising Exceptions

Exceptions should indicate a strange event that cannot be handled with the usual coding conventions. Ada 95 includes an attribute, X'Valid, to help the developer avoid exceptions on scalar types. Consider this program that uses X'Valid.

| First an exception should be visible for the user. | Given: the following visible declaration:<br>Compound_Data_Error : <b>exception</b> ; |  |
|----------------------------------------------------|---------------------------------------------------------------------------------------|--|
| <pre>procedure Test_The_Valid_Attribute is</pre>   | 1                                                                                     |  |
| type Real is digits 7;                             | 2 Scalar types declared within the record                                             |  |
| type Number is range 032_767;                      | 3 definition. X'Valid will not work on a                                              |  |
| type Compound is                                   | 4 record but can be used on scalar                                                    |  |
| record                                             | 5 <i>components.</i>                                                                  |  |
| Weight : Real := $42.0$ ;                          | 6                                                                                     |  |
| Height : Number;                                   | 7                                                                                     |  |

| Width : Number;                    | 8                                        |
|------------------------------------|------------------------------------------|
| end record;                        | 9                                        |
| Data : Compound := (80.0, 64, 97); | 10 Record initilialized with aggregate   |
| begin                              | 11                                       |
| if Data.Weight'Valid then          | 12 Test the Weight to see if it is valid |
| null;                              | 13 Usually some sequence of statements   |
| elsif Data.Height'Valid then       | 14 Test the Height to see if it is valid |
| null;                              | 15 Usually some sequence of statements   |
| elsif Data.Width'Valid then        | 16 Test the Widht to see if it is valid  |
| null;                              | 17 Usually some sequence of statements   |
| else                               | 18 An else part is usually a good idea   |
| raise Compound_Data_Error;         | 19 Failed all around; raise an exception |
| end if;                            | 20                                       |
| end Test_The_Valid_Attribute;      | 21                                       |

Not all Ada designers agree with the above example. It is your responsibility to decide whether this appropriate in designing your software. The important consideration is that you may define and raise exceptions when you determine they are necessary. Object-oriented programming has a strong bias toward encapsulation. When encapsulation is strong, an exception may be the appropriate technique to notify a client that something has gone wrong within the software object they are using.

# 11.4 Package Ada.Exceptions Ada 95 only

The following language-defined can be useful for some kinds of applications.

| <pre>package Ada.Exceptions is This is an Ada language defined package<br/>type Exception_Id is private;</pre> | 1 ALRM 11.4.1<br>2 predefined assignment |
|----------------------------------------------------------------------------------------------------|------------------------------------------|
| Null_Id : <b>constant</b> Exception_Id;                                                                        | 3 this is called a deferred constant     |
| function Exception_Name(Id : Exception_Id) return String;                                                      | 4 Associate a string with an exception   |
| type Exception_Occurrence is limited private;                                                                  | 5 no assignment operation                |
| type Exception_Occurrence_Access is access all Exception_Occurrence;                                           | 6 useful for a limited private type      |
| Null_Occurrence : constant Exception_Occurrence;                                                               | 7 Deferred constant; no assignment       |
| <pre>procedure Raise_Exception(E : in Exception_Id; Message : in String := "");</pre>                          | 8 Exception_ID from line 2               |
| function Exception_Message(X : Exception_Occurrence) return String;                                            | 9 String value of exception message      |
| <pre>procedure Reraise_Occurrence(X : in Exception_Occurrence);</pre>                                          | 10 After handling, raise it again        |
| function Exception_Identity(X : Exception_Occurrence) return Exception_Id                                      | ; 11 Exception_ID from line 2            |
| <pre>function Exception_Name(X : Exception_Occurrence) return String;</pre>                                    | 12 String value of Exception_Occurrence  |
| Same as Exception_Name(Exception_Identity(X)).                                                                 | 13                                       |
| <pre>function Exception_Information(X : Exception_Occurrence) return String;</pre>                             | 14 Some compilers give lots of info here |
| <pre>procedure Save_Occurrence(Target : out Exception_Occurrence;</pre>                                        | 15 A lot like a copy or assignment       |
| Source : in Exception_Occurrence);                                                                             | 16                                       |
| <pre>function Save_Occurrence(Source : Exception_Occurrence)</pre>                                             | 17 Create an access object               |
| return Exception_Occurrence_Access;                                                                            | 18                                       |
| private                                                                                                    | 19                                       |
| not specified by the language                                                                                  | 20                                       |
| end Ada.Exceptions;                                                                                            | 21                                       |

One can design with this package so objects of type Exception\_Occurrence are stored in a volatile data structure (list, array, etc) and held for later processing. Any exception can be converted into a text format and stored as text in a log file. This feature is useful for non-stop systems that require handling exceptions but cannot stop executing for each processing anomaly. Even though standard Ada exceptions are not first-class objects, the availability of Exception\_ID and Exception\_Occurrence gives the designer an opportunity to promote them to first-class objects. This enables the efficiency associated with ordinary Ada exceptions with the less efficient option of designing them as objects.

Ille

# **12. Generic Components**

## 12.1 Generic Subprograms

In Ada, an algorithm or object can be designed as type-independent, and can be put in the library as a generic reusable component. There are huge libraries of generic Ada components already in place such as the Public Ada Library. Here are examples of simple generic subprograms. The first example is a generalization of the Next function shown earlier. First we are required to define the generic specification.

| generic                                                   | 1 Reserved word for defining templates |
|-----------------------------------------------------------|----------------------------------------|
| <b>type</b> Item <b>is</b> (<>); <i>Any discrete type</i> | 2 Generic formal Parameter (GFP)       |
| function Next (Value : Item ) return Item;                | 3 Specification for generic subprogram |

► We would not be allowed to code a generic specification with an is such as,

|      | generic                                      | 1 As in line 1, above             |
|------|----------------------------------------------|-----------------------------------|
|      | type Item is $(\ll)$ ;                       | 2 As in line 2, above             |
| egal | function Next (Value : Item ) return Item is | 3 Illegal; Specification required |
|      |                                              | 4 body of function                |
|      | end Next;                                    | 5 before implementation           |
|      |                                              |                                   |

because any generic subprogram must be first specified as a specification. The specification may actually be compiled or may be declared in the specification of a package.

Then we code the actual algorithm. Notice that the algorithm does not change at all for the earlier version of function Next, even though we may now use it for any discrete data type.

| function Next (Value : Item) return Item is | 1 Item is a generic formal parameter      |
|---------------------------------------------|-------------------------------------------|
| begin                                       | 2 No local declarations for this function |
| if Item'Succ(Value) = Item'Last then        | 3 A good use of attribute; see ALRM K/104 |
| return Item'First;                          | 4 ALRM 6.3                                |
| else                                        | 5 ALRM 5.3                                |
| return Item'Succ(Value);                    | 6 Note two returns; may not be good idea  |
| end if;                                     | 7 ALRM 5.3                                |
| end Next;                                   | 8 Always include the function identifier  |

This function can be instantiated for any discrete data type. Given the following types, write a few little procedures to cycle through the types,

type Month is (January, Februrary, March, April, May, June, July, August, September, October, November, December); type Color is (Red, Orange, Yellow, Green, Blue, Indigo, Violet); -- our friend, Roy G. Biv. type Day is (Sunday, Monday, Tuesday, Wednesday, Thursday, Friday, Saturday); type Priority is (Very\_Low, Low, Sorta\_Medium, Medium, Getting\_Higher, High, Very\_High, The\_Very\_Top);

The next generic subprogram is the famous, but simple Swap procedure. Recall that every non-limited type including a private type has the predefined operators, =, /=, and operation := (assignment). Therefore, we can instantiate the Swap procedure with any non-limited type in Ada. That is, a private generic formal parameter, as defined on line 2 below, can be associated with any non-limited type

| generic                                        | 1 Start the generic formal parameters |
|------------------------------------------------|---------------------------------------|
| type Element (<>) is private;                  | 2 Unconstrained generic parameter     |
| procedure Swap (Left, Right : in out Element); | 3 Usually compiled separately         |

First we code the specification then the actual implementation. Notice the algorithm in the implementation works for any non-limited data type.

| procedure Swap (Left, Right : in out Element) is | 1 Compile separately in its own body file |
|--------------------------------------------------|-------------------------------------------|
| Temp : Element := Left;                          | 2 Must be constrained in declaration      |
| begin                                            | 3                                         |
| Left := Right;                                   | 4 First part of exchange                  |
| Right := Temp;                                   | 5 Second part of exchange                 |
| end Swap;                                        | 6                                         |

An algorithm does not get much easier than the Swap procedure. What should be clear from seeing generic Swap is that you can use this technique to generalize hundreds of other algorithms on your own projects. You can also use this technique to easily share algorithmic code with your colleagues.

Sometimes it is useful to collect generic subprogram specifications some common properties in one package. For example, using those already described,

| package Utilities is                                                         | A handy package at the project-specific level |                                                                     |
|------------------------------------------------------------------------------|-----------------------------------------------|---------------------------------------------------------------------|
| generic<br>type Item is private;<br>procedure Swap(L, R : in out Item);      | A constrained generic formal parameter        | Tip:<br>You can create                                              |
| generic<br>type Item is (<>);<br>function Next (Data : Item) return Item;    | A discrete type generic formal parameter      | this kind of<br>utility package<br>for algorithms<br>unique to your |
| generic                                                                      |                                               | team's project.                                                     |
| <pre>type Item is (&lt;&gt;); function Prev (Data : Item) return Item;</pre> | A discrete type generic formal parameter      |                                                                     |
| more generic subprograms as appropriat                                       | te to your particular project needs           |                                                                     |
| end Utilities;                                                               |                                               |                                                                     |

Use Utilities package to collect common generic algorithms. Build new generics from existing generics.

#### 12.2 Other Generic Formal Parameters

A generic formal type parameter is possible for any type; e.g., access types, derived types, array types, and even limited types. For limited types, the designer must include a corresponding set of generic formal operations. Even for other types, generic formal operations are often useful. Consider this private type.

| generic                                                  | Start the generic formal parameters |
|----------------------------------------------------------|-------------------------------------|
| type Item is private; Predefined assignment and equality | Generic formal type parameter       |
| with function ">" (L, R : Item ) return Boolean;         | Generic formal ">" operator         |
| with function "<" (L, R : Item) return Boolean;          | Generic formal "<" operator         |
| package Doubly_Linked_Ring_1 is                          | Generic reusable data structure     |
| Specification of a Doubly_Linked_Ring data strructure    |                                     |
| end Doubly_Linked_Ring_1;                                |                                     |

Doubly\_Linked\_Ring\_1 requires some operations beyond simple test for equality. Only := and = are predefined for a private type. We may include parameters for other operators. These "own code" operators are instantiated by the client of the package. Before looking at the instantiation of this example, study the following example that is preferred by many designers of resuable generic data structure components.

| <pre>generic type Item is private; type Item_Reference is access all Item; with function Is_Equal (L, R : Item ) return Boolean; with function Is_Less_Than (L, R : Item) return Boolean; with function Is_Greater_Than (L, R : Item) return Boolean; package Doubly_Linked_Ring_2 is type Ring is limited private; Specification of a Doubly_Linked_Ring data structure</pre> | <ul> <li>1 start a generic package specification</li> <li>2 Predefined assignment and equality</li> <li>3 general access type formal parameter</li> <li>4 formal parameter for own code "="</li> <li>5 formal parameter for own code "&lt;"</li> <li>- 6 formal parameter for own code "&gt;"</li> <li>- 7 Generic reusable data structure</li> <li>- 8 limited private type for container</li> <li>- 9 more operations on limited type</li> </ul> |
|----------------------------------------------------------------------------------------------------|----------------------------------------------------------------------------------------------------|
|----------------------------------------------------------------------------------------------------|----------------------------------------------------------------------------------------------------|

Many Ada designers prefer to use function names instead of function operators for generic formal subprogram parameters.

```
end Doubly_Linked_Ring_2; -- 10 end of package specification
Although test for equality is predefined for a private type, the test is on the binary value of the data not on
its selected components. If the actual parameter is a record or constrained array, a pure binary comparison
```

may not give the intended result. Instead, by associating a generic actual operation with a generic formal operation, the client of the generic package can ensure the structure behaves according to a given record key definition. Also, by including an access type for the generic formal private type, the client may have lists of lists, trees of queues, lists of rings, etc. This example instantiates the Doubly\_Linked\_Ring\_2.

```
with Doubly_Linked_Ring_2 ;
procedure Test_Doubly_Linked_Ring_2 is
   type Stock is record
       Stock_Key : Positive;
                                      The Key is only one field of the record.
       Description : String (1..20);
   end record;
   type Stock_Reference is access all Stock;
   function Is_Equal (L, R : Stock) return Boolean is
   begin
                                      Compare only the record Key, not the whole record.
       return L.Key = R.Key;
   end Is_Equal;
   function ">" ... -- Overload ">" Implement using the same rules as in function Is_Equal, above
   function "<" ...
   package Stockkeeper is new Doubly_Linked_Ring_2(Item => Stock,
                                                                                                  Notice the use of
                                                          Item_Reference => Stock_Reference,
                                                                                                  named association;
                                                          Is_Equal => Is_Equal,
                                                                                                  good for readability
                                                         Is_Less_Than => "<",
                                                                                                  and documentation
                                                          Is_Greater_Than => ">");
   The Ring : Stockkeeper.Ring;
   The_Data : Stock;
begin
```

-- Insert and remove stuff from the Ring end Test\_Doubly\_Linked\_Ring\_2;

Sometimes it is convenient to combine a set of generic formal parameters into a signature package. A signature package can be reused over and over to instantiate many different kinds of other generic packages. A signature package will often have nothing in it except the generic parameters. It must be instantiated before it can be used. This is an advanced topic. Here is one small oversimplified example, derived and extended into a fully coded program, adapted from the Ada 95 Language Rationale.

| 1 Note the generic                                     |
|--------------------------------------------------------|
| 2 formal parameters                                    |
| 3 for the signature                                    |
| 4 package, Mapping.                                    |
| 5 The package                                          |
| 6 contains no other                                    |
| 7 <i>operations. This is</i><br><i>legal and handy</i> |
| 8                                                      |
| 9 Signature package                                    |
| 9.1                                                    |
| 10                                                     |
| 11 See line 9, above                                   |
| 12 Use clause OK here                                  |
| 13                                                     |
| 14 Generic procedure                                   |
| 15                                                     |
|                                                        |

Lines 2 through 9 define the *generic formal signature* that will become our generic formal pacakage parameter for the Do\_Something procedure. This model has no specification and therefore will not have a

body. It is typical of a generic formal signature to be a set of parameters for later instantiation. The code on Line 11 is the syntax for a generic formal package parameter. The parenthetical box (<>) may have the formal parameters associated with actual parameters if any are visible at this point.

The code beginning on Line 13 is a generic procedure declaration. By making it a simple procedure with its own formal parameters we keep this example simple. The package body for Mapping\_Example will simply implement the procedure Do\_Something.

| package body Mapping_Example is                            | 1 Implementation of the  |
|------------------------------------------------------------|--------------------------|
| <pre>procedure Do_Something(M : in out Mapping_Type;</pre> | 2 generic formal program |
| K : <b>in</b> Key;                                         | 3                        |
| V : in Value) is                                           | 4                        |
| begin Do_Something                                         | 5                        |
| Mapping_Operations.Add(M, K, V);                           | 6                        |
| end Do_Something;                                          | 7                        |
| end Mapping_Example;                                       | 8                        |

The comment the begin statement on Line 5 to emphasizes that it belongs to Do\_Something. The call on Line 6 is to the Add procedure in the generic formal parameter list for Mapping\_Operations. Dot notation makes clear the referencing of the formal parameter name, not the "is new" name. Here is an example of how to instantiate the units in Mapping\_Example:

| with Mapping_Example; 1procedure Test_Mapping_Example is 2Map_Key: Integer := 0; 3Map_Data: Character := 'A'; 4Map_Value: Integer := Map_Key; 5procedure Add (M : in out Character; K : Integer; V : Integer) is 6begin 7null; Stubbed out; usually is the algorithmic part of the code 8end Add; 9procedure Remove (M : in out Character; K : Integer; V : Integer) is 10begin 11null; Stubbed out; usually is the algorithmic part of the code 13end Remove; 13procedure Apply (M : in out Character; K : Integer; V : Integer) is 13end Remove; 13procedure Apply (M : in out Character; K : Integer; V : Integer) is 16end Apply; 17                                                                                                    |                                                                                                    |
|----------------------------------------------------------------------------------------------------|----------------------------------------------------------------------------------------------------|
| package Character_Mapping is new Mapping_Example.Mapping 19(Mapping_Type => Character, 20Key => Integer, 21Value => Integer, 22Add => Add, 23Remove => Remove, 24                                                                                                    | the signature<br>package using<br>generic actual                                                      |
| Remove=> Remove, 24Apply=> Apply); 25'procedure Do_Something_To_Map 26                                                                                                    | Instantiation of<br>generic package                                                                   |
| $\begin &27 \\ (Mapping_Operations => Character_Mapping); &28 \\ begin &29 \\ Do_Something_To_Map(M => Map_Data, &30 \\ K => Map_Key, &31 \\ V => Map_Value); &32 \\ end Test_Mapping_Example; &33 \\ \end Test_Mapping_Example; &33 \\ \end Test_Mapping_Example; &33$ | associating the<br>generic formal<br>package<br>parameter with<br>generic actual<br>from lines 19-25. |

## 12.3 Longer Generic Code Example

Just as you can create simple generic subprograms, as shown above, you can also generalize entire packages. This book has some examples of how to do this. Here is an example of a generic container package which corresponds to some of the the generic packages you will see when programming with Ada.

This package is a *managed* FIFO Queue\_Manager which includes an *iterator*. A *managed data structure* is one which includes some kind of automatic *garbage collection*. An *iterator* is a mechanism by which you may non-destructively visit every node of a data structure. There are two fundamental kinds of iterators, *active* and *passive*. A *passive iterator* is somewhat safer than an active iterator. Also, a passive iterator requires less work from the client. We show a package with an *active iterator*.

| with Ada.Finalization;                                                             | 1                             |
|------------------------------------------------------------------------------------|-------------------------------|
| use Ada;                                                                           | 2 Make package Ada visible    |
| generic                                                                            | 3                             |
| type Element is tagged private; A more robust design might derive Element          | 4                             |
| from Ada.Finalization.Controlled                                                   | 5                             |
| with function Is_Valid(Data : Element) return Boolean;                             | 6                             |
| package Queue_Manager_1 is                                                         | 7                             |
| type List is limited private;                                                      | 8 No assignment possible      |
| type List_Reference is access all List;                                            | 9 We can assign access values |
| type List_Item is new Element with private;                                        | 10 Inherits from Element      |
| type Item_Reference is access all List_Item'Class;                                 | 11 Classwide access type      |
| A classwide access type permitting a heterogenuous queue                           | 12                            |
| <pre>procedure Clear (L : in out List);</pre>                                      | 13 Empties the list           |
| <pre>procedure Insert_At_Head (L : in out List; I : in List_Item'Class);</pre>     | 14 Self-documenting Method    |
| <pre>procedure Insert_At_Head (L : access List; I : access List_Item'Class);</pre> | 15                            |
| A more complete design would include added options for the Insert operation        | 16                            |
| <pre>procedure Copy (Source : in List; Target : in out List);</pre>                | 17                            |
| function Remove_From_Tail (L : access List) return List_Item'Class;                | 18 Self-documenting Method    |
| A more complete design would include added options for the Remove operation        | 19                            |
| function "=" (L, R : List) return Boolean;                                         | 20 Overload Equality Test     |
| function Node_Count (L : access List) return Natural;                              | 21 Self-documenting Query     |
| function Is_Empty (L : access List) return Boolean;                                | 22 Self-documenting Query     |
| ===================================                                                | 23                            |
| type Iterator is private;                                                          | 24                            |
| procedure Initialize_Iterator(This : in out Iterator; The_List : access List);     | 25                            |
| function Next(This : in Iterator) return Iterator;                                 | 26                            |
| function Get (This : in Iterator) return List_Item'Class;                          | 27                            |
| function Get (This : in Iterator) return Item_Reference;                           | 28                            |
| function Is_Done(This : in Iterator) return Boolean;                               | 29                            |
|                                                                                    | 30                            |
| Iterator_Error : <b>exception</b> ;                                                | 31                            |
| private                                                                            | 32                            |
| use Ada. Finalization;                                                             | 33 Use clause OK here         |
| type List_Node;                                                                    | 34 Incomplete type definition |
| type Link is access all List_Node;                                                 | 35 Reference to List_Node     |
| type Iterator is new Link;                                                         | 36 Derive Iterator from Link  |
| type List_Item is new Element with null record;                                    | 37 Empty tagged record        |
| type List_Node is new Controlled with Derived from a controlled type               | 38 Define a List_Node         |
| record                                                                             | 39                            |
| Data : Item_Reference;                                                             | 40 Item is a pointer          |
| Next : Link;                                                                       | 41 List_Node pointer          |
| Prev : Link;                                                                       | 42 List_Node pointer          |
| end record;                                                                        | 43                            |
| type List is new Limited_Controlled with Derived from limited controlled type      | 44                            |
| record                                                                             | 45                            |
| Count : Natural := $0$ ;                                                           | 46                            |
| Head : Link;                                                                       | 47 List_Node pointer          |
| Tail : Link;                                                                       | 48 List_Node pointer          |
| Current : Link;                                                                    | 49 List_Node pointer          |
| end record;                                                                        | 50                            |
| <pre>procedure Finalize(One_Node : in out List_Node);</pre>                        | 51 reclaim Node storage       |
| procedure Finalize(The_List : in out List);                                        | 52 reclaim List storage       |
| end Queue_Manager_1;                                                               | 53                            |
|                                                                                    |                               |

An active iterator would require the client to write a loop which successively calls the Next function followed by a Get function. An active iterator is not quite as safe as a passive iterator, but it can be an effective building block for contructing passive iterators. Since the list is potentially heterogenuous, the Get returns a classwide type. This can be used in conjuction with dispatching operations. Here is an annotated package body for the above specification. This is a long set of source code but it should be useful to the student because of its near completeness. It also serves as a model for creating other data structures. This package body was compiled using the GNAT Ada compiler.

|         | <pre>with Text_IO; with Ada.Exceptions;</pre>                                      | 1<br>2   |
|---------|------------------------------------------------------------------------------------|----------|
|         | with Unchecked_Deallocation;                                                       | 3        |
| package | <pre>package body Queue_Manager_1 is</pre>                                         | 4        |
| hodv    | This instantiation enables destruction of unreferenced allocated storage           | 5        |
| bouy    | procedure Free_Node is new Unchecked_Deallocation                                  | 6        |
|         | (Object => List_Node,                                                              | 7        |
|         | Name => Link);                                                                     | 8        |
|         |                                                                                    |          |
|         | This instantiation enables destruction of unreferenced Data items                  | 9        |
|         | <pre>procedure Free_Item is new Unchecked_Deallocation</pre>                       | 10       |
|         | (Object => List_Item'Class,                                                        | 11       |
|         | Name => Item_Reference);                                                           | 12       |
|         | We override Ada.Finalizaion for a single node                                      | 13       |
|         | procedure Finalize(One_Node : in out List_Node) is                                 | 14       |
|         | begin                                                                              | 15       |
|         | <pre>Free_Item (One_Node.Data);</pre>                                              | 16       |
|         | Free_Node (One_Node.Next);                                                         | 17       |
|         | end Finalize;                                                                      | 18       |
|         |                                                                                    |          |
|         | When the list goes out of scope, this is called to clean up the storage            | 19       |
|         | <pre>procedure Finalize(The_List : in out List) is</pre>                           | 20       |
|         | begin                                                                              | 21       |
|         | Use the Iterator to traverse the list and call Free_Item; add this code yourself   | 22       |
|         | <pre>Free_Node (The_List.Current); Error Node (The_List.Tail);</pre>               | 23<br>24 |
|         | Free_Node (The_List.Tail);<br>Free_Node (The_List.Head);                           | 24       |
|         | end Finalize;                                                                      | 26       |
|         |                                                                                    |          |
|         | The name says what it does. Note the allocation of a temp. Finalization will       | 27       |
|         | occur to ensure there is no left over storage.                                     | 28       |
|         | <pre>procedure Insert_At_Head (L : in out List;</pre>                              | 29       |
|         | I : <b>in</b> List_Item'Class) <b>is</b>                                           | 30       |
|         | Temp_Item : Item := <b>new</b> List_Item'(I);                                      | 31       |
|         | Temp : Link := new List_Node (Controlled with                                      | 32       |
|         | Data => Temp_Item,                                                                 | 33       |
|         | Next => null,                                                                      | 34       |
|         | Prev => null);                                                                     | 35<br>36 |
|         | <b>begin</b>                                                                       | 30       |
|         | <pre>if Is_Empty(L'Access) then</pre>                                              | 38       |
|         | L.Head := Temp;                                                                    | 39       |
|         | L.Tail := Temp;                                                                    | 40       |
|         | else                                                                               | 41       |
|         | L.Head.Prev := Temp;                                                               | 42       |
|         | Temp.Next := L.Head;                                                               | 43       |
|         | L.Head := Temp;                                                                    | 44       |
|         | end if;                                                                            | 45       |
|         | L.Count := L.Count + 1;                                                            | 46       |
|         | <pre>end Insert_At_Head;</pre>                                                     | 47       |
|         | This is implemented in terms of the non-access version. Simply makes it convenient | 48       |
|         | to call this with access to object values, general or storage-pool access values.  | 49       |
|         | procedure Insert_At_Head (L : access List;                                         | 50       |
|         | I : access List_Item'Class) is                                                     | 51       |
|         | begin                                                                              | 52       |
|         | <pre>Insert_At_Head(L =&gt; L.all,</pre>                                           | 53       |
|         | I => I. <b>all</b> );                                                              | 54       |
|         | <pre>end Insert_At_Head;</pre>                                                     | 55       |
|         |                                                                                    |          |

| We implement this as a function instead of a procedure with in out modes                        | 56                       |
|-------------------------------------------------------------------------------------------------|--------------------------|
| because this can be used in an expression to constrain a classwide variable                     | 57                       |
| For example, X : List_Item'Class := Remove(L);                                                  | 58                       |
| function Remove_From_Tail (L : access List)                                                     | 59                       |
| return List_Item'Class is                                                                       | 60                       |
| Result : Item := L.Tail.Data;                                                                   | 61                       |
| begin                                                                                           | 62                       |
| L.Tail := L.Tail.Prev;                                                                          | 63                       |
| L.Count := L.Count $-1;$                                                                        | 64                       |
| <pre>Free_Item(L.Tail.Next.Data);</pre>                                                         | 65                       |
| <pre>Free_Node(L.Tail.Next);</pre>                                                              | 66                       |
| <pre>return Result.all; end Remove From Tail;</pre>                                             | 67<br>68                 |
|                                                                                                 | 00                       |
| You might want a more robust "=". For example, it might be better to traverse                   | 69                       |
| each list, node by node, to ensure that each element is the same.                               | 70                       |
| function "=" (L, R : List) return Boolean is                                                    | 71                       |
| begin                                                                                           | 72                       |
| return L.Count = R.Count;                                                                       | 73                       |
| end "=";                                                                                        | 74                       |
|                                                                                                 |                          |
| The name says it. Simply returns how many nodes in this list.                                   | 75                       |
| function Node_Count (L : access List) return Natural is                                         | 76                       |
| begin                                                                                           | 77                       |
| return L.Count;                                                                                 | 78                       |
| end Node_Count;                                                                                 | 79                       |
|                                                                                                 |                          |
| This will not be correct unless you keep careful count of the inserted and deleted nodes.       | 80                       |
| function Is_Empty(L : access List) return Boolean is                                            | 81                       |
| begin                                                                                           | 82                       |
| <pre>return L.Count = 0;</pre>                                                                  | 83                       |
| end Is_Empty;                                                                                   | 84                       |
|                                                                                                 |                          |
| We made List a limited private to prevent automatic assignment. Instead, we design              | 85                       |
| this "deep copy" procedure to ensure there will be two separate copies of the data              | 86                       |
| procedure Copy (Source : in List;                                                               | 87                       |
| Target : <b>in out</b> List) <b>is</b>                                                          | 88                       |
| type Item_Ref is access all List_Item'Class;                                                    | 89                       |
| Temp : Link := Source.Tail;                                                                     | 90<br>91                 |
| Local_Data : Item_Reference;                                                                    | 91                       |
| Clear (Target): Persue the target is initialized before compile                                 | 93                       |
| Clear(Target); Be sure the target is initialized before copying. <b>loop</b>                    | 94                       |
| exit when Temp = null;                                                                          | 95                       |
| Local_Data := <b>new</b> List_Item'(Temp.Data. <b>all</b> );                                    | 96                       |
| declare                                                                                         | 97                       |
| Local_List_Item                                                                                 | 98                       |
| : List_Item'Class := Local_Data. <b>all</b> ;                                                   | 99                       |
| begin                                                                                           | 100                      |
| <pre>Insert_At_Head(Target, Local_List_Item);</pre>                                             | 101                      |
| end;                                                                                            | 102                      |
| Temp := Temp.Prev;                                                                              | 103                      |
| end loop;                                                                                       | 104                      |
| end Copy;                                                                                       | 105                      |
|                                                                                                 |                          |
| This is pretty simple. It is also an important part of the overall design.                      | 106                      |
| procedure Clear (L : in out List) is                                                            | 107                      |
| begin                                                                                           | 108                      |
| L.Head := null; Also need to free data storage in this routine                                  | 109                      |
| L.Tail := null;                                                                                 | 110                      |
| L.Current := <b>null</b> ;<br>L.Count := 0;                                                     | 111<br>112               |
| end Clear;                                                                                      | 112                      |
|                                                                                                 |                          |
|                                                                                                 | 110                      |
| <pre>procedure Initialize_Iterator(This : in out Iterator;</pre>                                |                          |
| <pre>procedure Initialize_Iterator(This : in out Iterator;<br/>The_List : access List) is</pre> | 114<br>115               |
|                                                                                                 | 114                      |
| The_List : <b>access</b> List) <b>is</b>                                                        | 114<br>115               |
| The_List : access List) is begin                                                                | 114<br>115<br>116        |
| The_List : access List) is<br>begin<br>This := Iterator(The_List.Head);                         | 114<br>115<br>116<br>117 |

```
-- 120
  begin
     return Next(This.all);
                                                                        -- 121
                                                                        -- 122
  end Next;
  function Next (This : Iterator) return Iterator is
                                                                        -- 123
                                                                        -- 1.24
  begin
                                                                        -- 125
     return Iterator(This.Next);
  end Next;
                                                                        -- 126
  function Get (This : in Iterator)
                                                                        -- 127
                            return List_Item'Class is
                                                                        -- 128
  begin
                                                                        -- 129
                                                                        -- 130
     return This.Data.all;
   end Get;
                                                                        -- 131
  function Get (This : in Iterator) return Item_Reference is
                                                                        -- 132
                                                                        -- 133
  begin
     return This.Data;
                                                                        -- 134
                                                                        -- 135
  end Get;
  function Is_Done(This : in Iterator) return Boolean is
                                                                        -- 136
                                                                        -- 137
  begin
                                                                        -- 138
     return This = null;
  end Is_Done;
                                                                        -- 139
  function Is_Done(This : access Iterator)
                                                                        -- 140
                                return Boolean is
                                                                        -- 141
                                                                        -- 142
  begin
    return Is_Done(This.all);
                                                                        -- 143
  end Is_Done;
                                                                        -- 144
end Queue_Manager_1;
                                                                        -- 145
```

#### 12.3 Generics and Software Reuse

Be sure to let the others on your project know about generic components you might design. Watch for opportunities during design and code walkthroughs to promote code that is specific to one type into a generic component. This is a project manager's responsibility.

Don't write code that already exists in libraries. Most data structures and common algorithms are already written and residing in component repositories. Some of those repositories are commercial. Others are open source and free. For military systems, there are libraries of classified components that can be helpful in building weapon systems.

One strategy is to define, at the beginning of the project, what kinds of components are likely to be needed. Select a dozen or so of these from existing libraries. Require that everyone on the project, during the early stages of development, use the same generic linked-list, sort routine, etc. This will help you produce a working solution early. Later, if there is a need for refinement, you can search for components that more closely accomplish your needs.

# 13. New Names from Old Ones

Renaming is sometimes controversial. Some people like it. Others hate it. The important things to understand are:

- 1. Renaming does not create new data space. It simply provides compiler with a new name for an existing entity.
- 2. Don't rename same item over and over with new names; you will confuse colleagues -- and yourself.
- 3. Use renaming to simplify your code. A new name can sometimes make the code easier to read.

## 13.1 Making a Long Name Shorter

This section demonstrates some useful ideas such as renaming long package names, commenting the begin statement, getting a line of data from a terminal using Get\_Line, and catenating two strings. Also, note that a string may be initialized to all spaces using the *others* => aggregate notation.

| <pre>with Text_IO, Ada.Integer_Text_IO;</pre>       | 1 Put Text_IO library unit in scope;                | A.10.8/21       |
|-----------------------------------------------------|-----------------------------------------------------|-----------------|
| procedure Gun_Aydin is                              | 2 "Good morning" in Turkish;                        | 6.1             |
| package TIO renames Text_IO;                        | 3 Shorten a long name with renaming;                | 8.5.3           |
| <pre>package IIO renames Ada.Integer_Text_IO;</pre> | 4 Shorter name is same as full name to compile      | r; 8.5.3        |
| Text_Data : String $(180) := (others => ``);$       | 5 others => ' ' iniitalizes string to spaces;       | 4.3.3           |
| Len : Natural;                                      | 4 To be used as parameter in Get_Line;              | A.10.7          |
| <b>begin</b> Hello_2                                | 6 Good idea to comment every begin statement;       | 2.7/2           |
| TIO.Put("Enter Data: ");                            | 7 Put a string prompt with no carriage return;      | A.10            |
| TIO.Get_Line(Text_Data, Len);                       | 8 After cursor, get a line of text with its length; | A.10            |
| IIO.Put (Len);                                      | 9 Convert number to text and print it;              | A.10 and line 4 |
| TIO.Put_Line(" "& Text_Data(1Len));                 | 10 Put catenated string with carriage return;       | 4.4.1           |
| end Gun_Aydin;                                      | 11 end Label same as procedure name;                | 6.3             |

## 13.2 Renaming an Operator ALRM 8.5

Sometimes an operator for a type declared in a *with'ed* package is in scope but not visible. The rules of Ada require that no entity in scope is directly visible to a client until it is explicitly made visible. An operator is one of the symbol-based operations such as "+", "/", ">", or "=". A *use clause* makes operators directly visible, but a use clause also makes too many other entities directly visible. You can selectively makeoperators visible through renaming as shown on lines 6 and 8 below.

Renaming makes a specific operator visible without making all other operators visible. In the following procedure, which draws a text-based diamond on the screen, we rename the packages to make their names shorter and rename the "+" and "-" operators for Text\_IO.Count to make them explicitly visible.

```
with ada.text_io;
with ada.integer_text_Io;
procedure diamond1 is
   package TIO renames ada.text_io;
   package IIO renames ada.integer_text_io;
   function "+" (L, R : TIO.Count) return TIO.Count
                                  renames TIO."+";
   function "-" (L, R : TIO.Count) return TIO.Count
                                  renames TIO."-";
   Center : constant TIO.Count := 37;
   Left_Col, Right_Col : TIO.Count := Center;
   Symbol : constant Character := 'X';
   Spacing : TIO.Count := 1;
   Increment : TIO.Count := 2;
begin -- Diamond1
   TIO.Set_Col(Center);
```

-- 1 A.10; context clause. -- 2 A.10.8/21 -- 3 Parameterless procedure -- 4 Rename a library unit; 8.5.3 -- 5 Renames: 8.5.3 -- 6 Rename Operator; 8.5.4 -- 7 Makes the operators directly visible for "+" and "-" to avoid -- 8 -- 9 the need for a "use" clause. -- 10 type-specific constant; named number -- 11 type-specific variables -- 12 a character type constant -- 13 Local variables for counting -- 14 Initialize the variable -- 15 Always declare comment at begin -- 16 Set the column on the screen

| TIO.Put(Symbol);<br>for I in 18 loop<br>TIO.New_Line(Spacing);                                                                                                    | 17 Put a single character to video display<br>18 begin a for loop with constants<br>19 Advance one line at a time                                                                                                    |
|----------------------------------------------------------------------------------------------------|----------------------------------------------------------------------------------------------------|
| Left_Col := Left_Col - Increment;<br>Right_Col := Right_Col + Increment;<br>TIO.Set_Col(Left_Col);<br>TIO.Set_South_t);                                                                         | 20 See lines 8 & 9, above<br>21 Data type and operator visibility<br>22<br>23                                                                                                    |
| TIO.Put(Symbol);<br>TIO.Set_Col(Right_Col);<br>TIO.Put(Symbol);                                                                                                    | 24<br>25                                                                                                    |
| end loop;<br>for I in 915 loop                                                                                                    | 26<br>27                                                                                                    |
| TIO.New_Line(Spacing);<br>Left_Col := Left_Col + Increment;<br>Right_Col := Right_Col - Increment;<br>TIO.Set_Col(Left_Col);<br>TIO.Put(Symbol);<br>TIO.Set_Col(Right_Col);<br>TIO.Put(Symbol); | <ul> <li> 28</li> <li> 29 Increment the Left Column by 1</li> <li> 30 Increment the Right Column by 1</li> <li> 31 Set the column</li> <li> 32 Print the symbol</li> <li> 33 Set the column</li> <li> 34 Print the symbol</li> </ul> |
| end loop;<br>TIO.Set_Col(Center);<br>TIO.Put(Symbol);                                                                                                    | <ul> <li> 35 Loop requires an end loop</li> <li> 36 Set the column for final character output</li> <li> 37 The last character for the diamond</li> </ul>                                                                             |
| end Diamond1;                                                                                                    | 38 End of scope and declarative region                                                                                                    |

Always plan ahead to ease operator usage through careful package design. In the following example, the operators are renamed in a nested package which can be made visible with a use clause.

|                                                           | package Nested is                                               | 1 Package specification                |
|-----------------------------------------------------------|-----------------------------------------------------------------|----------------------------------------|
| Could also be                                             | type T1 is private; this is called a partial view of the type   | 2 Only =, /=, and :=                   |
| designed as a                                             | type Status is (Off, Low, Medium, High, Ultra_High, Dangerous); | 3 Enumerated type; full set            |
| child package                                             | operations on T1 and Status                                     | 4 of infix operators is available      |
| enna package                                              | package Operators is                                            | 5 A nested package specification       |
| function ">=" (L, R : Status) return Boolean              |                                                                 | 6 Profile for a function and           |
| renames Nested.">=";                                      |                                                                 | $7$ renames for the $\geq = operator$  |
| <b>function</b> "=" (L, R : Status) <b>return</b> Boolean |                                                                 | 8 Profile for an = function and        |
| renames Nested." =";                                      |                                                                 | 9 renames of the = operator            |
| end Operators;                                            |                                                                 | 10 Nested specifcation requires end    |
| private                                                   |                                                                 | 11 Private part of package             |
| type T1 is                                                |                                                                 | 12 Full definition of type from line 2 |
| end Nested;                                               |                                                                 | 13 Always include the identifier       |

The above package can be accessed via a "with Nested;" context clause followed by a "use Nested.Operators;" to make the comparison operators explicitly visible. Not everyone will approve of this approach, but it has been employed in many Ada designs to simplify the use of infix operators because it eliminates the need for localized renaming. We caution you to use this technique with discretion.

| 1 Always include the identifier        |
|----------------------------------------|
| 2 A simple procedure body              |
| 3 Use clause for nested package        |
| 4 Declare some Status objects          |
| 5 Always include Identifier            |
| 6 This code is commented               |
| 7 = is made directly visible at line 3 |
| 8                                      |
| 9 Of course. End if required           |
| 10 Always use identifier with end      |
| -                                      |

The code just shown illustrates a technique for letting the client make the selected operators directly visible via a use clause on the nested package specification. I prefer this solution to *use type* (ALRM 8.4/4) because it only makes a restricted set of operators visible. The downside of this is that it requires the designer to think ahead. Thinking ahead is all too rare for package designers.

#### 13.3 Renaming an Exception

Sometimes it is useful to rename an exception locally to where it will be used. For example,

```
with Ada.IO_Exceptions;
package My_IO is
    -- various IO services
    -- Data_Error : exception renames Ada.IO_Exceptions.Data_Error;
    ...
end My_IO;
```

#### 13.4 Renaming a Component

One of the most frequently overlooked features of Ada renaming is the option of giving a component of a composite type its own name.

with Ada.Text\_IO;
package Rename\_A\_Variable is
 -- various IO services
 -- Record\_Count : renames Ada.Text\_IO.Count;
 ...
end Rename\_A\_Variable;

#### 13.4.1 Renaming an Array Slice

Suppose you have the following string,

Name : String(1..60); -- A String is a special kind of array that must be constrained

where 1..30 is the last name, 31..59 is the first name and 60 is the middle initial. You could do the following.

```
declare

Last : String renames Name(1..30);

First : String renames Name(31.29);

Middle : String renames Name(60.60);

begin

Ada.Text_IO.Put_Line(Last);

Ada.Text_IO.Put_Line(First);

Ada.Text_IO.Put_Line(Middle);

end;
```

In this example, you can rename slices of arrays including String arrays. Each slice will have its own name that can be used in any statement where that type is legal.

where each Put\_Line references a named object instead of a range of indices. Notice that the object still holds the same indices. Also, the renamed range constrains the named object. No new space is declared. The renaming simply gives a new name for existing data.

#### 13.4.2 Renaming a Record Component

Consider the following definitions,

| type Phone_Number is record                      |              |              |
|--------------------------------------------------|--------------|--------------|
| Country_Code : Number_Data(12);                  |              | Inner record |
| Area_Code : Number _ Data (13);                  |              | Inner record |
| Prefix : Number_ Data (13);                      |              |              |
| Last_Four : Number_ Data (14);                   |              |              |
| end record;                                      | <b>x x</b>   |              |
| type Address_Record is                           | Inner record |              |
| The_Phone : Phone_Number;                        | contained in |              |
| <pre>Street_Address_1 : Address_Data(130);</pre> | outer record |              |
| <pre>Street_Address_2 : Address_Data(120);</pre> |              |              |
| City : Address_Data (125);                       |              |              |
| State : Address_Data(12);                        |              |              |
| Zip: Number _ Data (15);                         |              |              |
| Plus_4 : Number_ Data (14);                      |              |              |
| end record;                                      |              |              |

One\_Address\_Record : Address\_Record;

Now you can rename an inner component for direct referencing in your program. For example, to rename the Area\_Code in a declare block,

#### declare AC : Number\_ Data renames One\_Address\_Record .The\_Phone.Area\_Code; begin -- Operations directly on variable AC end; Nested data

The declaration of AC does not create any new data space. Instead, it localizes the name for the component nested more deeply within the record. If the record had deeply nested components that you needed in an algorithm, this renaming could be a powerful technique for simplifying the names within that algorithm.

## 13.5 Renaming a Library Unit

Suppose you have a package in your library that everyone on the project uses. Further, suppose that package has a long name. You can with that library unit, rename it, and compile it back into the library with the new name. Anytime you with the new name, it is the same as withing the original.

```
-- The following code compiles a renamed library unit into the library
with Ada.Generic_Elementary_Functions;
package Elementary_Functions renames Ada.Generic_Elementary_Functions;
with Graphics.Common_Display_Types;
package CDT renames Graphics.Common_Display_Types;
```

Take care when doing this kind of thing. You don't want to confuse others on the project by making up new names that no one knows about. Also, renaming can be a problem when the renamed entity is too far from its original definition or description.

## 13.6. Renaming an Object or Value

This can be especially troublesome when done too often. I recall a project where the same value was renamed about seven times throughout a succession of packages. Each new name had meaning within the context of the new package but was increasingly untraceable the further one got from its original value.

| package Messenger is                                 | 1 Specification Declaration             |                 |  |
|------------------------------------------------------|-----------------------------------------|-----------------|--|
| type Message is tagged private;                      | 2 Partial definition , tagged type —    |                 |  |
| type Message_Pointer is access all Message'Class;    | 3 Classwide access type (pointer)       |                 |  |
| <pre>procedure Create(M : in out Message;</pre>      | 4 Operation on the type                 |                 |  |
| S : in String);                                      | 5 Second parameter for Operation        |                 |  |
| procedure Clear (M : in out Message);                | 6 Clear all fields of the Message       | Full private    |  |
| function Message_Text (M : Message) return String;   | 7 Return the Data of Message            | type definition |  |
| function Message_Length(M : Message) return Natural; | 8 Return the Length of Message          | type acjinition |  |
| private                                              | 9 Private part of specification         |                 |  |
| type String_Pointer is access all String;            | 10 Private pointer declaration          |                 |  |
| type Message is tagged record                        | 11 Full definition of type Message type | <               |  |
| Data : String_Pointer;                               | 12 Component of Message record          |                 |  |
| Length : Natural;                                    | 13 Component of Message record          |                 |  |
| end record;                                          | 14 Ends scope of Message record         |                 |  |
| end Messenger;                                       | 15 End scope of specification           |                 |  |

#### 13.7. Renaming a Type or Subprogram

The rename option does not apply to a type declaration. However, if you look back at the example of subtypes elsewhere in this book, you will see that a subtype can be used any place its parent type can be used. John English, in his JEWL package for Windows development, use this capability in clever ways.

Professor English first declares certain types using the spelling of his native England and they renames them for his cousins across the pond. Consider the following examples from JEWL.

```
Original type declaration
   type Colour is ...
Renamed by a subtype declaration;
   subtype Color is Color;
Original subprogram declaration.
   function Centre return Alignment_Type;
Renamed by a renaming declaration;
   function Center return Alignment_Type renames Centre;
```

#### 13.8. Notes on renaming

Ada developers are cautious about renaming. If the renames is used to localize the effect of an entity, or clarify the understanding of that entity, it can be a good thing. If the renaming is applied to a global variable or to some entity at a great distance from its original declaration, readability might be reduced.

Use renaming to improve readability, understandability, and maintainability for the programmer who will need to update your program after you are finished with it. Array renaming, while often handy, can introduce confusion for a programmer unaccustomed to it.

## 14. Concurrency with Tasking

Ada is unique among general purpose programming languages in its support for concurrency. There are two models for Ada concurrency: *multitasking*, and *distributed objects*. The latter, distributed objects is beyond the scope of this book. We focus this discussion on multitasking. In Ada this is simply called tasking. Tasking is implemented using standard Ada language syntax and semantics along with two additional types: *task types* and *protected types*. The syntax and semantics of *task* types and *protected types* is described in Chapter 9 of the Ada Language Reference Manual (ALRM). The semantics are augmented in Annex D and Annex C of the ALRM.

Each task is a sequential entity that may operate concurrently with, and communicate with, other tasks. A task object may be either an anonymous type or an object of a task type.

#### 14.1 Fundamental Ideas

Tasks are concurrent *active* objects. The word *active* in that sentence is important. An active object is called a *task* in Ada. Once it is created and activated a task is in one of two states: *executing* or *suspended*. Ada can support multiple active tasks. In a single processor implementation, only one task can be executing at any instant. In this environment, other active tasks are suspended. When one active task begins to execute, all other tasks are suspended. Tasks can be assigned priorities so they can enter suspended/executing states according to a scheduling algorithm. The underlying Ada Run-time Executive (it comes with every Ada compiler) has a scheduler that controls tasks according to a scheduling model. The scheduling model may vary according the the needs of the execution environment.

Tasks may be designed so they communicate with each other. The communication is called a *rendezvous*. One task communicates with another by placing requests for rendezvous in the *entry queue* of the called task. The calling task goes into a suspended state until the entry (request for rendezvous) in the queue is consumed and and processed by the called task. The called task does not know its caller.

#### 14.2 A Keyboard Entry Example

Task may be anonymous or instances of task types. The following tasks are anonymous. They are concurrently active. Only one executes while the others are suspended.

| package Set_Of_Tasks is     |                                 |
|-----------------------------|---------------------------------|
| task T1;                    | 1 object of anonymous task type |
| task T2 is                  | 2 communicating object          |
| entry A;                    | 3 entry point to task           |
| entry B;                    | 4 entry point to task           |
| end T2;                     | 5 end of task specification     |
| task T3 is                  | 6 communicating task object     |
| entry X(I : in Character);  | 7 parameterized entry point     |
| entry Y(I : out Character); | 8 parameterized entry point     |
| end T3;                     | 9 end of task specification     |
| end Set_Of_Tasks;           | 10 end of package specification |

A task has two parts: specification and body. A task may not be a library unit and cannot be compiled by itself. A task must be declared inside some other library unit. In the example, above, there are three task specifications within a package specification. The body of each task will be within the body of the package. For example,

| <pre>with Ada.Text_IO;</pre>            | <br>1 Context clause                     |
|-----------------------------------------|------------------------------------------|
| <pre>with Ada.Characters.Latin_1;</pre> | <br>2 For referencing special characters |
| use Ada;                                | <br>3 Make package Ada visible           |

```
use Characters;
                                                                 4 Make package Characters visible
package body Set_Of_Tasks is
                                                            -- 5 Enclosing scope for the task bodies
   task body T1 is
                                                            _ _
                                                                 6 Implement task T1
      Input : Character;
                                                            _ _
                                                                 7 Local variable
      Output : Character;
                                                            _ _
                                                                 8 Local variable
      Column : Positive := 1;
                                                            -- 9 Could be Text_IO.Positive_Count
                                                            -- 10
   begin
      100p
                                                            -- 11
       Text_IO.Get_Immediate (Input);
                                                            -- 12 Input character with no return key entry
       exit when Input = '~';
                                                            -- 13 If the character is a tilde, exit the loop
                                                            -- 14 Put entry in queue for T3.X; suspend
       T3.X(Input);
       T2.A;
                                                            -- 15 Put entry in queue for T2.A; suspend
       т2.в;
                                                            -- 16 Put entry in queue for T2B; suspend
       T3.Y(Output);
                                                            -- 17 Put entry in queue for T3.Y; suspend
                                                            -- 18 No more than 40 characters per line
       if Column > 40 then
           Column := 1;
                                                            -- 19 Start the character count over from 1
           Text_IO.New_Line;
                                                            -- 20
                                                                            and then start a new line
       else
                                                            -- 21
           Column := Column + 1;
                                                            -- 22 Increment the character per line count
       end if;
                                                            -- 23
       Text_IO.Set_Col(Text_IO.Positive_Count(Column));
                                                                     -- 24 Note type conversion here
                                                            -- 25 Print the character on the screen; echo
       Ada.Text_IO.Put(Output);
      end loop;
                                                            -- 26
   end T1;
                                                            -- 27 End of task T1 implementation
                                                            -- 28
                                                            -- 29 Implement body of task T2
   task body T2 is
   begin
                                                            -- 30
                                                            -- 31
      1000
        select
                                                            -- 32 Select this alternative or terminate when done
                                                            -- 33 Rendezvous point; corresponds to entry in
           accept A;
                                                            -- 34 task specification. These are sequential here.
           accept B;
                                                            -- 35 The alternative to selecting accept A;
        or
                                                           -- 36 Taken only when nothing can call this anymore
           terminate;
        end select;
                                                            -- 37
      end loop ;
                                                            -- 38
                                                            -- 39
   end T2;
                                                            -- 40
                                                            -- 41 Implement task T3 body
   task body T3 is
      Temp : Character := Latin_1.Nul;
                                                            -- 42 Local variable
                                                            -- 43
   begin
                                                            -- 44 Choose rendezvous altenative
    loop
                                                            -- 45 Another selective accept statement
       select
         accept X (I : in
                                                            -- 46 Begins critical region for rendezvous
                                   Character ) do
                                                            -- 47 Calling task is suspended until end statement
            Temp := I;
         end X;
                                                            -- 48 Rendezvous complete. Caller is not suspended
                                                            -- 49
                                                                               or this next altenative
       or
                                                            -- 50 Critical region begins with do statement
         accept Y (I :
                              {\bf out} Character ) {\bf do}
             T := Temp;
                                                            -- 51 Caller is suspended at this point
                                                            -- 52 The non-printing nul character
             Temp := Latin_1.Nul;
         end Y;
                                                            -- 53 Rendezvous complete at this point
                                                            -- 54 or the terminate alternative which will only
       or
         terminate;
                                                            -- 55 be taken if no other task can call this one
      end select;
                                                            -- 56 end of scope for the select statement
    end loop;
                                                            -- 57
   end T3;
                                                            -- 58
                                                            -- 59
end Set_Of_Tasks;
```

We apologize for the length of this example. It does serve to show a lot of interesting issues related to tasking. You can key it in and it will work. We also suggest you experiment with it by little alterations.

Each task is coded as a loop. Task T1 simply gets a character from the keyboard, sends that character to T3, gets it back from T3, and prints it to the screen. T3 does nothing with the character, but it could have more logic for examining the character to see if it is OK. You could modify this program to behave as a simple data entry application. We recommend you do this as an exercise.

Here is a simple little test program you can use with this package.

```
with Set_Of_Tasks;
procedure Test_Set_Of_Tasks is
begin
   null;
end Test_Set_Of_Tasks;
```

The tasks, in package Set\_Of\_Tasks, will begin executing as soon as the null statement is executed. It is not necessary to call the tasks.

Some tasks will have one or more *entry* specifications. In Ada, an entry is unique because it implies an *entry queue*. That is, a call to an entry simply places an entry into a queue. An entry call is not a request for immediate action. If there are already other entries in that queue, the request for action will have to wait for the entries ahead of it to be consumed. Entries disappear from the queue in one of several ways. The most common is for them to complete the rendezvous request.

Each task body has a begin statement. Two of the tasks, T2 and T3, have local variables. The accept statements in the bodies of T2 and T3 correspond to the entry statements in their specifications. A task body may have more than one accept statement for each entry. When an accept statement includes a *do* part, everything up to the end of accept statement is called the *critical region*. A calling task is suspended until the critical region is finished for its entry into the task queue.

Now we examine the details of the program example. Each task in this package specification is an anonymous task. We know this because the word type does not appear in the specification. Task T1 is not callable because it has no entries. Task T2 is callable, but has no parameters in the entry. T3 is callable and includes a parameter list in each entry. A call to an entry is simply placemes a request for action in an entry queue. This is more like message passing than subprogram calling.

The body of this package contains the bodies of the corresponding task specifications. Task body T1 is implemented as a loop. This is not a good model for task design. In fact, it is a bad design. However, it does give us an introductory point into understanding. A better design would permit interrupts to occur and be handled as they occur rather than within the confines of a loop. We show an example of this kind in the next example.

Line 14 is an entry call to T3.X. It includes a parameter of type Character. This entry call puts a request for action in the T3.X queue. There are, potentially, other entries already in that queue. The default, in Ada, is that the entries will be consumed in a FIFO order. This default may be overridden by the designer when deemed appropriate. At Line 14, Task T1 is suspended while waiting for the completion of its request for action. Task T1 will resume once that request is completed.

Lines 15 and 16 are *do nothing* entry calls. We include them in this example for educational purposes, not because they add anything to the design or performance. If we were to reverse Lines 15 and 16, this program would deadlock. Each task is a sequential process. The two accept statements in task T2 are sequential. Entry B cannot be processed until Entry A is processed. This is an important feature of Ada, and almost all models for communicating sequential processes that operate concurrently.

On line 32 in task T2 and line 45 of task T3, we show the start of a *select* statement. This construct allows the task to take a choice of *accept* alternatives, depending on which entry is called. The accept statements in task T3 are not sequential. That is, entry X is not dependent on entry Y and entry Y is not dependent on entry X. The corresponding accept statements may proceed regardless of which is called first.

Lines 36 and 56 have the *terminate* alternative within a select statement. This alternative will never be taken unless no other task can call one of the other entries. The Ada run-time will take the terminate path for every task that has reached the state where it cannot be called, cannot call any other task, and has no other tasks currently dependent on it. This is a graceful way to for a task to die. There is no need for a special *shutdown* entry. Terminate should be used for most service tasks.

If you do not understand the mechanisms associated with an entry queue, you will not understand communicating tasks. It is a rule that, when a task puts an entry into the queue of another task, that entry remains in the queue until it is consumed or otherwise is removed from the queue. The task that puts the entry is suspended until the request for action is completed. The calling task may request, as part of the call, that the request remain in the queue for a limited period, after which it is removed from the queue.

Task T3 cannot identify who called which entry. It cannot purge its own queue. It can determine how many entries are in each queue. That is, we could have a statement that gets X'Count or Y'Count within task T3.

Lines 47-48 and 52-53 are the procedural statements within an accept statement. Every statement between the word *do* and the corresponding *end* is in the *critical region*, mentioned earlier. Statement 47 must occur before statement 48. Task T1, when it makes a call, T3.Input(...), is suspended until the entire critical region is finished. T3.Input will consume an entry from its own queue, process that entry in the critical region, and finish. Once it is finished with the statements in the critical region, task T1 is released from its suspended state and may continue.

In tasks T2 and T3, the loop serves a slightly different purpose than in task T1. Here the loop is more of a semantic construct to prevent the task from doing one set of actions and then terminating. That is, the loop guarantees the task will remain active for as long as it is needed.

#### 14.3 Protecting Shared Data

It has been traditional for a design in which concurrent threads share access to the same resource to use some kind of Semaphore. Semaphores come in many different varieties. The two most common are the counting semaphore and the binary semaphore. The latter is sometimes called a Mutex. A Semaphore is a low-level mechanism that exposes a program to many kinds of potential hazards. Ada uses a different mechanism, the protected object, which allows the programmer to design encapsulated, self-locking objects where the data is secure against multiple concurrent updates.

Protected types are a large topic. Therefore, we show only one simple version in this book. The reader is encouraged to study this in greater depth if they need to develop Ada software using the tasking model. The following example illustrates all of three operators of a protected object. There a lot of reasons why you would not want to design a task-based application in exactly the way this one is designed. There are some inherent inefficiencies in the design but it does illustrate some fundamental ideas you should know.

with Ada.Text\_IO;
procedure Protected\_Variable\_Example is
 package TIO renames Ada.Text\_IO;
 task T1;
 task T2;
 protected Variable is
 procedure Modify(Data : Character);
 function Query return Character ;
 entry Display(Data : Character; T : String);
private
 Shared\_Data : Character := '0';
end Variable;

- 1 Although this will work with
   2 protected types with Text\_IO, it is not a good idea to use protected types with Text\_IO in this way. We do this only for pedagogical purposes.
   5
   6 Could have been a type definition
   7 Object is locked for this operation
   8 Read-only. May not update data
   9 An entry has a queue
   10
- -- 11 All data is declared here
- -- 12

 protected body Variable is
 -- 13 No begin end part in protected body

 entry Display(Data : Character; T : String)
 -- 14 A queue and a required barrier that

 when Display'Count > 0 is
 -- 15 acts like a pre-condition

 begin
 -- 16

| TIO.Put(T & " ");<br>TIO.Put(Data);<br>TIO.New_Line;            | 17<br>18<br>19                                                                                                    |            |
|-----------------------------------------------------------------|----------------------------------------------------------------------------------------------------|------------|
| end Display;<br>procedure Modify (Data : Character) is<br>begin | <ul> <li> 20</li> <li> 21</li> <li> 22</li> <li>Shared_ Any other calls to modify must wait for it to be the</li> </ul> | on.<br>me. |
| end Modify;                                                     | 24 protected object to be unlocked.                                                                                     |            |
| <b>function</b> Query <b>return</b> Character is                | 25                                                                                                    |            |
| begin                                                           | 26 The object is locked for read-only. No updates can                                                                   | n          |
| return Shared_Data;                                             | 27 <i>be performed. A function is not allowed to update</i>                                                             |            |
| end Query;                                                      | 28 the encapsulated data.                                                                                               |            |
| end Variable;                                                   | 29                                                                                                    |            |
| task body T1 is                                                 | 30                                                                                                    |            |
| Local : Character := 'a';                                       | 31                                                                                                    |            |
| Output : Character;                                             | 32 It does not matter how many tasks are trying to                                                                      |            |
| / begin                                                         | 33 update the data. Only one can do so at any time.                                                                     |            |
| loop                                                            | 34 This task, and its corresponding task will update                                                                    |            |
| TIO.Get_Immediate(Local);                                       | 35 <i>the protected variable in mutual exclusion.</i>                                                                   |            |
| <b>exit when</b> Local <b>not in</b> '0''z';                    | 36                                                                                                    |            |
| Variable.Modify(Local);                                         | 37                                                                                                    |            |
| Output := Variable.Query;                                       | 38                                                                                                    |            |
| Variable.Display(Output, "T1 ");                                | 39                                                                                                    |            |
| end loop;                                                       | 40                                                                                                    |            |
| <b>end</b> T1;                                                  | 41                                                                                                    |            |
| task body T2 is                                                 | 42                                                                                                    |            |
| Local : Character :='a';                                        | 43                                                                                                    |            |
| Output : Character;                                             | 44                                                                                                    |            |
| begin                                                           | 45                                                                                                    |            |
| loop                                                            | 46                                                                                                    |            |
| TIO.Get_Immediate(Local);                                       | 47                                                                                                    |            |
| exit when Local not in '0''z';                                  | 48                                                                                                    |            |
| Variable.Modify(Local);                                         | 49                                                                                                    |            |
| Output := Variable.Query;                                       | 50                                                                                                    |            |
| Variable.Display(Output, "T2 ");                                | 51                                                                                                    |            |
| end loop;                                                       | 52                                                                                                    |            |
| end T2;                                                         | 53                                                                                                    |            |
| begin                                                           | 54                                                                                                    |            |
| null;                                                           | 55                                                                                                    |            |
| end Protected_Variable_Example;                                 | 56                                                                                                    |            |

Every operation in a protected object is performed in mutual exclusion. The object is locked for update only during the modification operations. It is locked for read only during query operations. It is impossible for both update and query to occur at the same time. A function is read-only. During function calls, the object is locked for read-only. An entry, as with a task, has a queue. Every entry is controlled by a boolean pre-condition that must be satisfied before it can be entered.

Think of the difference between a semaphore and a protected type in terms of an airplane lavatory. If you were to enter the lavatory and depend on the flight attendendant to set the lock when you enter and remove the lock to let you out, that would be analogous to a semaphore. In a protected type, once you enter the lavatory, you set the lock yourself. Once you are finished with your business in the lavatory, you unlock it yourself, and it is now free for someone else to use. A protected object knows when it is finished with its work and can unlock itself so another client can enter.

# A. Annexes, Appendices and Standard Libraries

## **Reserved Word List**

| abort    | case     | for       | new        | raise       | tagged    |
|----------|----------|-----------|------------|-------------|-----------|
| abs      | constant | function  | not        | range       | task      |
| abstract |          |           | null       | record      | terminate |
| accept   | declare  | generic   |            | rem         | then      |
| access   | delay    | goto      | of         | renames     | type      |
| aliased  | delta    |           | or         | requeue     |           |
| all      | digits   | if        | others     | return      | until     |
| and      | do       | in        | out        | reverse     | use       |
| array    |          | is        | overriding |             |           |
| -        |          | interface | -          |             |           |
| at       | else     |           | package    | select      | when      |
|          | elsif    | limited   | pragma     | separate    | while     |
| begin    | end      | loop      | private    | subtype     | with      |
| body     | entry    | •         | procedure  | synchronize |           |
| -        | exit     | mod       | protected  |             | xor       |

Every language has reserved words, sometimes called keywords. Notice that, among Ada's 69 reserved words, there are no explicit data types. Instead, pre-defined types are declared in package Standard.

Sometimes people will try to evaluate a language by counting the number of reserved words. This is a silly metric and the intelligent student will select more substantive criteria.

Some Ada reserved words are overloaded with more than one meaning, depending on context. The compiler will not let you make a mistake in the use of a reserved word.

The reserved words in blue are for concurrency and tasking. Be careful when using the words in red. Words in green are new to Ada 2005

# A.1 Package Standard

package Standard is always in scope. Every entity is directly visible to every part of an Ada program. Think of it as the root parent of every other package in any Ada program.

```
package Standard is
                                -- This package is always visible and never needs a with clause or use clause
  pragma Pure(Standard);
   type Boolean is (False, True); -- An enumerated type; and ordered set; False is less than True
   -- The predefined relational operators for this type are as follows:
   -- function "=" (Left, Right : Boolean) return Boolean;
   -- function "/=" (Left, Right : Boolean) return Boolean;
                                                                                     Package Standard is the implied
   -- function "<"
                       (Left, Right : Boolean) return Boolean;
                                                                                     parent of every other Ada package.
   -- function "<=" (Left, Right : Boolean) return Boolean;
                                                                                     It does not need a with clause or a
   -- function ">" (Left, Right : Boolean) return Boolean;
                                                                                     use clause. Every element of
   -- function ">=" (Left, Right : Boolean) return Boolean;
                                                                                     package Standard is always visible
                                                                                     to every part of every Ada
   -- The predefined logical operators and the predefined logical
                                                                                     program.
   -- negation operator are as follows:
   -- function "and" (Left, Right : Boolean) return Boolean;
                                                                                     This package defines the types,
   -- function "or" (Left, Right : Boolean) return Boolean;
                                                                                     Integer, Boolean, Float, Character,
   -- function "xor" (Left, Right : Boolean) return Boolean;
                                                                                     String, Duration. It also defines
   -- function "not" (Right : Boolean) return Boolean;
                                                                                     two subtypes, Natural and Positive.
   -- The integer type root_integer is predefined; The corresponding universal type is universal_integer.
                                                                                     All numeric types are
      type Integer is range implementation-defined;
                                                                                     implementation dependent.
      subtype Natural is Integer range 0 .. Integer'Last;
                                                                                     Therefore, do not use predefined
      subtype Positive is Integer range 1 .. Integer'Last;
                                                                                     numeric types in your Ada
   -- The predefined operators for type Integer are as follows:
                                                                                     program designs. Instead, define
                                                                                     your own numeric types with
   -- function "=" (Left, Right : Integer'Base) return Boolean;
   -- function "/=" (Left, Right : Integer'Base) return Boolean;
                                                                                     problem-based constraints.
   -- function "<" (Left, Right : Integer'Base) return Boolean;
   -- function "<=" (Left, Right : Integer'Base) return Boolean;
   -- function ">" (Left, Right : Integer'Base) return Boolean;
                                                                             Note: Parameter and return types
   -- function ">=" (Left, Right : Integer'Base) return Boolean;
                                                                             are Integer'Base rather than Integer.
   -- function "+"
                       (Right : Integer'Base) return Integer'Base;
   -- function "-"
                       (Right : Integer'Base) return Integer'Base;
   -- function "abs" (Right : Integer'Base) return Integer'Base;
   -- function "+"
                       (Left, Right : Integer'Base) return Integer'Base;
   -- function "-"
                       (Left, Right : Integer'Base) return Integer'Base;
   -- function "*"
                      (Left, Right : Integer'Base) return Integer'Base;
   -- function "/"
                      (Left, Right : Integer'Base) return Integer'Base;
```

-- function "rem" (Left, Right : Integer'Base) return Integer'Base; -- function "mod" (Left, Right : Integer'Base) return Integer'Base; -- function "\*\*" (Left : Integer'Base; Right : Natural) return Integer'Base; -- The floating point type root\_real is predefined; The corresponding universal type is universal\_real. type Float is digits implementation-defined; -- The predefined operators for this type are as follows: -- function "=" (Left, Right : Float) return Boolean; -- function "/=" (Left, Right : Float) return Boolean; -- function "<" (Left, Right : Float) return Boolean; Warning: -- function "<=" (Left, Right : Float) return Boolean; (Left, Right : Float) return Boolean; Do not use predefined Float from -- function ">" package Standard in your production -- function ">=" (Left, Right : Float) return Boolean; programs. This type is useful for student programs but is not well-suited to portable software targeted to some -- function "+" (Right : Float) return Float; -- function "-" (Right : Float) return Float; -- function "abs" (Right : Float) return Float; actual production application. -- function "+" (Left, Right : Float) return Float; -- function "-" (Left, Right : Float) return Float; -- function "\*" (Left, Right : Float) return Float; -- function "/" (Left, Right : Float) return Float; -- function "\*\*" (Left : Float; Right : Integer'Base) return Float; -- In addition, the following operators are predefined for the root numeric types: function "\*" (Left : root\_integer; Right : root\_real) return root\_real; function "\*" (Left : root\_real; Right : root\_integer) return root\_real; function "/" (Left : root\_real; Right : root\_integer) return root\_real; -- The type universal\_fixed is predefined. -- The only multiplying operators defined between fixed point types are: Note: Fixed point arithmetic on root types and universal fixed-point types is defined function "\*" (Left : universal\_fixed; Right : universal\_fixed) here. See also ALRM 4.5.5/16-20 return universal\_fixed; function "/" (Left : universal\_fixed; Right : universal\_fixed) return universal\_fixed; -- The declaration of type Character is based on the standard ISO 8859-1 character set. See also: -- There are no character literals corresponding to the positions forcontrol characters. package Ada.Characters -- They are indicated in italics in this definition. See 3.5.2. package Ada.Characters.Latin 1 package Ada.Characters.Handling type Character is (nul, soh, stx, etx, eot, enq, ack, bel, -- 0 (16#00#) .. 7 (16#07#) bs, ht, lf, vt, ff, cr, so, si, -- 8 (16#08#) .. 15 (16#0F#) -- 16 (16#10#)..23 (16#17#) dle, dc1, dc2, dc3, dc4, nak, syn, etb, can, em, sub, esc, fs, gs, rs, us, '', '!', '"', '#', '\$', '%', '&', ''', -- 24 (16#18#)..31 (16#1F#) -- 32 (16#20#).. 39 (16#27#) '(', ')', '\*', '+', ',' ,'-', '.', '/', -- 40 (16#28#)..47 (16#2F#) '0', '1', '2', '3', '4', '5', '6', '7', -- 48 (16#30#)..55 (16#37#) '8', '9', ':', ';', '<', '=', '>', '?', -- 56 (16#38#) .. 63 (16#3F#) '@', 'A', 'B', 'C', 'D', 'E', 'F', 'G', -- 64 (16#40#)..71 (16#47#) 'H', 'I', 'J', 'K', 'L', 'M', 'N', 'O', -- 72 (16#48#) .. 79 (16#4F#) 'P', 'Q', 'R', 'S', 'T', 'U', 'V', 'W', -- 80 (16#50#).. 87 (16#57#) 'X', 'Y', 'Z', '[', '\', ']', '^', '\_', -- 88 (16#58#)..95 (16#5F#) '`', 'a', 'b', 'c', 'd', 'e', 'f', 'g', -- 96 (16#60#) .. 103 (16#67#) 'h', 'I', 'j', 'k', 'l', 'm', 'n', 'o', -- 104 (16#68#) .. 111 (16#6F#) 'p', 'q', 'r', 's', 't', 'u', 'v', 'w', -- 112 (16#70#) .. 119 (16#77#) 'x', 'y', 'z', '{', '|', '}', '~', del, -- 120 (16#78#) .. 127 (16#7F#) reserved\_128, reserved\_129, bph, nbh, -- 128 (16#80#) .. 131 (16#83#) reserved\_132, nel, ssa, esa, -- 132 (16#84#).. 135 (16#87#) hts, htj, vts, pld, plu, ri, ss2, ss3, -- 136 (16#88#) .. 143 (16#8F#) dcs, pu1, pu2, sts, cch, mw, spa, epa, -- 144 (16#90#).. 151 (16#97#) Characters beyond sos, reserved\_153, sci, csi, -- 152 (16#98#) .. 155 (16#9B#) the normal 7 bit st, osc, pm, apc, -- 156 (16#9C#)..159 (16#9F#) ASCII format now ' ', '¡', '¢', '£', '¤', '¥', '|', '§' -- 160 (16#A0#)..167 (16#A7#) use 8 bits. Also see -- 168 (16#A8#).. 175 (16#AF#) Wide-Character -- 176 (16#B0#).. 183 (16#B7#) ','','<sup>1</sup>', '<sup>1</sup>', '<sup>1</sup> -- 184 (16#B8#) .. 191 (16#BF#)

| $\begin{array}{rrrrrrrrrrrrrrrrrrrrrrrrrrrrrrrrrrrr$                                                                                                    |  |  |  |  |
|----------------------------------------------------------------------------------------------------|--|--|--|--|
| The predefined operators for the type Character are the same as for any enumeration type.<br>The declaration of type Wide_Character is based on the standard ISO 10646 BMP character set.<br>The first 256 positions have the same contents as type Character. See 3.5.2.                                                                                                    |  |  |  |  |
| <b>type</b> Wide_Character <b>is</b> ( <i>nul</i> , <i>soh</i> FFFE, FFFF); This is equivalent to Unicode. Can be used for internationalization of a language implementation.                                                                                                    |  |  |  |  |
| package ASCII is end ASCII; Obsolescent; see J.5                                                                                                    |  |  |  |  |
| Predefined string types:                                                                                                    |  |  |  |  |
| <pre>type String is array(Positive range &lt;&gt;) of Character;<br/>pragma Pack(String);<br/> The predefined operators for this type are as follows:<br/> function "=" (Left, Right: String) return Boolean;<br/> function "/=" (Left, Right: String) return Boolean;<br/> function "&lt;" (Left, Right: String) return Boolean;<br/> function "&lt;=" (Left, Right: String) return Boolean;<br/> function "&gt;" (Left, Right: String) return Boolean;<br/> function "&gt;" (Left, Right: String) return Boolean;<br/> function "&gt;=" (Left, Right: String) return Boolean;<br/> function "&gt;=" (Left, Right: String) return Boolean;</pre>                                                                                                    |  |  |  |  |
| <pre> function "&amp;" (Left: String; Right: String) return String;<br/> function "&amp;" (Left: Character; Right: String) return String;<br/> function "&amp;" (Left: String; Right: Character) return String;<br/> function "&amp;" (Left: Character; Right: Character) return String;<br/> function "&amp;" (Left: Character; Right: Character] return String;<br/> function "&amp; function "&amp; function "&amp; func</pre> |  |  |  |  |
| The predefined operators for Wide_String correspond to those for String                                                                                                    |  |  |  |  |
| <b>type</b> Duration <b>is</b> delta implementation-defined range implementation-defined;<br>The predefined operators for the type Duration are the same as forany fixed point type. Used in delay statements in tasking. See data types in package Calendar, ALRM 9.6                                                                                                    |  |  |  |  |
| The predefined exceptions:<br>Constraint_Error: exception;<br>Program_Error : exception;<br>Storage_Error : exception;<br>Tasking_Error : exception;<br>Exception;<br>Tasking_Error : exception;<br>Tasking_Error : exception;<br>Tasking_Error : exception;<br>Tasking_Error : exception;<br>Tasking_Error : exception;<br>Tasking_Error : exception;<br>Constraint_Error : exception;<br>Tasking_Error : exception;<br>Constraint_Error : exception;<br>These exceptions are predefined in this package. A designer may define more<br>exceptions. Note the absence of Numeric_Error, which is now obsolescent in the<br>current standard.                                                                                                    |  |  |  |  |

end Standard;

#### A.2 The Package Ada 🔸

package Ada is pragma Pure(Ada); end Ada package Ada is the parent package for many of the library units. It has no type definitions and no operations. It is nothing more than a placeholder packge that provides a common root (common ancestor) for all of its descendants. As you learn more about parent and child packages, you will understand the value for having one package that is a common root.

The expression, pragma Pure (Ada), is a compiler directive. Pragmas are compiler directives. This directive is of little interest to you at this stage of your study. It will be very important when you being developing larger software systems, especially those that require the Distributed Systems Annex (Annex E).

#### package Numerics

This is the root package for a variety of numerics packages.

```
package Ada.Numerics is
    pragma Pure(Numerics);
    Argument_Error : exception;
    Pi : constant := 3.14159_26535_89793_23846_26433_83279_50288_41971_69399_37511;
    e : constant := 2.71828_18284_59045_23536_02874_71352_66249_77572_47093_69996;
end Ada.Numerics;
```

#### A.5.1 Elementary Functions

Elementary functions are defined as a generic package. This means it must be instantiated before it can be used. Note also that trigonometric functions are in radians. Also, the function "\*\*" is an operator that must be made directly visible before it can be used. We recommend renaming it in the scope where it is required. Also, note that the parameters and return type are Float\_Type'Base. This reduces any overflow problems associated with intermediate results in extended expressions.

```
generic
                                                                                               Log default base is
   type Float_Type is digits <>;
                                                                                               natural (e). The base
package Ada.Numerics.Generic_Elementary_Functions is
                                                                                               may be other than e.
   pragma Pure(Generic_Elementary_Functions);
   function Sqrt
                                    : Float_Type'Base)
                                                                  return Float_Type'Base;
                     ( X )
   function Log
                      ( X )
                                    : Float_Type'Base)
                                                                  return Float_Type'Base;
   function Log
                                    : Float_Type'Base)
                                                                                               For the ** function,
                      (X, Base
                                                                  return Float_Type'Base;
                                                                                               you may have a
   function Exp
                      ( X
                                    : Float_Type'Base)
                                                                  return Float_Type'Base;
   function "**"
                      (Left, Right : Float_Type'Base)
                                                                  return Float_Type'Base;
                                                                                               visibility problem.
              ▲
                                                                                               You can solve it by
                                                                                               renaming it locally
   -- Trigonometric functions default in Radians
                                                                                               after instantiating the
                                   : Float_Type'Base)
   function Sin
                      ( X )
                                                                  return Float_Type'Base;
                                                                                               package.
                      (X, Cycle : Float_Type'Base)
   function Sin
                                                                  return Float_Type'Base;
   function Cos
                      ( X
                                    : Float_Type'Base)
                                                                  return Float_Type'Base;
                                                                  return Float_Type'Base;
   function Cos
                      (X, Cycle
                                    : Float_Type'Base)
   function Tan
                                   : Float_Type'Base)
                                                                  return Float_Type'Base;
                      ( X )
                                  : Float_Type'Base)
: Float_Type'Base)
   function Tan
                      (X, Cycle
                                                                  return Float_Type'Base;
   function Cot
                      ( X )
                                                                  return Float_Type'Base;
                                                                                               If cycle is not
                                  : Float_Type'Base)
: Float_Type'Base)
: Float Tor
                                  : Float_Type'Base)
                                                                                               supplied, the default
   function Cot
                      (X, Cycle
                                                                  return Float_Type'Base;
                                                                                               is in radians.
   function Arcsin
                     ( X
                                                                  return Float_Type'Base;
   function Arcsin
                      (X, Cycle
                                                                  return Float_Type'Base;
                                   : Float_Type'Base)
   function Arccos
                                                                  return Float_Type'Base;
                      ( X
   function Arccos
                      (X, Cycle
                                  : Float_Type'Base)
                                                                  return Float_Type'Base;
                            : Float_Type'Base;
: Float_Type'Base := 1.0) return Float_Type'Base;
   function Arctan
                      (Y
                                                                                               Float_Type'Base
                       х
                                                                                               permits an
                                   : Float_Type'Base;
   function Arctan
                      (Y
                                                                                               unconstrained result
                                    : Float_Type'Base := 1.0;
                       Х
                                                                                               that will not raise a
                                   : Float_Type'Base)
                       Cycle
                                                                  return Float_Type'Base;
                                                                                               constraint error
                      ( X
                                                                                               during intermediate
   function Arccot
                                   : Float_Type'Base;
                                   : Float_Type'Base := 1.0) return Float_Type'Base;
: Float_Type'Base;
                                                                                               operations. This
                       Y
                                                                                               eliminates spurious
   function Arccot
                      ( X
                                   : Float_Type'Base := 1.0;
                                                                                               range constraint
                       Υ
                                                                                               violations in complex
                       Cycle
                                    : Float_Type'Base)
                                                                 return Float_Type'Base;
                                                                                               expressions.
   function Sinh
                      ( X
                                    : Float_Type'Base)
                                                                  return Float_Type'Base;
                                    : Float_Type'Base)
   function Cosh
                                                                 return Float_Type'Base;
                      ( X
   function Tanh
                                    : Float_Type'Base)
                                                                  return Float_Type'Base;
                      ( X
   function Coth
                     ( X
                                    : Float_Type'Base)
                                                                  return Float_Type'Base;
                                    : Float_Type'Base)
   function Arcsinh (X
                                                                  return Float_Type'Base;
   function Arccosh (X
                                    : Float_Type'Base)
                                                                  return Float_Type'Base;
   function Arctanh (X
                                    : Float_Type'Base)
                                                                  return Float_Type'Base;
                                    : Float_Type'Base)
   function Arccoth (X
                                                                  return Float_Type'Base;
```

end Ada.Numerics.Generic\_Elementary\_Functions;

Text\_IO enables machine-readable data to be formatted as human-readable data and human-readable data to

#### be conveted to machine-readable. For character and string types, no conversion from internal to external format is required. For all other types, transformations should be done with Text IO: Some operations are A.10 Ada.Text\_IO (Annotated) overloaded. Overloading is most common when there are two file destinations for an action: a named file or default standard file. with Ada.IO\_Exceptions; -- Declared in Annex A of the Ada Language Reference Manual package Ada.Text\_IO is -- Converts human-readable text to machine-readable as well as standard input/output type File\_Type is limited private; -- Internal file handle for a program -- Controls direction of data flow type File\_Mode is (In\_File, Out\_File, Append\_File); type Count is range 0 .. implementation-defined; -- An integer data type; see Positive\_Count subtype Positive\_Count is Count range 1 .. Count'Last; -- May be used with type Count -- line and page length Unbounded : constant Count := 0; **is** Integer **range** 0 .. implementation-defined; -- Varies by platform. subtype Field subtype Number\_Base is Integer range 2 .. 16; -- Only use: 2, 8, 10 and 16 type Type\_Set is (Lower\_Case, Upper\_Case); -- Use this for enumerated types - File Management procedure Create (File : in out File Type; -- Program refers to this parameter Mode : in File\_Mode := Out\_File; -- Almost always an output file Name : in String := ""; -- The external name for the file Form : **in** String := ""); -- Usage not defined by the language (File : in out File\_Type; procedure Open Mode : **in** File\_Mode; -- May be opened for input or for append Name : in String; Note overloading of Form : in String := ""); -- Form is rarely used in Ada 95. Compiler dependent. subprogram names from this point on. procedure Close (File : in out File\_Type); -- Pretty much what youwould think this would do procedure Delete (File : in out File\_Type); procedure Reset (File : in out File\_Type; Mode : in File\_Mode); -- Resets the mode of the file (File : in out File\_Type); -- Resets the mode of the file procedure Reset (File : in File\_Type) return File\_Mode; -- Query the mode of a file function Mode function Name (File : in File\_Type) return String; -- Query the external name of a file function Form (File : in File\_Type) return String; -- Varies by compiler implementation function Is\_Open(File : in File\_Type) return Boolean; -- Query the open status of a file -- Control of default input and output files procedure Set\_Input (File : in File\_Type); -- Set this file as the default input file; must be open procedure Set\_Output(File : in File\_Type); -- Set this file as the default ouput file; must be open procedure Set\_Error (File : in File\_Type); -- Use this as the standard error file; must be open function Standard\_Input return File\_Type; -- Standard input is usually a keyboard function Standard\_Output return File\_Type; -- Standard output is usually a video display terminal function Standard\_Error return File\_Type; function Current\_Input return File\_Type; -- Usually the same as Standard Input function Current\_Output return File\_Type; function Current\_Error return File\_Type; type File\_Access is access constant File\_Type; -- Enable a pointer value to a file handle function Standard\_Input return File\_Access; Access to File\_Type has been added to Ada 95 version function Standard\_Output return File\_Access; of Text\_IO. This turns out to be quite useful for many function Standard\_Error return File\_Access; situations. Since file type is a limited private type, assignment is impossible. However, assignment is function Current\_Input return File\_Access; function Current\_Output return File\_Access; possible on an access value (value of an access type). function Current\_Error return File\_Access; -- Buffer control procedure Flush (File : in out File\_Type); -- Flushes any internal buffers **procedure** Flush; -- Flush synchronizes internal file with external file by Flushing internal buffers - Specification of line and page lengths procedure Set\_Line\_Length(File : in File\_Type; To : in Count); procedure Set\_Line\_Length(To : in Count); procedure Set\_Page\_Length(File : in File\_Type; To : in Count); procedure Set\_Page\_Length(To : in Count); Note: You may use Count instead of function Line\_Length(File : in File\_Type) return Count; Positive\_Count but be careful of potential function Line\_Length return Count; constraint error. function Page\_Length(File : in File\_Type) return Count; function Page\_Length return Count; -- Column, Line, and Page Control

```
(File
                               : in File_Type;
                                                                 -- Carriage return/Line Feed for a File
procedure New Line
                        Spacing : in Positive_Count := 1); -- Default to 1 unless otherwise called
procedure New_Line (Spacing : in Positive_Count := 1); -- CR/LF on the default output device
procedure Skip_Line (File : in File_Type;
                                                                -- Discard characters up to line terminator
                        Spacing : in Positive_Count := 1); -- single line by default
procedure Skip_Line (Spacing : in Positive_Count := 1); -- single line by default
function End_Of_Line(File : in File_Type) return Boolean; -- Are we at the end of a line?
function End_Of_Line return Boolean;
                                                                   -- Are we at the end of a line?
procedure New_Page
                       (File : in File_Type); -- Terminate current page with page terminator
procedure New Page;
procedure Skip_Page (File : in File_Type); -- Discard characters to end of page
procedure Skip_Page;
function End_Of_Page(File : in File_Type) return Boolean; -- Is this the end of a page?
function End_Of_Page return Boolean;
function End_Of_File(File : in File_Type) return Boolean; -- Is this the end of file?
function End_Of_File return Boolean;
procedure Set_Col (File : in File_Type; To : in Positive_Count); -- Cursor to designated col
procedure Set_Col (To : in Positive_Count); -- Do not set this to a number less than current Col
procedure Set_Line(File : in File_Type; To : in Positive_Count); -- Cursor to designated line
procedure Set_Line(To : in Positive_Count); -- Must be value greater than current Line
function Col (File : in File_Type) return Positive_Count; -- What column number in file?
                                                                 -- What column number?
function Col return Positive_Count;
function Line(File : in File_Type) return Positive_Count; -- What line number in file?
                                                                  -- What line number?
function Line return Positive_Count;
function Page(File : in File_Type) return Positive_Count; -- What page number in file?
function Page return Positive_Count;
                                                                  -- What page number?
-- Character Input-Output
procedure Get(File : in File_Type; Item : out Character); -- Gets single character from file
                                                                   -- Gets single character from keyboard
procedure Get(Item : out Character);
procedure Put(File : in File_Type; Item : in Character); -- Put single character; no CR/LF
procedure Put(Item : in Character);
                                                                   -- Put never emits CR/LF
                                      : in File_Type; -- Item set to next character without
procedure Look_Ahead (File
                                      : out Character; -- consuming it.
                        Item
                         End_Of_Line : out Boolean); -- True if End of Line/End of Page/End of File
procedure Look_Ahead (Item
                                     : out Character; -- What is next character; don't get it yet
                         End_Of_Line : out Boolean);
procedure Get_Immediate(File : in File_Type; -- Get the next character without CR/LF
                           Item
                                     : out Character); -- Wait until character is available
procedure Get_Immediate(Item
                                     : out Character); -- Wait until character is available
                                  : in File_Type; -- Only get character if it is available
: out Character;
procedure Get_Immediate(File
                           Item
                           Available : out Boolean); -- False if character is not available
procedure Get_Immediate(Item
                                 : out Character;
                           Available : out Boolean); -- False if character is not available
-- String Input-Output
procedure Get(File : in File_Type; Item : out String); -- Get fixed sized string
procedure Get(Item : out String); -- Must enter entire string of size specified
procedure Put(File : in File_Type; Item : in String); -- Output string; no CR/LF
procedure Put(Item : in String); -- No carriage return/line feed character
procedure Get_Line(File : in File_Type; -- String will vary in size based on value of Last
                     Item : out String; -- Must be large enough to hold all characters of input
Last : out Natural); -- Number of characters up to line terminator (CR/LF)
procedure Get_Line(Item : out String; Last : out Natural);
procedure Put_Line(File : in File_Type; Item : in String);
procedure Put_Line(Item : in String); -- Include carriage return/line feed character
```

#### Following is a set of generic input/output packages nested within Ada.Text\_IO -- Generic packages for Input-Output of any type of signed integer -- Consider Ada.Integer\_Text\_IO for standard Integer; you can with that package and get the same result for type Integer. generic **type** Num **is range** <>; -- Generic formal paramter for sikgned numeric integer type package Integer\_IO is -- Conversion between human-readable text and internal number format. Default\_Width : Field := Num'Width; -- How big is the number going to be? Default Base : Number Base := 10; -- See the options for number base in beginning of Text\_IO procedure Get(File : in File\_Type; -- Corresponds to generic formal parameter, above Item : **out** Num; Width : in Field := 0); -- May specify exact number of input characters. procedure Get(Item : out Num; Width : in Field := 0); -- Should usually leave this as zero procedure Put(File : in File\_Type; -- The file type is the internal handle for the file -- Corresponds to generic formal parameter, above Item : in Num; Width : in Field := Default\_Width; -- Ordinarily, don't change this Base : in Number\_Base := Default\_Base); procedure Put(Item : in Num; Width : in Field := Default\_Width; Base : in Number\_Base := Default\_Base); procedure Get(From : in String; -- 10.2.1 of this book, line 56 for an example of this Item : **out** Num; -- The actual numeric value of the string Last : **out** Positive); -- Index value of last character in From procedure Put(To : out String; -- 10.2.2 of this book, line 41 for an example of this Item : in Num; -- Can raise a data error, or other IO\_Error. Check this first. Base : in Number\_Base := Default\_Base); -- Consider output in other than base ten. end Integer\_IO; generic type Num is mod <>; -- Generic formal paramter for unsigned numeric type. See ALRM 3.5.4/10 package Modular\_IO is Default\_Width : Field := Num'Width; Default\_Base : Number\_Base := 10; Modular\_IO is new to Ada 95 and applies procedure Get(File : in File\_Type; Item : out Num; to a new Modular data type. Width : in Field := 0); procedure Get(Item : out Num; Width : in Field := 0); A Modular type is unsigned and has wraparound arithmetic semantics. It is procedure Put(File : in File\_Type; especially useful for array indexes instead Item : in Num; of a signed integer type. Width : in Field := Default\_Width; Base : in Number\_Base := Default\_Base); procedure Put(Item : in Num; Width : in Field := Default\_Width; Base : in Number\_Base := Default\_Base); procedure Get(From : in String; Item : **out** Num; Last : out Positive); procedure Put(To : out String; Item : in Num; -- Get a string from an float type; convert float type to string Base : in Number\_Base := Default\_Base); end Modular IO; -- Generic packages for Input-Output of Real Types generic type Num is digits <>; -- Generic formal paramter for floating point numeric type; ALRM 3.5.7 package Float\_IO is Default\_Fore : Field := 2; -- Number of Positions to left of decimal point

Default\_Aft : Field := Num'Digits-1; -- Number of Positions to right of decimal point

-- For scientific notation; often zero is OK

Width : in Field := 0); -- May specify exact width; usually don't; leave as zero

Fore : in Field := Default\_Fore; -- Number of Positions to left of decimal point

Default\_Exp : Field := 3;

procedure Get(Item : out Num;

procedure Put(File : in File\_Type;

procedure Get(File : in File\_Type;

Item : out Num;

Item : in Num;

Width : in Field := 0);

```
Aft : in Field := Default_Aft; -- Number of Positions to right of decimal point
                   Exp : in Field := Default_Exp); -- Set this to zero if you don't want scientific notation
  procedure Put(Item : in Num;
                  Fore : in Field := Default_Fore; -- Number of Positions to left of decimal point
                  Aft : in Field := Default_Aft; -- Number of Positions to right of decimal point
                  Exp : in Field := Default_Exp); -- Set this to zero if you don't want scientific notation
  -- Use these procedures to convert a floating-point value to a string or a string to a floating-point value
  procedure Get(From : in String;
                                         -- Get floating point value from a string value
                  Item : out Num;
                                          -- Converts a valid floating point string to a float value
                  Last : out Positive);
procedure Put(To : out String; -- Write a floating point value into an internal string
                                         -- Converts a floating point value to a variable of type String
                  Item : in Num;
                        : in Field := Default_Aft; -- Number of Positions to right of decimal point
                  Aft
                  Exp : in Field := Default_Exp); -- Set this to zero if you don't want scientific notation
end Float_IO;
generic
  type Num is delta <>;
                              -- Generic formal paramter for fixed point numeric types
                              -- Input/Output of fixed point numeric types
package Fixed_IO is
  Default_Fore : Field := Num'Fore;
  Default_Aft : Field := Num'Aft; -- Number of Positions to right of decimal point
  Default_Exp : Field := 0;
  procedure Get(File : in File_Type;
                  Item : out Num;
                  Width : in Field := 0);
  procedure Get(Item : out Num;
                   Width : in Field := 0);
  procedure Put(File : in File_Type;
                  Item : in Num;
                  Fore : in Field := Default_Fore; -- Number of Positions to left of decimal point
                  Aft
                        : in Field := Default_Aft; -- Number of Positions to right of decimal point
                   Exp : in Field := Default_Exp); -- Set this to zero if you don't want scientific notation
  procedure Put(Item : in Num;
                  Fore : in Field := Default_Fore; -- Number of Positions to left of decimal point
                  Aft : in Field := Default_Aft; -- Number of Positions to right of decimal point
                  Exp : in Field := Default_Exp); -- Set this to zero if you don't want scientific notation
  -- Use these procedures to convert a fixed-point value to a string or a string to a fixed-point value
  procedure Get(From : in String;
                  Item : out Num;
                  Last : out Positive);
  procedure Put(To : out String;
                  Item : in Num;
                  Aft : in Field := Default_Aft; -- Number of Positions to right of decimal point
                  Exp : in Field := Default_Exp); -- Set this to zero if you don't want scientific notation
end Fixed_IO;
generic
  type Num is delta <> digits <>; -- Generic formal paramter for decimal numeric type
package Decimal_IO is
                                        -- Decimal types are used for financial computing.
  Default_Fore : Field := Num'Fore;
  Default_Aft
                 : Field := Num'Aft;
                                                                  See: ALRM Annex F
                 : Field := 0;
  Default Exp
                                                                       ALRM 3.5.9/4, ALRM 3.5.9/16
  procedure Get(File : in File_Type;
                  Item : out Num;
                                                                  A decimal type is a special kind of fixed-point
                  Width : in Field := 0);
                                                                  type in which the delta must be a power of ten.
  procedure Get(Item : out Num;
                                                                   This is unlike a normal fixed point type where
                  Width : in Field := 0);
                                                                  the granluarity is a power of two.
  procedure Put(File : in File_Type;
                  Item : in Num;
                                                                  Decimal types are more accurate for monetary
                  Fore : in Field := Default_Fore;
                                                                  applications and others that can be best served
                  Aft : in Field := Default Aft;
                                                                   using power of ten decimal fractions.
                  Exp : in Field := Default_Exp);
  procedure Put(Item : in Num;
                  Fore : in Field := Default_Fore;
```

```
Aft : in Field := Default_Aft;
                   Exp : in Field := Default_Exp);
    -- Use these procedures to convert a decimal value to a string or a string to a decimal value
   procedure Get(From : in String;
                   Item : out Num;
                   Last : out Positive);
   procedure Put(To : out String;
                   Item : in Num;
                   Aft : in Field := Default_Aft; -- see type defined above
                   Exp : in Field := Default_Exp); -- see type defined above
  end Decimal_IO;
  -- Generic package for Input-Output of Enumeration Types
  generic
                                                                  An enumerated type is an ordered set of
    type Enum is (<>); -- Actual must be a discrete type
                                                                  values for a named type. Example:
  package Enumeration IO is
                                                                  type Color is (Red, Yellow, Blue);
   Default_Width
                     : Field := 0;
   Default_Setting : Type_Set := Upper_Case;
                                                                  type Month is (Jan, Feb,.., Dec)
                                                                       ... is not legal Ada
   procedure Get(File : in File_Type;
                                                                  type Day is (Monday, Tuesday, ...);
                   Item : out Enum);
                                                                  type Priority is (Low, Medium, High);
   procedure Get(Item : out Enum);
   procedure Put(File : in File_Type;
                   Item : in Enum;
                   Width : in Field
                                         := Default Width;
                   Set : in Type_Set := Default_Setting);
   procedure Put(Item : in Enum;
                   Width : in Field
                                         := Default_Width;
                   Set : in Type_Set := Default_Setting);
    -- Use these procedures to convert a enumerated value to a string or a string to a enumerated value
   procedure Get(From : in String;
                   Item : out Enum;
                   Last : out Positive);
   procedure Put(To : out String;
                   Item : in Enum;
                   Set : in Type_Set := Default_Setting); -- see type defined above
  end Enumeration_IO;
  -- Input-Output Exceptions
  Status_Error : exception renames IO_Exceptions.Status_Error;
 Mode_Error : exception renames IO_Exceptions.Mode_Error;
  Name Error
                : exception renames IO_Exceptions.Name_Error;
              : exception renames IO_Exceptions.Use_Error;
 Use Error
                                                                       -- from package IO_Exceptions
  Device_Error : exception renames IO_Exceptions.Device_Error;
               : exception renames IO_Exceptions.End_Error;
  End Error
              : exception renames IO_Exceptions.Data_Error;
  Data_Error
 Layout_Error : exception renames IO_Exceptions.Layout_Error;
private
  ... -- not specified by the language
```

```
end Ada.Text_IO;
```

```
Permits input/ouput of data in terms of System.Storage_Unit.
                                                      Use this with attributes: S'Input, S'Output, S'Read, S'Write.
                                                      This package makes it possible to store a tag of a tagged type
Ada.Streams.Stream_IO
                                                      along with the rest of the data in the object.
with Ada.IO_Exceptions;
package Ada.Streams.Stream_IO is
        type Stream_Access is access all Root_Stream_Type'Class;
        type File_Type is limited private;
        type File_Mode is (In_File, Out_File, Append_File);
        type Count is range 0 .. implementation-defined;
        subtype Positive_Count is Count range 1 .. Count'Last;
                 - Index into file, in stream elements.
        procedure Create (File : in out File_Type;
                           Mode : in File_Mode := Out_File;
                                               := "";
:= "");
                           Name : in String
                           Form : in String
                                                                Note the consistency of this package
        procedure Open (File : in out File_Type;
                                                                with other input-output packages
                         Mode : in File_Mode;
                         Name : in String;
                         Form : in String := "");
        procedure Close (File : in out File_Type);
        procedure Delete (File : in out File_Type);
        procedure Reset (File : in out File_Type; Mode : in File_Mode);
        procedure Reset (File : in out File_Type);
        function Mode (File : in File_Type) return File_Mode;
        function Name (File : in File_Type) return String;
        function Form (File : in File_Type) return String;
        function Is Open
                              (File : in File_Type) return Boolean;
        function End_Of_File (File : in File_Type) return Boolean;
        function Stream (File : in File_Type) return Stream_Access;
        -- Return stream access for use with T'Input and T'Output
        -- Read array of stream elements from file
        procedure Read (File : in File_Type;
                         Item : out Stream_Element_Array;
                         Last : out Stream_Element_Offset;
                         From : in Positive_Count);
        procedure Read (File : in File_Type;
                         Item : out Stream_Element_Array;
                         Last : out Stream_Element_Offset);
        -- Write array of stream elements into file
        procedure Write (File : in File_Type;
                          Item : in Stream_Element_Array;
                          То
                              : in Positive_Count);
        procedure Write (File : in File_Type;
                          Item : in Stream_Element_Array);
        -- Operations on position within file
        procedure Set_Index(File : in File_Type; To : in Positive_Count);
                                                                                  Supports direct_IO on
        function Index(File : in File_Type) return Positive_Count;
                                                                                  stream items
        function Size (File : in File_Type) return Count;
        procedure Set_Mode(File : in out File_Type; Mode : in File_Mode);
        procedure Flush(File : in out File Type);
        -- Exceptions
        Status_Error : exception renames IO_Exceptions.Status_Error;
                     : exception renames IO_Exceptions.Mode_Error;
        Mode Error
                     : exception renames IO_Exceptions.Name_Error;
        Name Error
        Use Error
                     : exception renames IO_Exceptions.Use_Error;
        Device_Error : exception renames IO_Exceptions.Device_Error;
                    : exception renames IO_Exceptions.End_Error;
        End Error
        Data Error
                    : exception renames IO_Exceptions.Data_Error;
private
```

```
end Ada.Streams.Stream_IO;
```

#### Ada. Calendar -- ALRM 9..6 (also See ALRM, Annex D.8 for Ada.Real-Time calendar package) package Ada.Calendar is -- 1 type Time is private; -- 2 Encapsulated; use public methods subtype Year\_Number is Integer range 1901 .. 2099; -- 3 Ada has always been Y2K compliant subtype Month\_Number is Integer range 1 .. 12; -- 4 -- 5 subtype Day\_Number is Integer range 1 .. 31; subtype Day\_Duration is Duration range 0.0 .. 86\_400.0; -- 6 Total number of seconds in one day function Clock return Time; -- 7 Gets the current clock time function Year (Date : Time) return Year\_Number; -- 8 function Month (Date : Time) return Month\_Number; -- 9 function Day (Date : Time) return Day\_Number; -- 10 function Seconds(Date : Time) return Day\_Duration; -- 11 -- 12 procedure Split (Date : in Time; Year : **out** Year\_Number; -- 13 Month : out Month\_Number; -- 14 type Duration is defined in Day : **out** Day\_Number; -- 15 package Standard Seconds : **out** Day\_Duration); -- 16 function Time\_Of(Year : Year\_Number; -- 17 Month : Month\_Number; -- 18 Day : Day\_Number; -- 19 -- 20 Seconds : Day\_Duration := 0.0) **return** Time; -- 21 function "+" (Left : Time; Right : Duration) return Time; -- 22 function "+" (Left : Duration; Right : Time) return Time; -- 23 function "-" (Left : Time; Right : Duration) return Time; -- 24 function "-" (Left : Time; Right : Time) return Duration; -- 25 function "<" (Left, Right : Time) return Boolean;</pre> -- 26 function "<="(Left, Right : Time) return Boolean;</pre> -- 27 function ">" (Left, Right : Time) return Boolean; -- 28 function ">="(Left, Right : Time) return Boolean; -- 29 Time\_Error : exception; -- 30 -- 31 private ... -- not specified by the language -- 32 end Ada.Calendar; -- 33

| stem Description                                                                                                    | Package Also see: System.Storage_Elements<br>System.Address_To_Access<br>System.Storage Pools                                                                                                    | _Conversion                                                                                                    |
|----------------------------------------------------------------------------------------------------|----------------------------------------------------------------------------------------------------|----------------------------------------------------------------------------------------------------|
| System-Dependent Named<br>Min_Int<br>Max_Int<br>Max_Binary_Modulus<br>Max_Nonbinary_Modulus<br>Max_Base_Digits<br>Max_Digits<br>Max_Digits<br>Max_Mantissa<br>Fine_Delta<br>Tick<br>Storage-related Declaration<br>type Address is implementated<br>Null_Address | <pre>i);<br/>i-defined-enumeration-type;<br/>me := implementation-defined;<br/>Numbers:<br/>: constant := root_integer'First;<br/>: constant := root_integer'Last;<br/>: constant := implementation-defined;<br/>: constant := implementation-defined;<br/>: constant := implementation-defined;<br/>: constant := implementation-defined;<br/>: constant := implementation-defined;<br/>: constant := implementation-defined;<br/>: constant := implementation-defined;<br/>: constant := implementation-defined;<br/>: constant := implementation-defined;<br/>: constant := implementation-defined;<br/>: constant := implementation-defined;<br/>: constant := implementation-defined;</pre> | <ul> <li>1 Required for every compiler</li> <li>2 Elaborate at compile time</li> <li>3 Look this up for your compiler</li> <li>4</li> <li>5</li> <li>6 root integer is base type</li> <li>7 for all integers in this system</li> <li>8</li> <li>9</li> <li>10</li> <li>11</li> <li>12</li> <li>13</li> <li>14</li> <li>15</li> <li>16 Usually a private type</li> <li>17</li> </ul> |
| Storage_Unit<br>Word_Size<br>Memory_Size<br>Address Comparison<br>function "<" (Left, Right : A<br>function "<="(Left, Right : A<br>function ">= (Left, Right : A<br>function ">="(Left, Right : A                                                               | Address) <b>return</b> Boolean;<br>ddress) <b>return</b> Boolean;<br>Address) <b>return</b> Boolean;                                                                                                    | 18<br>19<br>20<br>21<br>22<br>23<br>24<br>25<br>Arithmetic operators for type<br>Address are defined in packag<br>System.Storage_Elements                                                                                                    |
| Other System-Dependent I<br>type Bit_Order is (High_Ord<br>Default_Bit_Order : constan<br>Priority-related declaratio<br>subtype Any_Priority is Inte<br>subtype Priority is Any_Prio<br>subtype Interrupt_Priority is                                           | Address) <b>return</b> Boolean;<br>c, "<");<br><i>ge-defined subprograms in this package</i><br>Declarations:<br>ler_First, Low_Order_First);<br><b>t</b> Bit_Order;<br><i>ns (see D.1):</i><br>ger <b>range</b> <i>implementation-defined</i> ;<br>vrity <b>range</b> Any_Priority'First <i>implementation-defined</i> ;<br>Any_Priority <b>range</b> Priority'Last+1 Any_Priority'Last;<br>Priority := (Priority'First + Priority'Last)/2;                                                                                                    | 26<br>27<br>28<br>29<br>30<br>31<br>32 <i>Big-endian/Little-endian</i><br>33<br>34<br>35 <i>Used for tasking</i><br>36<br>; 37<br>38<br>39<br>40<br>41                                                                                                    |

# Annex L Pragmas - Language-defined Compiler Directives

Pragmas are Ada compiler directives. The word pragma has the same root as the word, pragmatic. It orginates in a Greek word which, roughly translated, means "Do this." Some pragmas affect the process of compilation. Others tell the compiler about what elements belong in the Run-time Environment (RTE), and others restrict or expand the role of of some language feature.

| pragma  | All_Calls_Remote[(library_unit_name)];                                                                                                    | — See E.2.3.                      |
|---------|----------------------------------------------------------------------------------------------------|-----------------------------------|
| pragma  | Asynchronous(local_name);                                                                                                    | — See E.4.1.                      |
| pragma  | Atomic(local_name);                                                                                                    | — See C.6.                        |
| pragma  | Atomic_Components(array_local_name);                                                                                                    | — See C.6.                        |
| pragma  | Attach_Handler(handler_name, expression);                                                                                                    | — See C.3.1.                      |
| pragma  | Controlled(first_subtype_local_name);                                                                                                    | — See 13.11.3.                    |
| pragma  | Convention([Convention =>] convention_identifier,[Entity =>] local_name);                                                                                                    | 500 15.11.5.                      |
| pragina | convention([convention =>] convention_identified;[Entity =>] local_name);                                                                                                    | — See B.1.                        |
| pragma  | Discard_Names[([On => ] local_name)];                                                                                                    | — See C.5.                        |
| pragma  | Elaborate(library_unit_name{, library_unit_name});                                                                                                    | — See 10.2.1.                     |
| Pruginu | Encounter(normy_unit_name(, normy_unit_name)),                                                                                                    | 500 10.2.1.                       |
| pragma  | Elaborate_All(library_unit_name{, library_unit_name});                                                                                                    | — See 10.2.1.                     |
| pragma  | Elaborate_Body[(library_unit_name)];                                                                                                    | — See 10.2.1.                     |
| pragma  | Export( [Convention =>] convention_identifier, [Entity =>] local_name [, [Extended of the second second sec | ernal_Name =>] string_expression] |
| . 0     | [, [Link_Name =>] string_expression]);                                                                                                    | — See B.1.                        |
|         |                                                                                                    |                                   |
| pragma  | Import( [Convention =>] convention_identifier, [Entity =>] local_name [, [Extended of the second second sec | ernal_Name =>] string_expression] |
|         | [, [Link_Name =>] string_expression]);                                                                                                    | — See B.1.                        |
| pragma  | <pre>Inline(name {, name});</pre>                                                                                                    | — See 6.3.2.                      |
| pragma  | <pre>Inspection_Point[(object_name {, object_name})];</pre>                                                                                                    | — See H.3.2.                      |
|         |                                                                                                    |                                   |
| pragma  | Interrupt_Handler(handler_name);                                                                                                    | — See C.3.1.                      |
| pragma  | Interrupt_Priority[(expression)];                                                                                                    | — See D.1.                        |
| pragma  | Linker_Options(string_expression);                                                                                                    | — See B.1.                        |
| pragma  | List(identifier);                                                                                                    | — See 2.8.                        |
| pragma  | Locking_Policy(policy_identifier);                                                                                                    | — See D.3.                        |
|         |                                                                                                    |                                   |
| pragma  | Normalize_Scalars;                                                                                                    | — See H.1.                        |
| pragma  | Optimize(identifier);                                                                                                    | — See 2.8.                        |
| pragma  | Pack(first_subtype_local_name);                                                                                                    | — See 13.2.                       |
| pragma  | Page;                                                                                                    | — See 2.8.                        |
| pragma  | Preelaborate[(library_unit_name)];                                                                                                    | — See 10.2.1.                     |
| pragma  | Priority(expression);                                                                                                    | — See D.1.                        |
| pragma  | Pure[(library_unit_name)];                                                                                                    | — See 10.2.1.                     |
| pragma  | Queuing_Policy(policy_identifier);                                                                                                    | — See D.4.                        |
| pragma  | Remote_Call_Interface[(library_unit_name)];                                                                                                    | — See E.2.3.                      |
| pragma  | Remote_Types[(library_unit_name)];                                                                                                    | — See E.2.2.                      |
| pragma  | Restrictions(restriction{, restriction});                                                                                                    | — See 13.12.                      |
| 1       |                                                                                                    |                                   |
| pragma  | Reviewable;                                                                                                    | — See H.3.1.                      |
| pragma  | Shared_Passive[(library_unit_name)];                                                                                                    | — See E.2.1.                      |
| pragma  | Storage_Size(expression);                                                                                                    | — See 13.3.                       |
| pragma  | Suppress(identifier [, [On =>] name]);                                                                                                    | — See 11.5.                       |
| pragma  | Task_Dispatching_Policy(policy_identifier );                                                                                                    | — See D.2.2.                      |
|         |                                                                                                    |                                   |
| pragma  | Volatile(local_name);                                                                                                    | — See C.6.                        |
| pragma  | Volatile_Components(array_local_name);                                                                                                    | — See C.6.                        |
|         |                                                                                                    |                                   |

# Windows 95/98/NT/XP/ME/2000 Programming

Not a part of Ada, but a useful package for many simple programs where formatting is required.

## NT\_Console Package

This package, thanks to Jerry Van Dijk, can be used to format a window with colors, place a cursor wherever you wish, and create character-based graphics on a Microsoft Windows console screen. You can access all of the control characters, and you can print the characters defined in Annex A, package Ada.Characters.Latin\_1. This package is required form implementing the tasking problems shown elsewhere in this book.

\_\_\_\_\_

-- File: nt\_console.ads -- Description: Win95/NT console support -- Rev: 0.1 18-jan-1998 -- Date: -- Author: Jerry van Dijk Mail: jdijk@acm.org -- Copyright (c) Jerry van Dijk, 1997, 1998 -- Billie Holidaystraat 28 2324 LK LEIDEN THE NETHERLANDS tel int + 31 71 531 43 65 -- Permission granted to use for any purpose, provided this copyright remains attached and unmodified. -- THIS SOFTWARE IS PROVIDED ``AS IS" AND WITHOUT ANY EXPRESS OR IMPLIED WARRANTIES, INCLUDING, -- WITHOUT LIMITATION, THE IMPLIED WARRANTIES OF MERCHANTABILITY AND FITNESS FOR A PARTICULAR -- PURPOSE \_\_\_\_\_ package NT\_Console is -- TYPE DEFINITIONS -subtype X\_Pos is Natural range 0 .. 79; subtype Y\_Pos is Natural range 0 .. 24; type Color\_Type is (Black, Blue, Green, Cyan, Red, Magenta, Brown, Gray, Light\_Blue, Light\_Green, Light\_Cyan, Light\_Red, Light\_Magenta, Yellow, White); -- CURSOR CONTROL -function Where\_X return X\_Pos; function Where\_Y return Y\_Pos; procedure Goto\_XY (X : in X\_Pos := X\_Pos'First; Y : in Y\_Pos := Y\_Pos'First); -- COLOR CONTROL -function Get\_Foreground return Color\_Type; function Get\_Background return Color\_Type; procedure Set\_Foreground (Color : in Color\_Type := Gray); procedure Set\_Background (Color : in Color\_Type := Black); -- SCREEN CONTROL -procedure Clear\_Screen (Color : in Color\_Type := Black); -- SOUND CONTROL -procedure Bleep;

-- INPUT CONTROL --

function Get\_Key return Character; function Key\_Available return Boolean;

EXTENDED PC KEYS -- Provides access to upper eight bit scan-code on a PC

 Defined here is a list of special function keys available in
 Microsoft Operating Systems. The full list is in the package specification
 but we do not include here since they are seldom used.

 Each keypress on a standard PC keyboard generates a scan-code. The scan-code is contained in an eight bit format that uniquely identifies the format of the keystroke. The scan code is interpreted by the combination of press and release of a keystroke. The PC's ROM-BIOS sees an Interrupt 9 which triggers the call of an interrupt handling routine. The Interrupt handling routine reads Port 96 (Hex 60) to decide what keyboard action took place. The interrupt handler returns a 2 byte code to the BIO where a

keyboard service routine examines low-order and high order bytes of a sixteen bit value. The scan code is in the high-order byte. Certain scan code actions are buffered in a FIFO queue for reading by some application program. Others trigger some immediate

action such as reboot instead of inserting them into the queue.

The special keys in this list are those that can be queued rather than those that trigger an immediate operating system action.

## Console\_IO

This package is designed by Jerry Van Dijk and Richard Riehle. The package body is written by Jerry. It is a more extensive and more robust version of NT\_Console. It is included with the software provided with this book. Console\_IO is excellent for doing I/O on predefined types, formatting a screen, using color, positioning a cursor exactly where you want it, and accessing low-level scan codes in your program.

## **CLAW**

This is a powerful set of libraries for programming in Microsoft Windows. Available at: http://www.rrsoftware.com

#### **GWindows**

This is a set of freeware windows development libraries created by David Botton. You can get this from: http://www.adapower.com

## **JEWL**

By far the easiest library for developing elementary Windows programs. This will not take you far in building industrial strength Windows software, but it will get you started. This library set is particularly useful if you are completely new to Windows programming.

#### **GtkAda**

A portable GUI development environment. You can target Windows, Linux, Unix, and many other variations on Windowing operating systems. This is not an easy product to use, but it is powerful enough that you can do almost anything you might want to do. However, if you are only targeting Microsoft, consider CLAW or GWindows.

# C. Bibliography

## **Books Related to Ada**

Ada 95 - The Language Reference Manual ANSI/ISO/IEC 8652:1995

Ada 95 Rationale, The Language and Standard Libraries, Ada Joint Program Office (with Intermetrics)

Beidler, John, Data Structures and Algorithms, An Object-Oriented Approach Using Ada 95, Springer-Verlag 1997, New York, ISBN 0-387-94834-1

Barnes, John G. P., *Programming in Ada 95*, Addison-Wesley, 1998, Second Edition Be sure you get the second edition; many improvements over the first edition

Ben-Ari, Moti, Understanding Programming Languages, John Wiley & Sons, 1996

Ben-Ari, Moti, Ada for Professional Software Engineers, John Wiley & Sons, 1998

Booch, Grady, Doug Bryan, Charles Petersen, *Software Engineering with Ada*, Third Edition Benjamin/Cummings, 1994 (Ada 83 only)

Booch, Grady, Object Solutions, Managing the Object-Oriented Project, Addison-Wesley, 1996

Burns, Alan; Wellings, Andy; Concurrency in Ada, Cambridge University Press, 1995

Burns, Alan; Wellings, Andy; Real-Time Systems and Programming Languages, Addison-Wesley, 1997

Bryan, Doulass & Mendal, Geoffrey, Exploring Ada (2 vols), Prentice-Hall, 1992

Cohen, Norman, Ada As A Second Language, , Second Edition, McGraw-Hill, 1996

Coleman, Derek, et al Object-Oriented Development; The Fusion Method, Prentice-Hall, 1994

Culwin, Fintan, Ada, A Developmental Approach, , Second Edition, 1997, Prentice-Hall

English, John, Ada 95, The Craft of Object-Oriented Programming, Prentice-Hall, 1997 (Now available for FTP download on the World Wide Web)

Fayad, Mohammed; Schmidt, Douglas; "Object-Oriented Application Frameworks", *Communications of the ACM*, October 1997 (Frameworks theme issue of CACM)

Feldman, Michael, Software Construction and Data Structures with Ada 95, Addison-Wesley, 1997

Feldman, M.B, and E.B. Koffman, Ada95: Problem Solving and Program Design, Addison-Wesley, 1996

Finklestein A. and Fuks S. (1989) "Multi-party Specification", *Proceedings of 5th International Workshop on Software Specification and Design*, Pittsburgh, PA, pp 185-95

Fowler, Martin and Kendall Scott, UML Distilled, Addison-Wesley Longman, 1997

Gamma, Erich; Helm, Richard; Johnson, Ralph; Vlissides, John; Design Patterns, Elements of Resuable Object-Oriented Software, Addison-Wesley, 1995

Gonzalez, Dean, Ada Programmer's Handbook, Benjamin/Cummings, 1993 (Ada 83 version only)

Jacobson, Ivar, Object-Oriented Software Engineering: A Use Case Driven Approach, Addison-Wesley, 1994

Page 111 of 117

Johnston, Simon, Ada 95 for C and C++ Programmers, Addison-Wesley, 1997

Kain, Richard Y., Computer Architecture, Prentice-Hall, 1989 (because software examples are in Ada)

Loftus, Chris (editor), Ada Yearbook - 1994, IOS Press, 1994

Meyer, Bertrand, *Object-Oriented Software Construction*, 2nd Editon, Prentice-Hall PTR, 1997 (Not friendly to Ada, but an excellent treatment of object-oriented programming)

Naiditch, David, Rendezvous with Ada 95, John Wiley & Sons, 1995 (0-471-01276-9)

Rosen, Jean Pierre, ...... HOOD .....

Pressman, Roger, Software Engineering, A Practitioner's Approach, Fourth Edition, McGraw-Hill, 1997

Salus, Peter H, Handbook of Programming Languages, Vol 1, Object-Oriented Programming Languages, MacMillan Technical Publishing, 1998, ISBN 1-57870-009-4

Sigfried, Stefan, Understanding Object-Oriented Software Engineering, IEEE Press, 1995

Skansholm, Jan, Ada From The Beginning, , Third Edition, Addison-Wesley, 1997

Smith, Michael A., Object-Oriented Software in Ada 95, Thomson Computer Press, 1996

Sommerville, Ian, Software Engineering, Addison-Wesley, 1992 (an Ada friendly book on this topic)

Stroustrop, Bjarne, The C++ Programming Language, 3rd Edition, Addison-Wesley, 1997

Szyperski, Clemens,

Component Software: Beyond Object-Oriented Programming, Addison-Wesley, 1998 (Not an Ada book since it favors Java. But it is chock full of good ideas about components)

Taylor, David A, Object-Oriented Technology; A Manager's Guide, Addison-Wesley, 1992

Wheeler, David, A, Ada 95, *The Lovelace Tutorial*, Springer-Verlag, New York, 1997 [Other Books to be added ]

## **Recommended Periodicals & Other Current Information**

Most popular programming periodicals are staffed by editors who have little knowledge or interest in software engineering. Those who do care about software engineering seem woefully ignorant about Ada. Some of this ignorance reflects the general ignorance in the software community about Ada. Some of the following sources are listed for their general interest rather than their attention to serious software issues.

- Ada Letters, A Bimonthly Publication of SIGAda, the ACM Special Interest Group on Ada (ISSN 1094-3641) A good and reliable source of accurate information regarding Ada
- JOOP, Journal of Object-Oriented Programming, SIGS Publications, (Now out of business) Publishes articles and columns with positive perspective on Ada
- C++ Report, (especially the Column, Obfuscated C++), SIGS Publications If you want to be frightened about just how dangerous C++ really is, go to this source!
- Embedded Systems Programming, Miller-Freeman Publications Good Ada articles from time to time. Other good articles of interest to Ada practitioners
- Dr. Dobbs Journal, Miller-Freeman Generally misinformed about Ada. Editors, however, are open-minded about learning more accurate information

Internet Usenet Forum: comp.lang.ada

Internet Ada Advocacy ListServe: team-ada@acm.org

Internet AdaWorks Web Site: http://www.adaworks.com

Internet Ada Resources Association Web Site: http://www.adapower.com and http://www.adaic.org/

#### Microsoft Windows Programming in Ada.

Caution: Do not depend on any information from www.adahome.com. It is unreliable and out-of-date

There are several good options. The easiest to learn is JEWL from John English. The FTP is: ftp://ftp.brighton.ac.uk/pub/je/jewl/.

A commercial library, for serious Windows developers is CLAW from RR Software. This has a price tag but is worth every penny if you need industrial strength Ada Windows programs. http://www.rrsoftware.com

The adapower.com site lists other options for those who want to program in Windows

#### **Portable Windows and Graphics Programming**

Check out the Gtk+ and OpenGL bindings available free on the Web. The GtkAda binding is a powerful set of tools that allows you to build graphical user interfaces (GUI) and leverage the power of the portable graphics development toolset, OpenGL. With these tools, you can build Ada applications that will be second to none in usability, efficiency, and portability.

#### Index

A

abs · 7, 131, 132

abstract · 19, 78, 79, 87, 89, 131

access · 8, 10, 18, 19, 21, 23, 24, 25, 26, 30, 45, 47, 48, 49, 50, 51, 52, 53, 54, 55, 61, 64, 65, 66, 75, 78, 79, 80, 84, 85, 86, 87, 88, 89, 91, 101, 102, 104, 107, 108, 111, 112, 114, 115, 116, 122, 128, 131, 137, 143, 148, 152, 154, 155, 156, 157, 158, 161, 164, 165

Ada Core Technologies  $\cdot$  2, 5, 113, 168

aliased · 48, 49, 50, 51, 131, 148, 160

all · 9, 10, 12, 13, 18, 19, 24, 25, 26, 30, 32, 33, 40, 42, 44, 47, 48, 49, 50, 51, 54, 55, 59, 62, 65, 69, 74, 76, 78, 80, 82, 83, 84, 85, 86, 87, 88, 89, 91, 92, 94, 100, 101, 103, 104, 105, 108, 111, 112, 114, 115, 116, 117, 118, 122, 128, 129, 131, 139, 143, 146, 160, 161, 164

and · 2, 3, 5, 6, 7, 8, 9, 10, 11, 12, 13, 14, 15, 16, 17, 18, 19, 20, 21, 22, 23, 25, 26, 27, 28, 29, 30, 31, 32, 33, 34, 35, 36, 37, 38, 39, 40, 41, 42, 44, 46, 47, 49, 50, 51, 54, 55, 56, 57, 58, 59, 60, 61, 62, 63, 64, 65, 66, 69, 70, 73, 74, 75, 77, 79, 80, 81, 82, 83, 84, 85, 87, 89, 90, 92, 93, 94, 95, 96, 98, 99, 100, 101, 102, 103, 104, 105, 106, 107, 108, 109, 111, 113, 115, 117, 118, 119, 120, 122, 124, 125, 126, 127, 128, 129, 130, 131, 132, 135, 136, 137, 139, 143, 146, 149, 150, 151, 152, 153, 154, 155, 156, 158, 159, 160, 162, 164, 166, 167, 168

array · 18, 19, 22, 24, 30, 31, 32, 33, 37, 38, 52, 54, 63, 64, 72, 73, 79, 80, 81, 85, 86, 87, 88, 89, 90, 93, 101, 102, 104, 107, 108, 121, 131, 134, 143, 149, 151, 152, 153, 156, 162, 163

at · 2, 5, 13, 14, 15, 16, 17, 18, 26, 32, 34, 36, 40, 43, 44, 48, 49, 51, 54, 55, 59, 60, 62, 63, 70, 71, 72, 80, 81, 86, 90, 94, 95, 100, 105, 106, 107, 109, 118, 124, 126, 130, 131, 138, 146, 149, 151

В

begin · 5, 9, 10, 14, 15, 16, 18, 20, 28, 29, 31, 32, 33, 36, 37, 38, 39, 41, 42, 43, 44, 45, 46, 48, 49, 50, 51, 52, 53, 55, 56, 57, 58, 59, 60, 61, 62, 63, 64, 65, 66, 68, 70, 71, 72, 73, 74, 75, 82, 83, 85, 86, 87, 88, 90, 91, 93, 94, 95, 96, 97, 98, 100, 101, 103, 105, 106, 108, 109, 110, 111, 113, 114, 115, 116, 117, 118, 119, 120, 121, 125, 126, 127, 129, 130, 131

body · 8, 9, 10, 11, 12, 13, 14, 15, 19, 20, 26, 57, 67, 70, 71, 77, 78, 79, 81, 82, 83, 102, 105, 106, 109, 113, 119, 125, 126, 127, 129, 131, 148, 149, 156

С

C++ · 10, 22, 28, 29, 36, 66, 70, 93, 167, 168

case · 6, 18, 36, 39, 40, 42, 43, 44, 62, 63, 81, 89, 94, 95, 96, 101, 131, 148

Child Library Units · 11, 77, 79

COBOL · 93

code blocks · 15, 16, 43, 44, 45, 46, 59, 112, 159

Compilation Unit · 8, 9, 10, 11, 14, 35, 55, 56, 67, 69, 70, 71, 77, 80, 82, 83, 90, 95, 102, 110, 113, 125, 149, 160, 162

Compilation Units · 9, 10, 11, 14, 67, 69, 70, 83, 95, 149, 160, 162

Compiler Publishers · 5

constant · 9, 16, 21, 34, 36, 38, 44, 60, 64, 65, 66, 74, 94, 103, 104, 118, 131, 135, 136, 137, 146, 147, 150 D

declarations · 8, 9, 12, 14, 15, 16, 20, 24, 27, 29, 31, 44, 45, 51, 54, 57, 58, 64, 67, 69, 70, 73, 78, 105, 146 declare · 7, 13, 14, 15, 16, 24, 44, 45, 46, 49, 50, 51, 54, 66, 69, 70, 71, 72, 86, 93, 100, 109, 115, 118,

120, 121, 131

declare block · 14, 15, 16, 44, 45, 46, 49, 86, 121

delay · 18, 131

delta · 24, 71, 131, 134, 141, 148, 150

digits · 24, 27, 29, 53, 71, 75, 103, 131, 132, 135, 140, 141, 148, 150, 153, 154, 158 Dynamic Binding · 87, 89, 90, 113 E elaboration  $\cdot$  14 else · 7, 15, 22, 40, 41, 42, 60, 62, 63, 64, 66, 82, 83, 93, 103, 105, 114, 125, 130, 131 elsif · 40, 41, 103, 131 end · 5, 7, 9, 10, 11, 12, 13, 15, 16, 18, 20, 24, 25, 26, 27, 28, 29, 31, 33, 34, 35, 36, 37, 38, 39, 40, 41, 42, 43, 44, 45, 46, 48, 49, 50, 51, 52, 53, 54, 55, 56, 57, 58, 59, 60, 61, 62, 63, 64, 65, 66, 67, 68, 69, 70, 71, 72, 73, 74, 75, 76, 78, 79, 80, 81, 82, 83, 84, 85, 86, 87, 88, 89, 90, 91, 93, 94, 95, 96, 97, 99, 100, 101, 102, 103, 104, 105, 106, 107, 108, 109, 110, 111, 112, 113, 114, 115, 116, 117, 118, 119, 120, 121, 123, 124, 125, 126, 127, 128, 129, 130, 131, 134, 135, 136, 138, 140, 141, 142, 144, 145, 147 entry · 5, 12, 14, 34, 40, 124, 125, 126, 127, 128, 129, 130, 131, 149, 150 exceptions · 8, 18, 22, 44, 80, 100, 101, 102, 103, 104, 134 exit · 39, 40, 45, 53, 56, 59, 60, 62, 89, 91, 95, 115, 125, 129, 130, 131 F for · 1, 2, 3, 5, 6, 7, 8, 9, 10, 11, 12, 13, 14, 15, 16, 17, 18, 19, 20, 21, 22, 23, 24, 25, 26, 27, 28, 29, 30, 31, 33, 34, 35, 36, 37, 38, 39, 40, 41, 42, 43, 44, 45, 46, 47, 48, 49, 50, 51, 52, 53, 54, 55, 56, 57, 58, 59, 60, 61, 62, 63, 64, 65, 66, 67, 69, 70, 72, 73, 74, 75, 76, 77, 78, 79, 80, 82, 83, 84, 85, 86, 89, 90, 91, 92, 93, 94, 95, 96, 97, 98, 101, 102, 103, 104, 105, 106, 107, 108, 109, 110, 111, 112, 113, 117, 118, 119, 120, 121, 122, 124, 125, 126, 127, 128, 129, 130, 131, 132, 133, 134, 135, 136, 138, 139, 140, 141, 142, 143, 144, 146, 147, 148, 149, 151, 153, 154, 155, 157, 158, 159, 160, 161, 164, 166, 167, 168 Fortran · 32 function · 8, 9, 11, 12, 14, 18, 19, 21, 22, 25, 27, 28, 29, 34, 41, 42, 43, 44, 45, 47, 50, 51, 52, 53, 54, 55, 56, 58, 59, 61, 62, 63, 64, 65, 66, 67, 69, 70, 71, 72, 73, 75, 77, 78, 79, 80, 81, 82, 83, 84, 86, 87, 88, 90, 93, 100, 101, 103, 104, 105, 106, 107, 108, 111, 112, 114, 115, 116, 118, 119, 122, 129, 130, 131, 132, 133, 134, 135, 136, 137, 138, 143, 144, 145, 146, 148, 149, 150, 151, 152, 153, 154, 155, 156, 157, 158, 159, 160, 164, 165 G generic 15, 18, 28, 75, 77, 83, 93, 95, 96, 105, 106, 107, 108, 109, 110, 111, 131, 135, 139, 140, 141, 142 goto · 18, 131 GtkAda · 2, 5 L Implementation · 8, 9, 10, 11, 14, 35, 55, 56, 67, 69, 70, 71, 77, 80, 82, 83, 90, 102, 110, 113, 125, 126, 127, 129, 130 J Java · 5, 47, 99, 167 L Libraries · 3, 5, 7, 15, 16, 17, 18, 22, 24, 27, 28, 29, 31, 32, 33, 34, 35, 36, 37, 38, 39, 40, 42, 44, 45, 46, 47, 48, 49, 52, 53, 55, 57, 58, 59, 60, 62, 66, 67, 72, 73, 74, 75, 83, 85, 86, 88, 90, 91, 92, 93, 94, 95, 96, 97, 98, 99, 100, 101, 103, 104, 113, 117, 118, 120, 121, 122, 125, 126, 129, 131, 134, 135, 136, 137, 139, 142, 146, 147, 148, 149, 158, 166 Library Unit · 5, 7, 8, 9, 10, 11, 12, 13, 14, 15, 16, 18, 19, 20, 21, 22, 24, 25, 26, 27, 28, 29, 31, 34, 36, 37, 38, 39, 40, 41, 42, 43, 44, 45, 46, 47, 48, 49, 50, 51, 52, 53, 54, 55, 56, 57, 58, 59, 60, 61, 62, 63, 64, 65, 66, 67, 69, 70, 71, 72, 73, 74, 75, 77, 78, 79, 80, 81, 82, 83, 84, 85, 86, 87, 88, 89, 90, 91, 93, 94, 95, 96, 98, 100, 101, 102, 103, 104, 105, 106, 107, 108, 109, 110, 111, 112, 113, 114, 115, 116, 117, 118, 119, 122, 127, 129, 130, 131, 132, 133, 134, 135, 136, 137, 138, 139, 140, 141, 142, 143, 144, 145, 146, 148, 149, 150, 151, 152, 153, 154, 155, 156, 157, 158, 159, 160, 161, 164, 165 Library Units · 2, 7, 8, 9, 10, 11, 12, 13, 14, 15, 16, 17, 19, 20, 21, 22, 23, 24, 25, 26, 27, 28, 30, 31, 32, 34, 35, 38, 39, 41, 43, 44, 45, 46, 47, 48, 49, 51, 52, 53, 54, 55, 56, 57, 58, 59, 61, 62, 64, 65, 66, 67, 69, 70, 71, 72, 73, 74, 75, 76, 77, 78, 79, 80, 81, 82, 83, 84, 85, 87, 88, 89, 90, 91, 92, 93, 94, 95, 96, 97, 98, 100, 101, 102, 103, 104, 105, 106, 107, 108, 109, 110, 111, 113, 117, 118, 119, 120, 122, 124, 125, 127,

100, 101, 102, 103, 104, 105, 106, 107, 108, 109, 110, 111, 113, 117, 118, 119, 120, 122, 124, 125, 127, 129, 131, 134, 135, 136, 139, 140, 141, 142, 143, 144, 146, 148, 152, 156, 157, 160, 161, 162, 163, 164, 165, 168

Linux Programming · 3, 5, 113, 168

Page 115 of 117

Μ

- methods · 7, 8, 15, 19, 20, 35, 49, 51, 57, 67, 69, 70, 90, 102, 105, 107, 111, 146
- mod · 7, 30, 96, 98, 131, 132, 140

Ν

- null · 18, 20, 42, 48, 56, 62, 69, 72, 82, 90, 103, 110, 112, 113, 115, 116, 121, 127, 130, 131, 153, 160, 161 O
- Object Modeling · 166, 167
- Object-Oriented Programming · 24, 25, 34, 35, 78, 79, 80, 81, 84, 87, 89, 90, 91, 101, 102, 111, 122, 131, 149, 151, 159
- OC Systems  $\cdot 2, 5$

Р

- package · 7, 8, 9, 10, 11, 12, 13, 14, 15, 16, 17, 19, 20, 22, 23, 24, 25, 26, 27, 28, 31, 32, 34, 35, 39, 44, 46, 47, 48, 49, 53, 54, 55, 56, 59, 62, 64, 67, 69, 70, 71, 72, 73, 74, 75, 76, 77, 78, 79, 80, 81, 82, 83, 84, 85, 87, 88, 89, 90, 91, 92, 93, 94, 95, 96, 97, 98, 100, 101, 102, 103, 104, 105, 106, 107, 108, 109, 110, 111, 113, 117, 118, 119, 120, 122, 124, 125, 127, 129, 131, 134, 135, 136, 139, 140, 141, 142, 143, 144, 146, 160, 164, 165
- Package Design · 7, 8, 9, 10, 11, 12, 13, 14, 19, 20, 22, 23, 26, 27, 29, 34, 54, 57, 64, 67, 69, 70, 71, 72, 73, 77, 78, 79, 80, 84, 89, 102, 105, 106, 108, 109, 113, 119, 120, 122, 123, 124, 125, 126, 127, 148, 149, 150, 151, 152, 153, 154, 155, 156, 157, 158, 159, 160, 161, 165
- Parameters · 9, 10, 21, 22, 25, 30, 33, 38, 39, 47, 50, 51, 52, 53, 54, 55, 57, 58, 59, 60, 61, 62, 63, 64, 65, 66, 73, 76, 86, 89, 90, 92, 101, 105, 106, 107, 108, 109, 110, 117, 122, 127, 136, 137, 139, 158
- pragma · 14, 15, 31, 34, 35, 131, 134, 135, 146, 162, 163
- private · 8, 9, 10, 11, 12, 23, 24, 25, 26, 27, 41, 47, 69, 70, 77, 78, 79, 80, 81, 83, 84, 85, 87, 88, 89, 90, 101, 102, 103, 104, 106, 107, 108, 109, 111, 112, 115, 119, 122, 129, 131, 136, 142, 143, 144, 145, 146, 147, 149
- procedure · 5, 7, 8, 9, 10, 11, 13, 14, 15, 16, 18, 19, 20, 21, 24, 25, 26, 27, 28, 29, 31, 36, 37, 38, 39, 40, 42, 45, 46, 47, 48, 49, 50, 51, 52, 53, 54, 55, 56, 57, 58, 59, 60, 61, 63, 66, 67, 69, 70, 71, 72, 73, 74, 75, 77, 78, 79, 81, 82, 83, 84, 85, 86, 87, 88, 89, 90, 91, 94, 95, 96, 98, 100, 101, 102, 103, 104, 106, 107, 108, 109, 110, 111, 112, 113, 114, 115, 117, 118, 119, 122, 127, 129, 131, 136, 137, 138, 139, 140, 141, 142, 143, 144, 155, 156, 157, 161, 165
- protected · 15, 23, 30, 70, 124, 128, 129, 130, 131, 150

R

- raise · 18, 41, 61, 64, 82, 83, 100, 102, 103, 104, 131, 140
- rem · 7, 131, 132
- rename · 17, 117, 118, 120, 121, 122
- requeue · 131
- Reserved Words · 1, 2, 3, 5, 6, 7, 8, 9, 10, 11, 12, 13, 14, 15, 16, 17, 18, 19, 20, 21, 22, 23, 24, 25, 26, 27, 28, 29, 30, 31, 32, 33, 34, 35, 36, 37, 38, 39, 40, 41, 42, 43, 44, 45, 46, 47, 48, 49, 50, 51, 52, 53, 54, 55, 56, 57, 58, 59, 60, 61, 62, 63, 64, 65, 66, 67, 68, 69, 70, 71, 72, 73, 74, 75, 76, 77, 78, 79, 80, 81, 82, 83, 84, 85, 86, 87, 88, 89, 90, 91, 92, 93, 94, 95, 96, 97, 98, 99, 100, 101, 102, 103, 104, 105, 106, 107, 108, 109, 110, 111, 112, 113, 114, 115, 116, 117, 118, 119, 120, 121, 122, 123, 124, 125, 126, 127, 128, 129, 130, 131, 132, 133, 134, 135, 136, 137, 138, 139, 140, 141, 142, 143, 144, 145, 146, 147, 148, 149, 150, 151, 152, 153, 154, 155, 156, 157, 158, 159, 160, 161, 162, 163, 164, 165, 166, 167, 168
- return · 8, 9, 11, 12, 19, 21, 25, 27, 33, 38, 40, 41, 42, 43, 44, 45, 47, 50, 51, 52, 53, 54, 55, 56, 58, 61, 62, 63, 64, 65, 66, 67, 69, 70, 71, 72, 73, 78, 79, 80, 81, 82, 83, 84, 86, 87, 88, 90, 93, 94, 100, 101, 103, 104, 105, 107, 108, 111, 112, 114, 115, 116, 117, 118, 119, 122, 125, 129, 131, 132, 133, 134, 135, 136, 137, 138, 139, 143, 144, 145, 146, 148, 149, 150, 151, 152, 153, 154, 155, 156, 157, 158, 159, 160, 164, 165
- Reusable components · 15, 18, 28, 75, 77, 83, 93, 95, 96, 105, 106, 107, 108, 109, 110, 111, 131, 135, 139, 140, 141, 142
- reverse · 37, 128, 131

S

Scope and Visibility · 5, 7, 8, 9, 10, 11, 12, 13, 14, 15, 16, 17, 19, 20, 24, 25, 27, 28, 34, 36, 38, 39, 40, 41, 44, 45, 46, 49, 50, 51, 52, 55, 57, 58, 59, 62, 64, 65, 66, 67, 69, 70, 71, 72, 73, 74, 75, 78, 79, 80, 89, 92, 94, 95, 96, 102, 113, 117, 118, 119, 123, 124, 125, 126, 135

select · 18, 126, 128, 131

separate · 11, 14, 61, 67, 80, 115, 131

Subprogram · 2, 5, 7, 8, 9, 10, 11, 12, 13, 14, 15, 16, 18, 19, 20, 21, 22, 24, 25, 26, 27, 28, 29, 30, 31, 34, 36, 37, 38, 39, 40, 41, 42, 43, 44, 45, 46, 47, 48, 49, 50, 51, 52, 53, 54, 55, 56, 57, 58, 59, 60, 61, 62, 63, 64, 65, 66, 67, 69, 70, 71, 72, 73, 74, 75, 77, 78, 79, 80, 81, 82, 83, 84, 85, 86, 87, 88, 89, 90, 91, 93, 94, 95, 96, 98, 100, 101, 102, 103, 104, 105, 106, 107, 108, 109, 110, 111, 112, 113, 114, 115, 116, 117, 118, 119, 122, 127, 129, 130, 131, 132, 133, 134, 135, 136, 137, 138, 139, 140, 141, 142, 143, 144, 145, 146, 148, 149, 150, 151, 152, 153, 154, 155, 156, 157, 158, 159, 160, 161, 164, 165

subprograms · 7, 17, 61, 80, 85, 90, 144

subtype · 27, 28, 29, 60, 75, 121, 131, 132, 136, 143, 144, 147, 148, 149, 150, 151, 152, 153, 154, 155, 156, 157, 158, 159, 160, 161, 162, 163, 164

Supported Operating Systems · 2, 3, 5, 164, 165, 168

Т

tagged · 24, 25, 34, 35, 78, 79, 80, 81, 84, 87, 89, 90, 91, 101, 102, 111, 122, 131, 149, 151, 159

task · 14, 15, 23, 30, 57, 93, 124, 125, 126, 127, 128, 129, 130, 131, 149, 150, 152, 158, 159

Tasking · 5, 12, 14, 34, 40, 124, 125, 126, 127, 128, 129, 130, 131, 149, 150

terminate · 18, 66, 126, 128, 131

then · 7, 39, 40, 41, 42, 45, 58, 60, 61, 62, 63, 64, 66, 70, 82, 83, 93, 95, 98, 103, 105, 106, 114, 119, 125, 128, 131, 149, 152, 156, 157

type · 6, 8, 9, 10, 11, 12, 13, 15, 16, 17, 18, 19, 21, 22, 23, 24, 25, 26, 27, 28, 29, 30, 31, 32, 33, 34, 35, 36, 37, 38, 41, 42, 47, 48, 49, 50, 51, 52, 53, 54, 55, 58, 59, 60, 61, 62, 63, 64, 65, 66, 69, 70, 71, 72, 73, 74, 75, 78, 79, 80, 81, 84, 85, 87, 88, 89, 90, 91, 92, 93, 96, 98, 101, 102, 103, 104, 105, 106, 107, 108, 109, 111, 112, 113, 115, 117, 118, 119, 120, 121, 122, 124, 126, 127, 129, 130, 131, 132, 133, 134, 135, 136, 137, 139, 140, 141, 142, 143, 144, 146, 148, 149, 150, 151, 152, 153, 154, 155, 156, 157, 158, 159, 160, 161, 164

Type definitions · 9, 11, 12, 18, 19, 22, 23, 24, 25, 26, 27, 30, 31, 32, 33, 34, 35, 37, 38, 41, 52, 54, 63, 64, 65, 69, 72, 73, 79, 80, 81, 84, 85, 86, 87, 88, 89, 90, 93, 101, 102, 103, 104, 107, 108, 112, 121, 122, 123, 131, 134, 143, 148, 149, 151, 152, 153, 156, 158, 162, 163

type safety · 22 U

until · 10, 38, 39, 50, 85, 117, 124, 126, 127, 128, 131, 138, 149

use · 2, 6, 11, 12, 13, 15, 18, 19, 28, 29, 30, 31, 33, 35, 36, 37, 40, 43, 44, 46, 47, 48, 49, 52, 53, 54, 59, 61, 62, 66, 67, 69, 73, 74, 75, 80, 83, 84, 86, 87, 88, 90, 91, 93, 94, 95, 96, 98, 101, 105, 106, 111, 112, 117, 118, 119, 120, 125, 127, 128, 130, 131, 136, 143, 144, 164

V

Visibility Rules · 7, 9, 10, 12, 13, 17, 19, 20, 36, 45, 46, 51, 67, 69, 70, 71, 74, 80, 89, 96, 118 W

when · 2, 6, 15, 16, 22, 28, 29, 31, 37, 39, 40, 42, 43, 44, 45, 46, 48, 49, 50, 52, 53, 54, 56, 59, 62, 64, 65, 77, 82, 89, 90, 91, 95, 100, 101, 103, 111, 115, 122, 124, 125, 126, 127, 128, 129, 130, 131, 149, 150, 152, 153, 157, 158, 159

while · 38, 39, 127, 131

WinTel Programming · 3, 5, 164, 168

with · 2, 3, 5, 6, 7, 8, 9, 10, 11, 12, 13, 14, 15, 16, 18, 19, 21, 22, 23, 25, 26, 27, 28, 29, 30, 31, 32, 33, 34, 35, 36, 37, 38, 39, 40, 44, 45, 46, 47, 48, 49, 50, 51, 52, 53, 54, 55, 57, 58, 59, 60, 61, 62, 63, 64, 65, 66, 67, 69, 70, 72, 73, 74, 75, 76, 77, 78, 82, 83, 84, 85, 86, 87, 88, 89, 90, 91, 92, 93, 94, 95, 96, 98, 100, 101, 102, 103, 104, 105, 106, 107, 108, 109, 110, 111, 112, 113, 114, 117, 118, 119, 120, 122, 124, 125, 126, 127, 128, 129, 130, 131, 135, 136, 137, 138, 139, 143, 148, 149, 150, 151, 152, 153, 154, 155, 156, 157, 158, 159, 160, 161, 164, 166, 167, 168

xor · 7, 31, 131, 132

Х